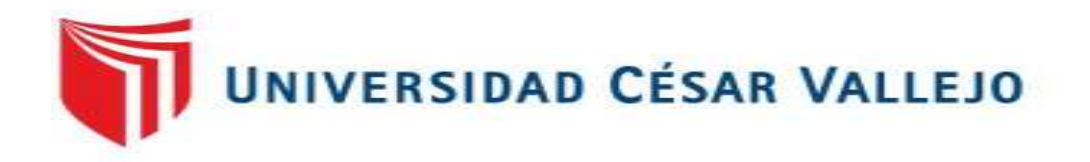

# ESCUELA PROFESIONAL DE INGENIERÍA DE SISTEMAS FACULTAD DE INGENIERÍA Y ARQUITECTURA

## <span id="page-0-0"></span>**Sistema web para la gestión de los activos informáticos de la Red Asistencial La Libertad EsSalud Trujillo 2021**

Ingeniero de Sistemas TESIS PARA OBTENER EL TÍTULO PROFESIONAL DE:

## **AUTOR:**

Loyola Torres, Walter Abraham [\(ORCID: 0000-0002-8704-9223\)](https://orcid.org/0000-0002-8704-9223)

## **ASESOR:**

Mg. Fierro Barriales, Alan Leoncio (ORCID: [0000-0002-4991-0684\)](https://orcid.org/0000-0002-8674-3782)

## **LÍNEA DE INVESTIGACIÓN:**

Sistema de Información y Comunicaciones

## **LÍNEA DE RESPONSABILIDAD SOCIAL UNIVERSITARIA:**

Innovación tecnológica y desarrollo sostenible

 TRUJILLO – PERÚ 2021

### <span id="page-1-0"></span>**Dedicatoria**

A mis padres por estar ahí alentándome en conseguir mis sueños y logros, gracias por el gran sacrificio que hacen por mí y por mis hermanas, gracias por la confianza depositada en mí, gracias por sus consejos y por su apoyo incondicional, los amo.

### <span id="page-2-0"></span>Agradecimiento

Agradecer eternamente a Dios por su amor y su bondad, ya que no tiene fin. Este trabajo de investigación ha sido de gran bendición en todo sentido y te doy las gracias padre, porque todos mis logros son el resultado de tu ayuda. Gracias por estar siempre presente no solo en esta etapa sino en todo momento de mi vida ofreciéndome lo mejor como profesional y como persona.

Agradecer a la plana docente de la Universidad César Vallejo, quienes a través de sus enseñanzas nos han guiado a lo largo de la carrera y que hoy gracias a ello se ve reflejado en esta presente investigación.

## Índice de contenidos

<span id="page-3-0"></span>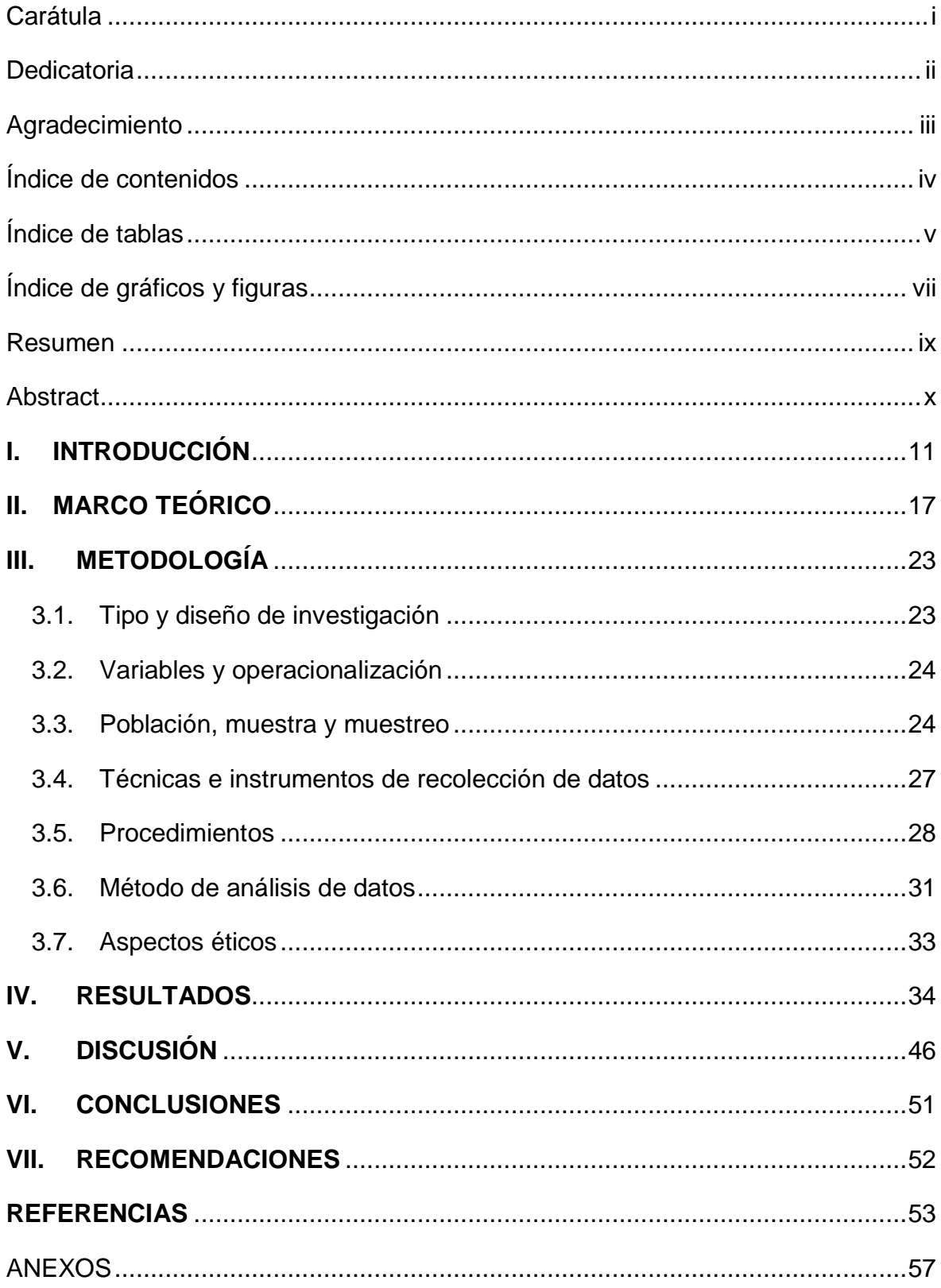

## Índice de tablas

<span id="page-4-0"></span>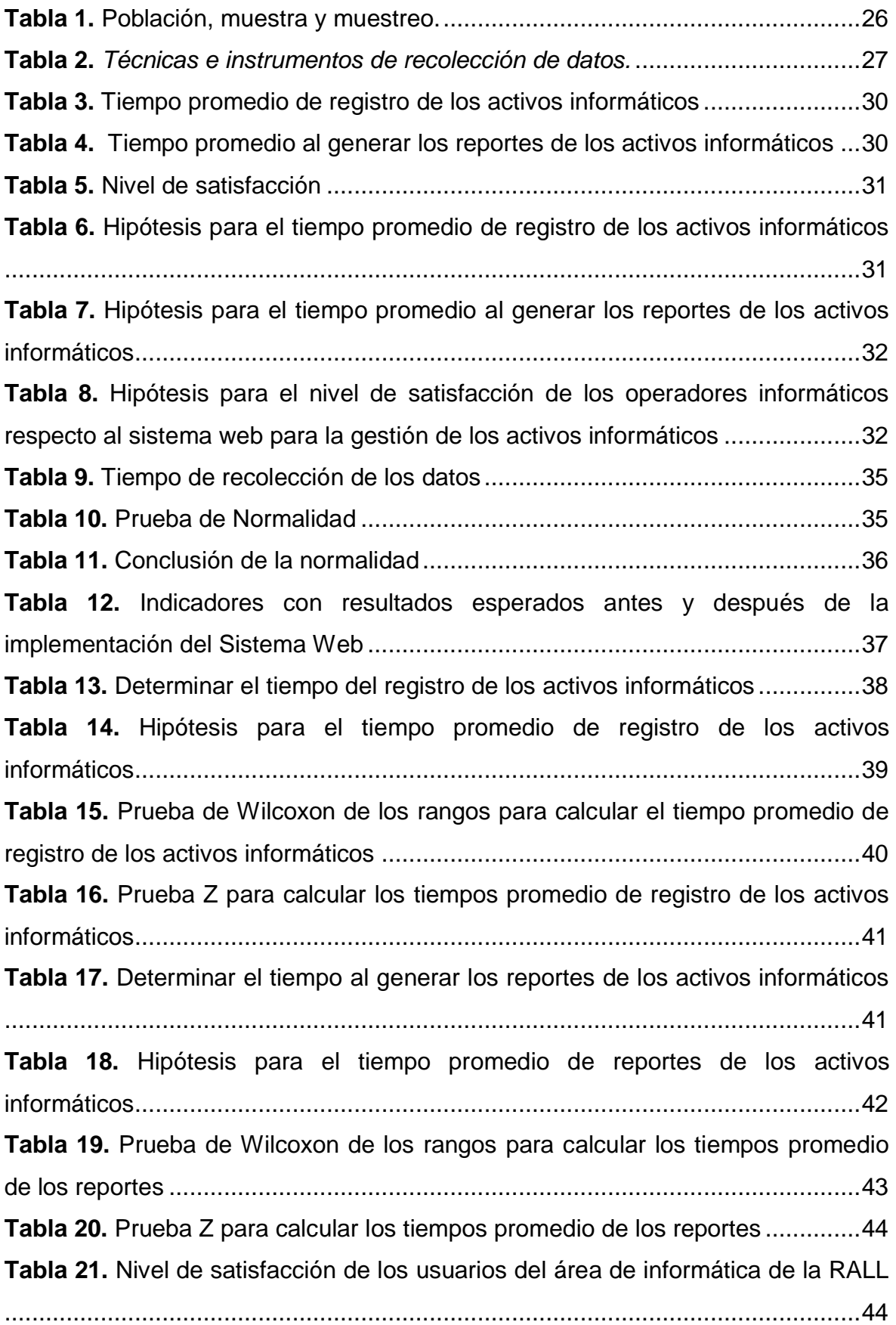

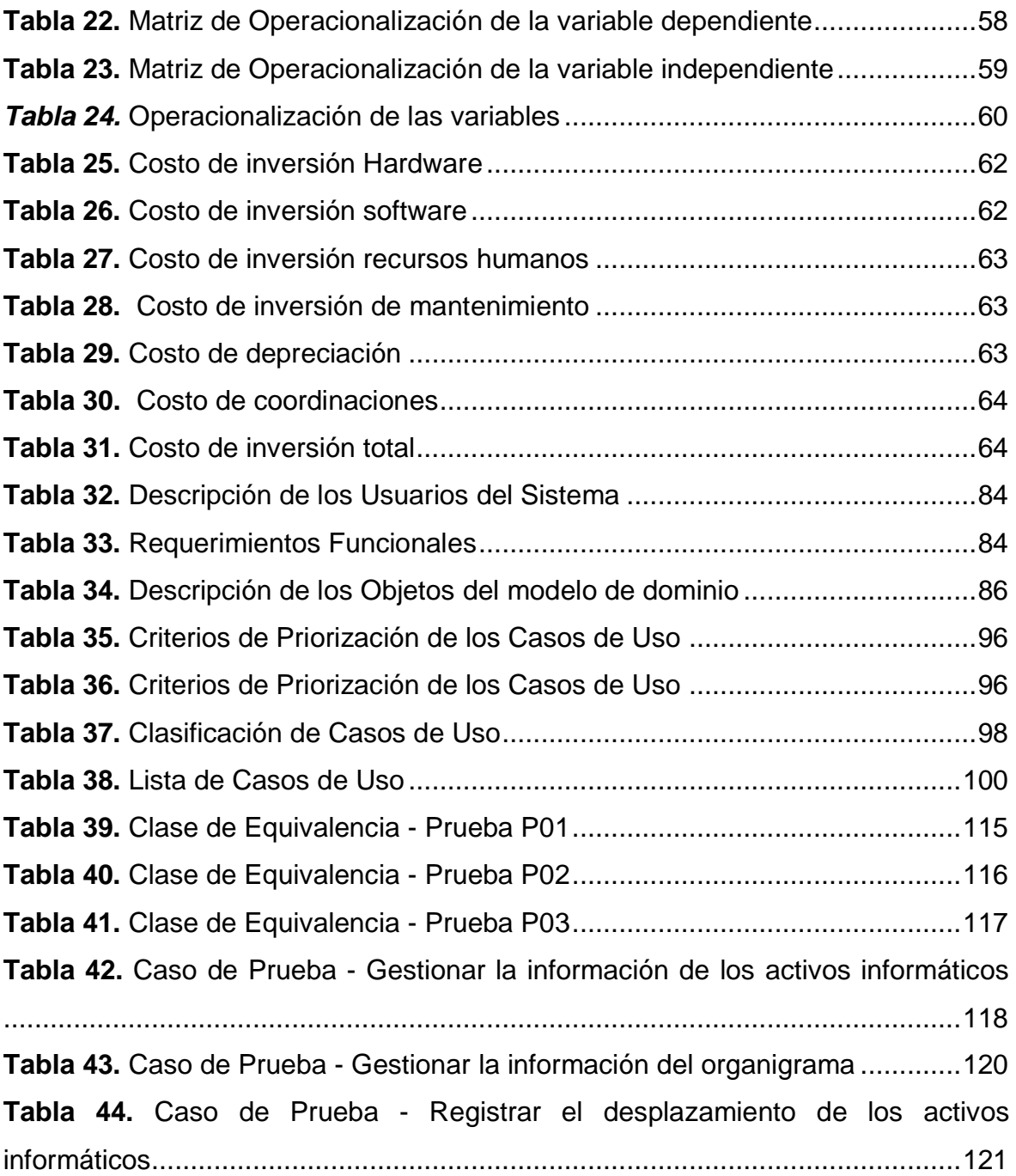

<span id="page-6-0"></span>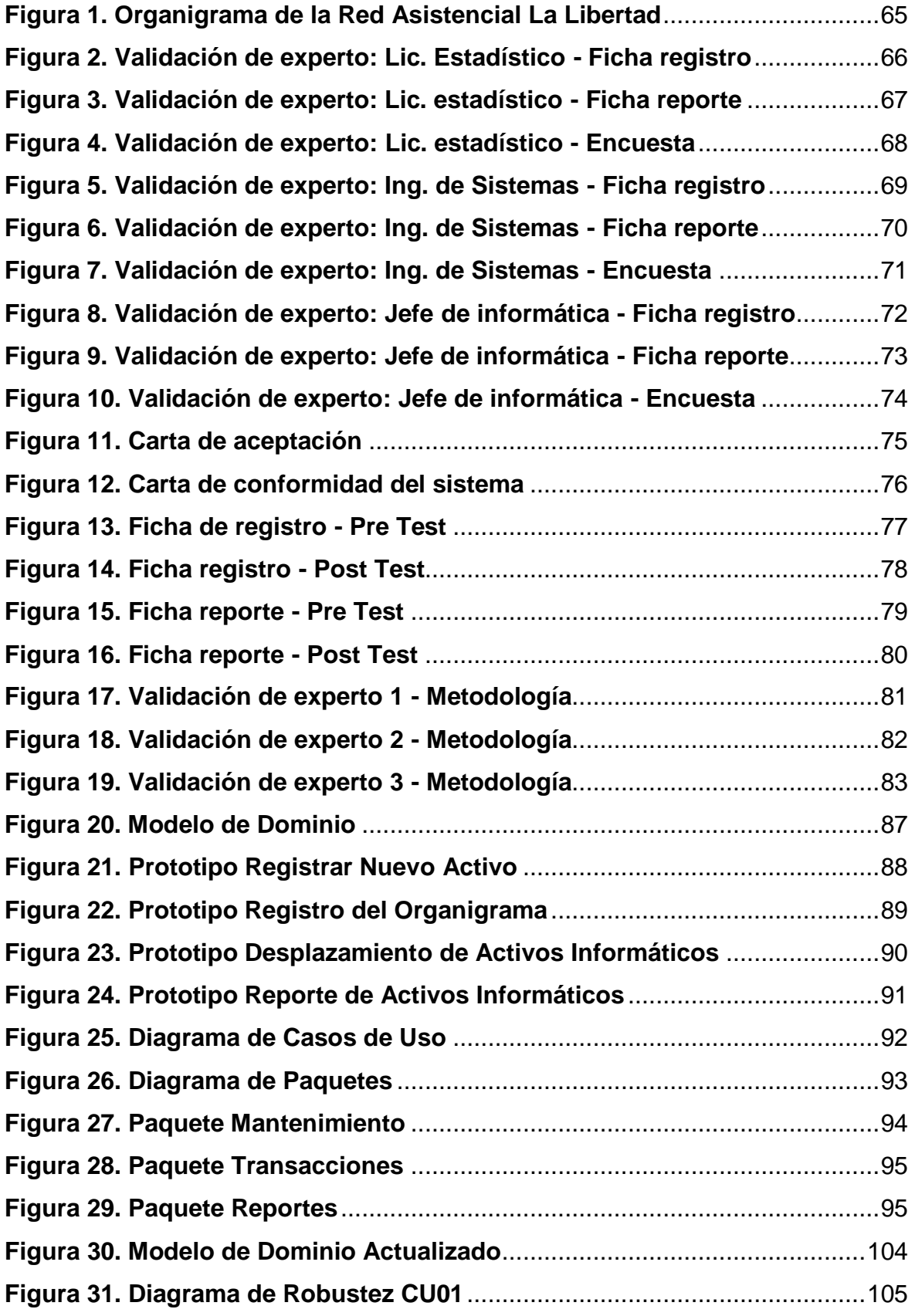

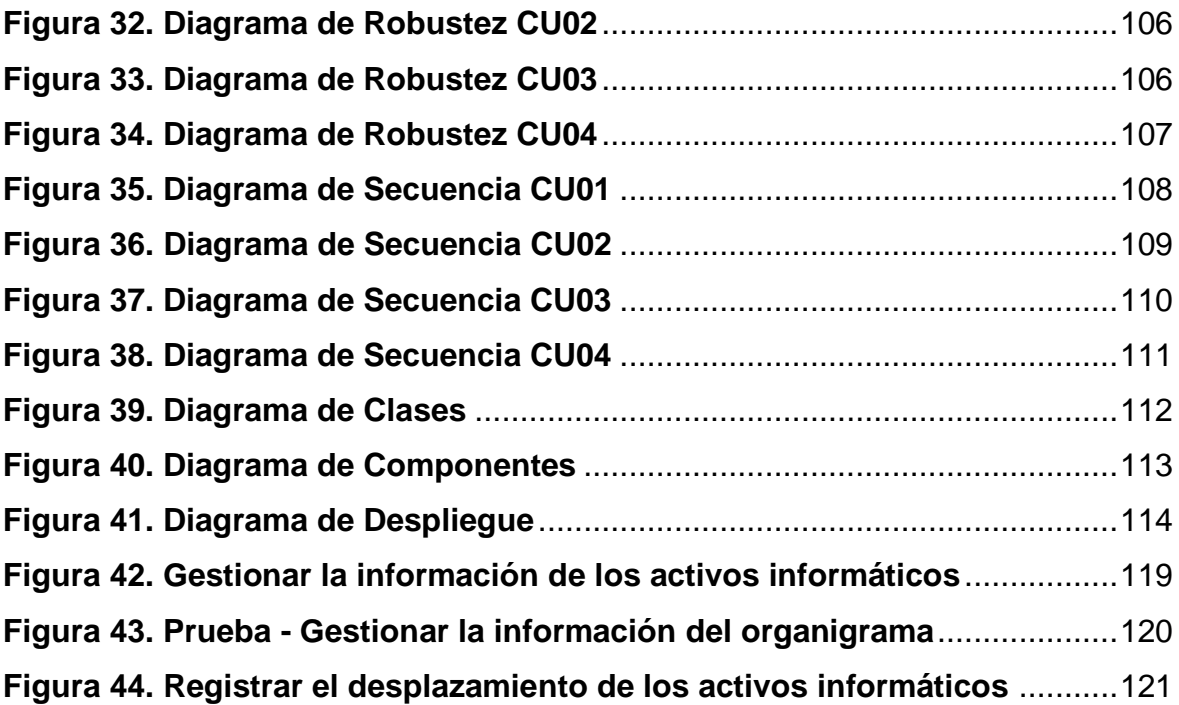

### Resumen

<span id="page-8-0"></span>La presente investigación tuvo como propósito determinar en qué medida influye el Sistema Web en la Gestión de los Activos Informáticos en la Red Asistencial La Libertad EsSalud Trujillo 2021. El enfoque de la investigación fue de tipo aplicada, diseño experimental, pre experimental con el método de pre test y post test. La población estuvo conformada por 12 trabajadores, de los cuales uno de ellos es el jefe de Informática y 11 son operadores de los diferentes centros asistenciales, tomando a toda la población como muestra. Las herramientas de recolección de datos fueron: encuesta y ficha de registro de los activos informáticos, validadas por juicio de expertos. La metodología empleada para el desarrollo del software fue ICONIX. Luego de la implementación del sistema web, se logró disminuir significativamente el tiempo de los registros de los activos informáticos con un 68.35%; además, se disminuyó el tiempo en la generación de reportes de los activos informáticos con un impacto significativo de 94.83%; asimismo, se aumentó el nivel de satisfacción del 100% de los operadores. Finalmente, se llega a la conclusión que gracias a la implementación del sistema web se logró mejorar significativamente la gestión de los activos informáticos de la RALL.

**Palabras clave:** Gestión, activos, sistema web, tiempo, pre experimental

#### **Abstract**

<span id="page-9-0"></span>The purpose of this research was to determine how the Web System influences the Management of Computer Assets in the Libertad EsSalud Trujillo 2021 Assistance Network. The research approach was applied, experimental design, pre-experimental with the method of pre test and post test. The population was 12 workers, one of them is the head of IT and 11 are operators of the different healthcare centers, taking the entire population as a sample. The data collection tools were: survey and record sheet of computer assets, validated by expert judgment. The methodology used for the development of the software was ICONIX. After the implementation of the web system, it was possible to significantly reduce the time of the records of computer assets with 68.35%; In addition, the time in the creation of reports of the computer assets was reduced with a big impact of 94.83%; Moreover, the satisfaction level of 100% of the operators was increased. Finally, in conclusion we can say that thanks to the implementation of the web system it was possible to significantly improve the management of the IT assets of the RALL.

Keywords: Management, assets, web system, time, pre-experimental

## <span id="page-10-0"></span>**I. INTRODUCCIÓN**

En la actualidad, las tecnologías de información han presentado un crecimiento positivo en los últimos años al igual que las necesidades de las empresas, las cuales se ven obligadas a adquirir activos informáticos.

Por otro lado, en Cuba según los autores, Piñeda y Griff (2017) mencionan que, las solicitudes por parte de los administrativos sobre los equipamientos informáticos requeridos en un corto tiempo, muchas veces no son atendidas debido a que no se cuenta con información precisa, actualizada y muchas veces es realizada de forma manual. Esto trae como consecuencia inconformidad de los administrativos, uso de días de trabajo, incumplimiento o presentación tardía de lo solicitado (p. 4).

Mencionaron que, en la Universidad de las Ciencias Informáticas ubicada en Cuba, no se les brinda las actualizaciones a los equipos informáticos, debido a un proceso engorroso y manual para el registro y actualizaciones de dichos activos informáticos. Ello trae como consecuencia un impacto negativo en la atención de las solicitudes derivadas por la parte administrativa o alta gerencia, como: demora y no respuesta de las solicitudes enviadas y recepcionadas.

Así mismo, no pueden adquirir de manera óptima nuevo equipamiento informático porque no se sabe lo que realmente se tiene en la institución, trayendo como consecuencia que no se pueda planificar de manera estratégica la compra de activos informáticos a corto, mediano o largo plazo que realmente cubran la necesidad de los usuarios. Finalmente el autor menciona que, no se tiene conocimiento de la distribución física de los activos informáticos dentro de la universidad, debido a q no existe un registro de responsabilidad y ubicación del activo, trayendo como consecuencia robo, perdida y no saber optimizar correctamente los activos informáticos para las distintas áreas y sus usuarios (p. 2 - 4).

Por su parte, la autora Saran (2020), habla sobre la presidenta del foro ITAM Melody Ayeli de Toyota North America, a la cual esta comenta que la gestión de activos de TI tiene un papel fundamental en la transformación digital, y a su vez es necesaria en las organizaciones para evitar las pérdidas de dinero.

Según este artículo, se suele desperdiciar un tercio de todo el presupuesto de software porque no se cuenta con un seguimiento y control de las licencias con las que ya cuenta la empresa. Además, Melody menciona que, este gasto excesivo muchas veces es invisible hasta llegar a un punto de que realmente se haga notar y ahí es donde las organizaciones se ven obligadas a solucionar de manera interna o apoyándose de una empresa externa. De igual forma, sucede para los activos de hardware, mucho de estos activos son conservados y almacenados durante mucho tiempo, trayendo como consecuencia que no se logre ubicar el activo o que este ya no sea compatible con los equipos actuales. Es conveniente enfatizar que, la pandemia por el covid19 ha puesto a muchas organizaciones en jaque económico y se han visto en la obligación de dar un seguimiento total a sus activos con la finalidad de reducir pérdidas económicas sustanciales en la presente coyuntura (p. 2).

En el año 2021, la empresa TotemGuard ubicada en Barcelona, ha estudiado los problemas más frecuentes cuando no se realiza una correcta gestión de activos a través de un sistema. Además, esta investigación resalta que el licenciamiento de software propietario en las empresas es de manera obligatoria, lo cual las empresas invierten mucho dinero en licenciar varios programas para sus usuarios, gastando muchas veces de más por no llevar un control de los activos informáticos – software.

En su experiencia la empresa TotemGuard da a conocer que sus clientes licencian el 60% de sus equipos y Gartner Inc., quien es una empresa consultora y de investigación TI ubicada en los estados unidos menciona que las organizaciones que no implementan estrategias de gestión de activos sobre tecnología de la información pierden entre un 5% a 35% total de su presupuesto de TI.

El crecimiento organizacional y la adquisición desbordada de los activos informáticos hacen que se pierda el control y seguimiento de cada uno de ellos trayendo como consecuencia: la interrupción del servicio, equipos operativos no

usados, software licenciado sin uso por parte del usuario, poco apoyo a las consultas e información para la toma de decisiones hacia los administrativos, así lo menciona los autores Dulanto Ramírez y Palomino Vidal (2014) en su investigación realizada en la Universidad Peruana de Ciencias Aplicadas en Lima – Perú (p. 4).

Según el investigador Falcón Tadeo (2017) de la ciudad de Huánuco, afirma que en el área de soporte técnico de informática – INEI, no existe un control de licencias de software instalados en cada uno de los equipos. Además, para el proceso de inventariado de hardware y software se usa un formato en Excel donde se registran todos los datos requeridos de los mismos, sumado los cargos manuales de los ingresos y salidas de los equipos informáticos, trayendo como consecuencia redundancia en la información del registro, así mismo no se puede ubicar los equipos en los ambientes de la institución, más grave aún, el no registrar los mantenimientos de hardware y la demora significativa en la obtención de reportes de todo los equipos de la institución para que los superiores puedan tomar alguna decisión en base a lo que se cuenta en la institución (p. 21).

Por otra parte, el autor Castro Ahon (2020), menciona que, no se cuenta con un debido control de los equipos informáticos de la institución a causa de que no cuenta con un sistema implementado de activo fijo para que pueda mejorar la gestión de equipos informáticos trayendo como consecuencia el descontrol del parque informático y dificultad ante cualquier requerimiento de compra de activos. Además, la institución no cuenta con un historial de desperfectos que hayan sufrido los equipos en su tiempo de vida hasta su fecha actual, al igual que no existe un registro de las características técnicas, garantía, fecha de compra y los datos del usuario a quien fue asignado dicho equipo. Los autores sugieren el desarrollo de un sistema que permita la ubicación de los equipos asignados debido a que no existe una correcta administración de los mismos, sumado al anterior los reportes son generados de manera lenta (p. 16).

De manera local, se obtuvo una entrevista con el jefe de soporte informático de la Red Asistencial La Libertad EsSalud, detalló los problemas que se vienen presentando en su área y en los diferentes centros asistenciales donde tiene distribuido a sus operadores informáticos.

Los operadores al momento de registrar un activo informático hacen uso de fichas manuales, ello causa duplicidad y pérdida de las hojas físicas, trayendo como consecuencia, consumo excesivo de tiempo del operador informático, incumplimiento muchas veces otras actividades asignadas o pendientes y que esta a su vez genera malestar en el operador.

Seguidamente, los operadores trasladan la información de los registros informáticos registrados hacia un archivo Excel, haciéndolo de manera manual, causando duplicidad en los registros y errores al copiar los datos al nuevo formato, cuyos efectos, doble trabajo, esfuerzo y tiempo, almacenamiento de mala información (en caso haya mala digitación), incumplimiento de otras actividades y preocupación por el incumplimiento de sus metas.

Por lo consiguiente, se ha podido identificar como primer problema, el consumo de tiempo excesivo para registrar los activos informáticos.

Por otra parte, los operadores generan reportes de la data del archivo Excel, para ello tiene que cerciorarse que la información sea fiable, por lo que realizan una revisión a los registros nuevamente y si estos fueron ingresados correctamente al Excel; esto es debido a que existe registros manuales y no existe confianza de que la información registrada manualmente en la hoja de registro y en el Excel como consolidado sea fiable, trayendo como consecuencia, pérdida de tiempo del operador informático al generar los reportes por realizar por tercera vez la revisión de la data del consolidado.

Por esta razón, se ha podido identificar como segundo problema el consumo de tiempo excesivo para generar un reporte.

Además, son muchas las veces que no se envía en los plazos solicitados la información requerida por la sede central de Lima y si en caso se llegase a

14

cumplir el requerimiento, es probable que la data no sea exacta y esta a su vez, sea una información no precisa para la toma de decisiones.

Por lo cual, se puede apreciar que el jefe de informática y sus operadores no se encuentran satisfechos de cómo se está llevando a cabo el registro, reportes de los activos informáticos en la Red Asistencial La Libertad.

Por ende, como tercer y último problema se cuenta con la insatisfacción del jefe de informática y sus operadores informáticos.

Así mismo, se puede llegar a la siguiente interrogante de la presente investigación: ¿De qué manera el sistema web influye en la gestión de los activos informáticos de la Red Asistencial La Libertad en la ciudad de Trujillo?

Por otro lado, las justificaciones de esta investigación son las que se detalla a continuación: Operativa, porque el sistema web se colocara en el servidor de la institución junto a la base de datos, permitirá a los operadores de los distintos centros asistenciales conectarse a través de una ip, podrán registrar cada activo informático con sus respectivas características, también les permitirá registrar el área y responsable que será designado dicho activo informático, por otro lado podrán generar los reportes detallados de los activos informáticos, de esta forma el área de informática de la RALL se beneficiara, al obtener una mejor gestión de todos sus activos.

Así mismo, tecnológica, porque hoy en día contamos con una diversidad de herramientas tanto de hardware como de software para el desarrollo de esta investigación, así como los distintos lenguajes de programación tales como: PHP, Visual Basic, Python, Java, JavaScript, C#, etc. Además, como distintos motores de base de datos tales como: SQLServer, MySQL, Oracle, MongoDB, PostgreSQL, etc. Cabe mencionar, que hoy en día diferentes empresas de tecnología brindan dominio y alojamiento gratuitos con un espacio reducido y básico y los de paga que vendrían a estar reservados respectivamente.

15

Por otra parte, económica, el Sistema ha sido pensado en poder ser lo más económico posible, es por ello que se pensó en un sistema web, el cual irá alojado en el servidor de la institución. Además, no se adquirirá un dominio ya que bastaría solo con ingresar con un numero ip el cual será proporcionado a los operadores informáticos de los distintos centros asistenciales.

Asimismo, social, esta investigación tiene como propósito optimizar la gestión de los activos informáticos y el registro de los mismos, así como la facilidad de buscar los activos informáticos y minimizando los tiempos de registro y reporte, dicha mejoría será de mucha ayuda a los operadores informáticos ya que ellos son los responsables de custodiar todos los activos informáticos, facilitándole de manera correcta la distribución en las distintas áreas y centros asistenciales de la RALL.

Por esta razón, se plantea como objetivo general determinar en qué medida influye el sistema web en la gestión de los activos informáticos de la Red Asistencial La Libertad EsSalud Trujillo 2021. Además, como primer objetivo específico se busca determinar el tiempo del registro de los activos informáticos; así mismo, como segundo objetivo específico se busca determinar el tiempo total al generar los reportes de los activos informáticos. Finalmente, como tercer objetivo específico se busca determinar la satisfacción de los usuarios del área de informática de la Red Asistencial La Libertad respecto al sistema web.

Finalmente, se planteó la siguiente hipótesis general de investigación: Con la implementación del sistema web se mejora significativamente la gestión de los activos informáticos de la Red Asistencial La Libertad EsSalud Trujillo. Además, se plantea la primera hipótesis especifica: con el sistema web implementado se mejora significativamente el tiempo del registro de los activos informáticos; así mismo, se plantea la segunda hipótesis especifica: con el sistema web implementado se mejora significativamente el tiempo total al generar los reportes de los activos informáticos. Finalmente, se plantea la tercera hipótesis especifica: con el sistema web implementado se mejora significativamente la satisfacción de los usuarios del área de informática de la Red Asistencial La Libertad.

## <span id="page-16-0"></span>**II. MARCO TEÓRICO**

Ahora bien, se procederá a redactar los antecedentes encontrados para la presente investigación, serán redactados en el siguiente orden: nivel internacional, nacional y local. Cada aporte será útil para la presente investigación.

La serie científica realizada en Cuba por los autores Piñeda y Griff (2017) titulada: "*Propuesta de solución para la gestión de información sobre activos informáticos*", esta investigación permite a los usuarios acceder al sistema web con los permisos previamente asignados según su necesidad; además, el sistema es capaz de registrar los activos informáticos como: switch, router, ups, impresoras, computadoras, etc. Así, mismo los usuarios administrativos podrán visualizar mediante un árbol jerárquico desplegable las ubicaciones físicas de los activos informáticos previamente registrados, además de, los autores creyeron conveniente brindar detalles de los activos mediante el árbol jerárquico. Finalmente, el sistema permite generar múltiples reportes para la toma de decisiones.

Los aportes de esta investigación, facilitó el registro de los activos informáticos, a su vez permitió la creación del árbol jerárquico y visualización a detalle de los activos dentro del mismo, por último, facilitó la generación de múltiples reportes.

Así mismo, encontramos otra serie científica de la universidad de ciencias informáticas titulada: "*Aplicación web para la gestión de los medios informáticos del Hospital General Docente Enrique Cabrera Cossio*" en el País de Cuba realizada por los autores Argüello y Pérez (2020), en las etapas que desarrollaron los investigadores realizaron un análisis del proceso de gestión y control de los activos informáticos (hardware y software). Además, utilizaron para el desarrollo del software la metodología agile unified process y para el modelado unified modeling language. Con la implementación del sistema web, el hospital pudo controlar y gestionar los activos informáticos, el departamento de informática del hospital realiza una búsqueda de los activos informáticos en el almacén junto con su responsable pudiendo así organizar una adquisición de activos que realmente se necesitan, cabe resaltar que se confecciona un expediente técnico la cual es impresa y entregada de manera física al responsable para su cuidado y custodia del activo.

El aporte de la investigación es la asignación del responsable en el registro de los activos, además de, los reportes oportunos de los activos antes de realizar una adquisición de equipos pudiendo así solo adquirir lo necesarios. Se tomará en cuenta las 2 primeras etapas que los investigadores aplicaron en su investigación como los análisis del proceso de gestión y control de los activos informáticos y el diseño en UML junto con el desarrollo bajo una metodología ágil.

La investigación realizada por el autor Castro Ahon (2020), tiene como objetivo principal la implementación de un sistema de activo fijo con el proposito de mejorar la gestión de los equipos informáticos del Instituto de Medicina Legal en Lima. Apoyándose con el rediseño del proceso de registro de los equipos informáticos, automatizando el control de los equipos mediante una ficha a través de una plataforma web. El autor logra reducir 122 minutos en promedio al momento de ubicar los equipos informáticos, así mismo, logró un aumento de 1.7% en la atención de solicitudes sobre el reporte de fallas; reafirmando que la implementación de un sistema de activo fijo mejoró la gestión de activos informáticos de dicha institución.

El aporte de esta investigación, es el tipo de investigación: aplicada, con enfoque cuantitativo.

El señor Falcón Tadeo (2017), realizó una investigación en el área de soporte técnico de informática – INEI en la ciudad de Huánuco, cuyo título de tesis fue: "*Desarrollo de un aplicativo web para la gestión de equipos informáticos en el área de soporte técnico de informática – INEI Huánuco - 2017*", la cual tiene como objetivo principal desarrollar e implementar un aplicativo web con el fin de agilizar la gestión de los equipos informáticos en dicha institución, la cual se apoya en los requerimientos funcionales y no funcionales del software a fin de lograr reportes y ubicar los equipos informáticos en la institución. Logrando con éxito la reducción un impacto significativo del 71% al registrar un equipo informático, también, se pudo reducir la generación de reportes de inventarios, mantenimiento,

movimientos de los equipos con un 42%, 62% y 43% según corresponda. Dicho autor concluye que, al cumplirse los objetivos específicos planteados en su investigación, logra con éxito su objetivo principal previamente mencionado.

El aporte que se puede rescatar del investigador Falcón es la creación y agilización de los reportes mediante un aplicativo web.

La investigación elaborada por el autor Montoya (2018), cuya tesis se titula: "*Aplicación web basado en mvc para mejorar la gestión del parque informático de la Corte Superior de Justicia del Santa*", tiene como objetivo general mejorar la gestión del parque informático de la corte superior de justicia mediante un sistema web. La motivación del autor fue la desorganización, la no distribución y la no mejora de los procesos del entorno de trabajo. El autor logro disminuir el tiempo que toma al realizar una consulta de los pagos, cuya reducción es de 172:24:49 segundos representando así el 67% como mejora gracias a la propuesta implementada. Además, el autor logro una reducción de tiempo de 134:58:18 segundos gracias al sistema implementado a fin de agilizar los reportes de los pagos; se logró la reducción del tiempo promedio del registro de pagos con un 128:13:8 segundos, reflejando un 94% respecto al sistema anterior. Se buscó mejorar el nivel de satisfacción del personal administrativos con un 76% respecto al sistema implementado.

El aporte de la siguiente investigación, es el uso de la metodología RUP. Además del diagrama de ejecución.

En la tesis realizada por el autor Guanilo (2015) que se tituló: "*Sistema de control de activos vía web para mejorar la gestión de los bienes patrimoniales en el Gobierno Regional La Libertad – Sede Central*", tiene como objetivo principal la mejora en la gestión de los bienes patrimoniales en el Gobierno Regional La Libertad, a través de un sistema web para el control de los activos. Lo que motivo a los autores a realizar dicha investigación fueron las consecuencias de una mala gestión de los bienes patrimoniales, las cuales generan incomodidad, insatisfacción y pérdida de tiempo. Los autores concluyen que han logrado mejorar el nivel de satisfacción de los trabajadores del Gobierno Regional La

19

Libertad en un 49.8% gracias a la implementación del sistema web. Además, se pudo reducir un 60.43% el tiempo de control de las transferencias de los bienes patrimoniales mediante el sistema web, así como, se pudo reducir en un 48.66% el tiempo que tardaba en asignar un bien patrimonial a los trabajadores.

El aporte de este trabajo investigación son los Casos de Uso de la metodología del desarrollo del software iconix siendo una metodología ágil que guarda una estrecha relación con la metodología RUP mediante la notación UML.

Por otro lado, investigación realizada por los autores Arevalo y Montalvo (2019), en su tesis titulada: "*Sistema web y móvil para mejorar la gestión de incidencias de los activos informáticos en una Universidad de Trujillo – 2019*", el objetivo principal de esta investigación fue la mejora en la gestión de las incidencias de los activos informáticos de una universidad de Trujillo, por medio de la implementación web y móvil. La motivación principal de los autores fue, la demora al registrar un activo informático, logrando una reducción significativa con el nuevo sistema de 440.71 segundos, el cual representa un 90.63% en comparación al sistema anterior; seguidamente lograron reducir el tiempo promedio al momento de hacer el seguimiento de los activos informáticos con un 304.18 segundos el cual representa un 90.34% menos en comparación al sistema anterior; los autores también concluyeron que se logró reducir un 215.17 segundos en los reportes de los activos informáticos, representando un 88.64% de mayor rapidez (p. 57).

El aporte de esta investigación ha sido los prototipos del sistema web y móvil con el que lograron disminuir notablemente los tiempos propuestos. Además, se tomarán en cuenta sus casos de uso aplicados y algunas tablas de la base de datos.

A continuación, se consideró los siguientes temas relacionados:

La primera variable independiente, de la presente investigación corresponde a Sistema Web, según el autor Oz (2008) define sistema como una matriz de componentes que colaboran entre sí para lograr uno o varios objetivos en común de manera organizada: entrada, proceso y salida. Además, define sistemas de

20

información en las organizaciones como una composición de datos, hardware, software, telecomunicaciones, personas y procesos (p. 9-13).

Asimismo, según los autores Laudon y Laudon (2012) definen sistema de información como un conjunto de componentes que se interrelacionan entre sí, recopilan y procesan para brindar información certera a los gerentes de las organizaciones, a fin de que esta sea usada en la toma de decisiones de una organización. Los autores mencionan que un sistema de información debe de cumplir con 3 actividades principales, los cuales son: entrada, proceso y salida; la entrada hace referencia a los datos interno y externo de la organización; el procesamiento convierte los datos para que atreves de la salida pueda transferir información significativa a las personas que harán uso de ella, en este caso alta gerencia (p. 15-16).

Aumaille (2002) define aplicación web como: "*conjunto de recursos web que participan en el funcionamiento de la propia aplicación web*". Queriendo decir que está compuesta por componentes dinámicos, librerías, elementos web estáticos y dinámicos (p. 26).

Por otro lado, según el libro electrónico: "*Advances in Digital Technologies: Proceedings of the 8th International Conference on Applications of Digital Information and Web Technologies ICADIWT 2017*", realizado por los autores Mizera-Pietraszko et al. (2017) define tecnología web como una comunicación en tiempo real entre los usuarios, la computadora, dispositivos de red, lenguaje de programación y estilos. Además, los autores citan a Microsoft porque este indica que la tecnología web además comprende servidores y lenguaje de programación (p. 39).

Tomando en cuenta de los anteriores autores se puede definir qué sistema web hace referencia a una serie de programas que se interrelacionan para cumplir uno o más objetivos apoyados mediante un entorno en la nube, el cual facilitara que el personal de la RALL puedan acceder a través de distintos dispositivos a fin de registrar, reportar para el apoyo de toma de decisiones de los activos informáticos de cada centro asistencial.

La segunda variable dependiente, de la presente investigación corresponde a Gestión de activos informáticos

Según el libro titulado: "*Gestión de procesos*", realizado por Carrasco (2011) menciona que, la gestión de procesos es una disciplina de gestión que asiste a la dirección de la empresa a fin de mejorar los procesos de la misma y este a su vez genera valor y confianza en el cliente. Además, el autor menciona que el principal objetivo de la gestión de procesos es lograr un aumento en la productividad de toda organización (p. 9).

Ahora bien, el autor Václavská (2018) en su libro titulado: "*IT Asset Management*", define que los activos de TI son todos aquellos activos tangibles e intangibles los cuales requieren ser gestionados y administrados de manera eficiente, a fin de evitar un riesgo critico en una empresa. El autor hace énfasis a la documentación necesaria de los activos de toda la organización en cuanto a hardware y software. Además, una administración de los activos de TI buscan apoyar en la toma de decisiones brindando información para futuras compras, mejorar los servicios de TI a fin de reducir los costos (p. 13).

## <span id="page-22-0"></span>**III. METODOLOGÍA**

- <span id="page-22-1"></span>3.1.Tipo y diseño de investigación
	- 3.1.1. Tipo de investigación: Aplicada.

Según los autores Cívicos y Hernández (2007), la investigación aplicada se interpreta como el análisis de una problemática y que a esta se le aplica una solución científica (p. 37). Además, según el autor Paz (2014) define que la investigación aplicada brinda soluciones rápidas a problemas concretos y cuyo objetivo es el estudio de un problema (p. 19). Finalmente, tomando las dos definiciones de dichos autores podemos decir que la investigación aplicada analiza la problemática en estudio, aplicando una solución científica y ver el efecto de la misma.

3.1.2. Diseño de investigación: Experimental – Pre experimental.

Según el autor Maqueda (2011), el diseño de investigación experimental manipula las variables de estudio a fin de saber los efectos de mejora o empeoramiento de las mismas (p. 5). Además, según el autor Galarza (2021), indica que el investigador interviene sobre la variable independiente y se apoya con instrumentos en 2 tiempos: Pre Test y Post Test (p. 37).

3.1.3. Método: Técnica Pre y Post test. Según el autor

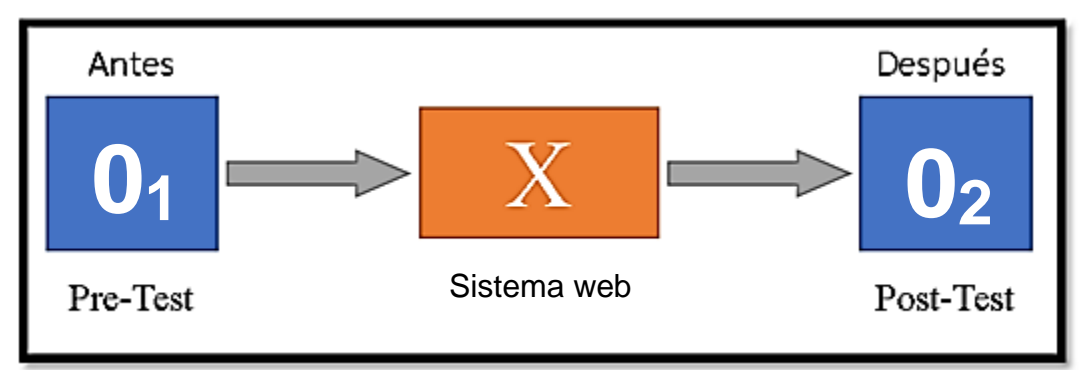

**Fuente: Elaboración propia.**

Donde:

*01*: Gestión de activos informáticos antes de implementar el sistema web.

*X*: Sistema web.

*02*: Gestión de activos informáticos después de implementar el sistema web.

## <span id="page-23-0"></span>3.2.Variables y operacionalización

- Variable Independiente: Sistema web.
- Variable Dependiente: Gestión de los activos informáticos.

La Operacionalización y cuadro de indicadores de variables se encuentran en la sección de anexos del informe. (Anexo 2 y Anexo 3).

## <span id="page-23-1"></span>3.3.Población, muestra y muestreo

Según el autor Arias, Villasís y Novales (2016), la población: "*es un conjunto de caso, definido, limitado y accesible*". Además, recomienda criterios al momento de seleccionar una población. Por otro lado, el autor Newman (1994), es un conjunto de personas u objetos que ocupan un espacio y habitan en un determinado lugar y que estos a su vez pertenecen a un mismo grupo (p. 205). Finalmente, según el autor Moguel (2005), indica que: "*población como un conjunto de mediciones que se pueden efectuar sobre una característica común de un grupo de seres u objetos*" (p. 79).

El autor Moguel(2005), define muestra como una representación del todo la cual debe conservar todas las características de la población. Además, hace énfasis que si la población es muy extensa se sugiere realizar u obtener una muestra que represente la población (p. 79-82).

La población estuvo conformada por 50 establecimientos de EsSalud que conforma la Red Asistencial La Libertad EsSalud. Además, como la población es pequeña, no se obtendrá una muestra, se trabajará con toda

la población. Por lo tanto, se aplicará el muestreo no probabilístico por conveniencia, ya que se aplicará a toda la población de estudio. **Tabla 1.** *Población, muestra y muestreo.*

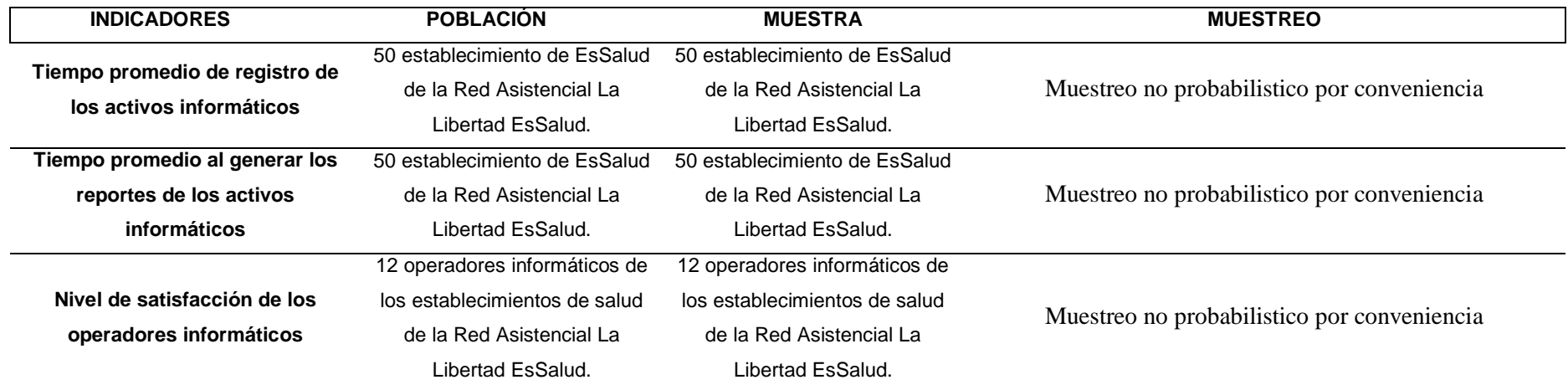

<span id="page-25-0"></span>Fuente: Elaboración propia.

### 3.4.Técnicas e instrumentos de recolección de datos

Hoy en día existen muchas técnicas e instrumentos para la recolección de datos, parte de ellas y las más utilizadas son las encuestas y cuestionarios que se realiza en la mayoría de veces cara a cara con los entrevistados. Según los autores Giraldo y Corzo (2001), el tipo de investigación cuantitativa utiliza en la mayoría de las veces encuestas , entrevistas, etc., a fin de, saber que actitudes, opiniones, hechos, causas, satisfacciones entre otros podemos obtener a través de ellas (p. 129). En cambio, los cuestionarios es uno de los instrumentos más utilizados en las investigaciones para poder recolectar datos, así lo afirman los autores Pozzo, Borgobello y Pierella (2018). El cuestionario se apoya en múltiples preguntas que podrían ser abiertas o cerradas para medir una o varias variables (p. 3).

### **Tabla 2.**

#### *Técnicas e instrumentos de recolección de datos.*

<span id="page-26-0"></span>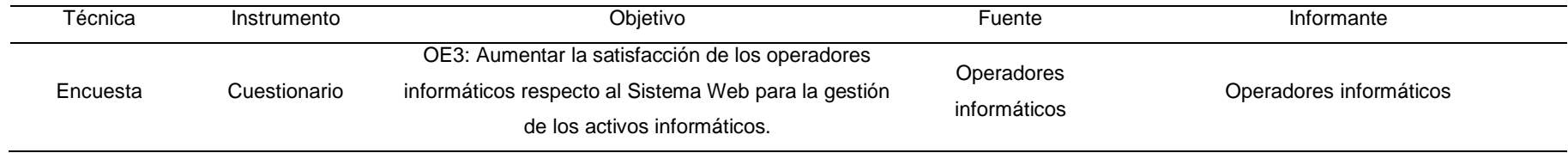

<span id="page-26-1"></span>Fuente: Elaboración propia.

El instrumento (Anexo 6) fue validado por juicio de expertos, un administrativo de la empresa donde se realizó la investigación, dos ingenieros de sistemas y un estadístico.

#### <span id="page-27-0"></span>3.5.Procedimientos

Para la presente investigación se coordinó una visita presencial con el jefe de Informática de la Red Asistencial La Libertad de Trujillo, pactando así fecha y hora a fin de obtener su apoyo y colaboración con los permisos mínimos que permitan el desarrollo en la institución. Posteriormente, una vez aprobado el permiso verbal por parte del jefe de Informática, día después, se solicitó a la escuela de pregrado de la facultad de Ingeniería de Sistemas de la Universidad César Vallejo una carta de presentación indicando el título de investigación, objetivo general y datos del tesista la cual fue entregada al jefe de Informática de la RALL para su posterior aprobación.

En respuesta, el jefe de Informática de la RALL se comunicó de manera telefónica para informar que la carta de presentación fue aprobada y que se cuenta con el documento que afirma la aceptación por escrito. Con el permiso concedido, se solicitó al jefe de Informática los números telefónicos de los operadores de red a fin de explicar el objetivo principal de la investigación, coordinar y solicitar parte de su tiempo en virtud de la presente investigación. Al mismo tiempo, se corroboró la problemática a profundidad, donde se evidenció la mala gestión de los activos informáticos; además, se pudo visualizar que los procesos del registro de los activos son llenados de manera manual en una hoja para que posteriormente dicha información sea volcada u organizada en una hoja de Excel. Conversando con el jefe de Informática indica que los reportes son solicitados por su persona de manera mensual, evidenciando la demora de los operadores de red al generar el reporte de los activos, muchas veces dicha información es errónea e inconsistente.

Posteriormente, se dio inicio a la recopilación de la información mediante los formatos de ficha de registro y encuesta para los indicadores, los cuales son: tiempo promedio del registro de los activos informáticos, tiempo promedio al generar los reportes de los activos informáticos y nivel de satisfacción de los usuarios del área de informática de la RALL.

Por consiguiente, se procedió al desarrollo del software utilizando la metodología ICONIX ya que se cuenta con la recopilación de información gracias a los instrumentos aplicados. De modo que, el sistema web permitirá a los operadores de la RALL registrar cada uno de los activos informáticos teniendo así una buena gestión de los mismos, por otro lado, podrán generar los reportes mensuales solicitados por el jefe de informática y a su vez el reporte solicitado de manera anual por la sede central de EsSalud que se encuentra en la ciudad de Lima.

Por otra parte, para lograr la gestión de los activos informáticos se priorizó el registro de los mismos, de forma práctica e intuitiva con la finalidad de que el operador se sienta cómodo y seguro al momento de ingresar la data completa del activo informático desde el sistema web, seleccionando la marca, el modelo, el tipo del activo, código patrimonial, serie y que este a su vez sea asignado a un centro asistencial. Además, el sistema permitió crear un organigrama y este a su vez facilitó la creación de niveles para así poder registrar la asignación del trabajador con sus activos.

De igual manera, se creó un módulo para los reportes de CPU, monitor y teclados; resto de activos informáticos y como valor agregado el reporte de IP de cada establecimiento, a fin de que esta información sea descargada, adjuntada y enviada vía correo electrónico a la oficina de Soporte Informático, donde el jefe de la oficina reenvía los reportes alcanzados por sus operadores a la sede central de Lima de manera anual.

Es importante señalar que, para cumplir el primer y segundo objetivo se usó una ficha de registro y una encuesta según corresponda, ambos

instrumentos fueron validados por juicio de expertos: un licenciado estadístico, dos ingenieros de sistemas y el jefe de la oficina de Soporte Informático de la RALL. Dado que, se contaba con las validaciones, se procedió aplicar los instrumentos de manera correcta a fin de obtener la data completa para determinar ambos objetivos propuestos.

Finalmente, se culminó el desarrollo del sistema de manera exitosa, donde el jefe de la oficina de Soporte Informático fue partícipe, a fin de lograr un producto esperado que solucione la gestión de activos informáticos en la institución. Día después, se solicitó una reunión a los operadores de red y al jefe de OSI de manera presencial y virtual para los usuarios lejanos, con la finalidad de exponer el sistema desarrollado y resolver todas sus dudas, las cuales fueron respondidas de manera exitosa. Los usuarios quedaron bastante contentos y satisfechos con el desarrollo realizado. Día después, el jefe de OSI emite la carta de conformidad por el sistema desarrollado e implementado en la RALL.

La información recolectada a través de los instrumentos descritos será ingresada y procesada en el programa estadístico IBM SPSS STATISTICS Versión 25. Los resultados se presentarán en tablas de doble entrada, de forma numérica y porcentual. Se procedió a clasificarlo de la siguiente manera:

## <span id="page-29-0"></span>**Tabla 3.**

*Tiempo promedio de registro de los activos informáticos*

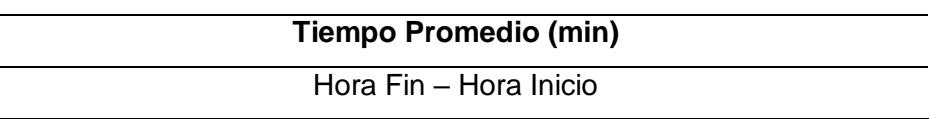

Fuente: Elaboración propia.

## <span id="page-29-1"></span>**Tabla 4.**

*Tiempo promedio al generar los reportes de los activos informáticos*

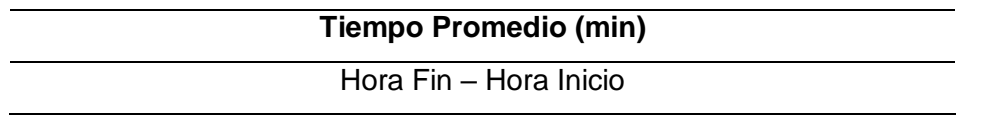

Fuente: Elaboración propia.

### <span id="page-30-1"></span>**Tabla 5.** Nivel de satisfacción

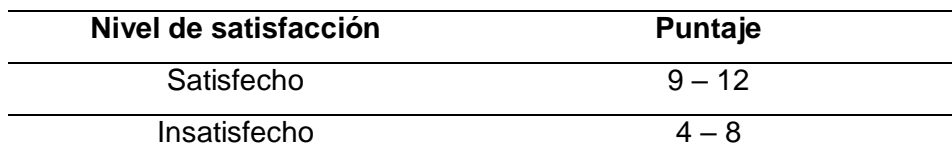

Fuente: Elaboración propia.

## <span id="page-30-0"></span>3.6. Método de análisis de datos

Se aplicó prueba de normalidad con la finalidad de analizar si existe una asignación estándar o no. Dado que los datos de ambas muestras no se distribuyeron con normalidad, se procedió a analizar los datos con la prueba no estándar de Wilcoxon. Se utilizó la prueba de Wilcoxon para probar si existe diferencia significativa en el promedio entre los grupos de pre test y post test.

Se plantearon dos hipótesis específicas: hipótesis nula y alternativa para cada indicador planteado.

<span id="page-30-2"></span>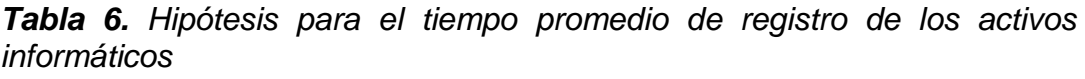

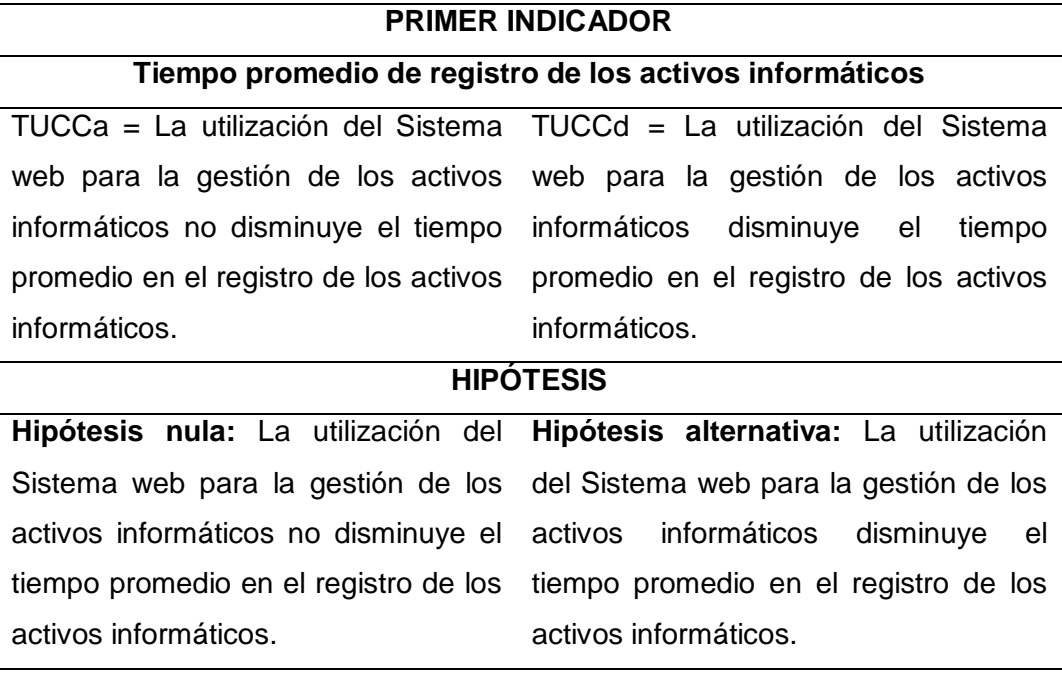

Fuente: Elaboración propia.

<span id="page-31-0"></span>*Tabla 7. Hipótesis para el tiempo promedio al generar los reportes de los activos informáticos*

#### **SEGUNDO INDICADOR**

#### **Tiempo promedio al generar los reportes de los activos informáticos**

FUCCa = Tiempo promedio al generar los reportes de los activos informáticos antes de la implementación del sistema web para la gestión de los activos informáticos.

FUCCd = Tiempo promedio al generar los reportes de los activos informáticos después de la implementación del sistema web para la gestión de los activos informáticos.

#### **HIPÓTESIS**

**Hipótesis nula:** La utilización del Sistema web para la gestión de los activos informáticos no disminuye el tiempo promedio en la generación de los reportes de los activos informáticos.

**Hipótesis alternativa:** La utilización del Sistema web para la gestión de los activos informáticos disminuye el tiempo promedio en la generación de los reportes de los activos informáticos.

#### **Ho: FUCCd – FUCCa > 0**

**Ha: FUCCd – FUCCa < 0**

Fuente: Elaboración propia.

<span id="page-31-1"></span>*Tabla 8. Hipótesis para el nivel de satisfacción de los operadores informáticos respecto al sistema web para la gestión de los activos informáticos*

#### **TERCER INDICADOR**

**Nivel de satisfacción de los operadores informáticos respecto al sistema web para la gestión de los activos informáticos.**

NSAa = Nivel de satisfacción de los operadores informáticos antes de la implementación del sistema web para implementación del sistema web para la gestión de los activos informáticos. NSAd = Nivel de satisfacción de los operadores informáticos después de la la gestión de los activos informáticos. **HIPÓTESIS**

**Hipótesis nula:** La utilización del **Hipótesis alternativa:** La utilización

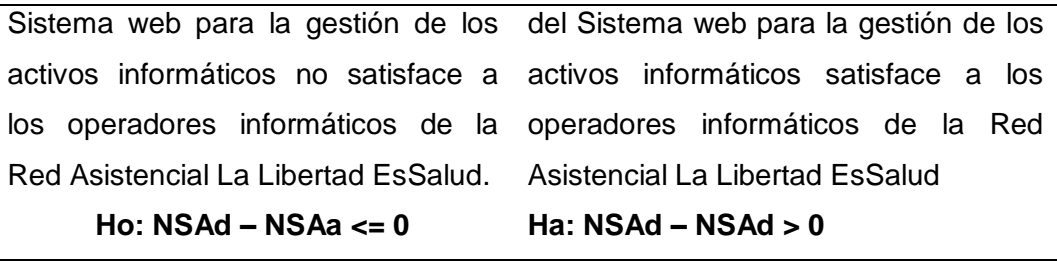

Fuente: Elaboración propia.

## <span id="page-32-0"></span>3.7.Aspectos éticos

Se utilizó "ZOTERO" como gestor para referenciar las bibliografías citadas en la presente investigación. Además, dicho software se configuró con la ISO 690, la cual proporciona un correcto referenciamiento. Además, como investigador me comprometo a respetar la propiedad intelectual de todos medios utilizados de inicio a fin en la presente investigación. Todos los datos recopilados y procesados son totalmente reales. Finalmente, por tema de confidencialidad los datos de los operadores y jefe de Informática se mantendrán en reserva.

## <span id="page-33-0"></span>**IV. RESULTADOS**

### **Análisis descriptivo**

La extensa demora al registrar los activos informáticos junto a una respuesta tardía al generar los reportes de manera inoportuna e imprecisa; es un problema mundial, nacional y local, así se evidencia en la Red Asistencial La Libertad, debido a que sus operadores invierten mucho tiempo por cada activo informático que registran de manera manual y en caso hubiese algún requerimiento de reporte, este también consume el tiempo de los operadores donde cada respuesta y entrega muchas veces son fuera del plazo. Frente al problema descrito se implementó un Sistema Web con el fin de mejorar la gestión de los activos informáticos en la Red Asistencial. La variable independiente es el Sistema Web y la variable dependiente es la gestión de los activos informáticos, las cuales fueron citadas en las teorías relacionadas al tema y definidas en la operacionalización de las variables, a fin de desarrollar el sistema y elaboración del instrumento para el tercer objetivo específico. En el pre test, se recopiló los formatos manuales utilizados para el registro de los activos informáticos hardware y software, de los cuales se tomó el tiempo registrado en cada formato, con la finalidad de sacar un promedio del día, los cuales fueron copiados en un archivo Excel e introducidos al software estadístico SPSS para ser debidamente procesados. Luego de finalizar con el pre test, se aplicaron los mismos procedimientos para el post test, pero esta vez se hizo uso del Sistema Web, pudiéndose observar los promedios de cada Centro Asistencial y la diferencia entre ambos tiempos según corresponda.

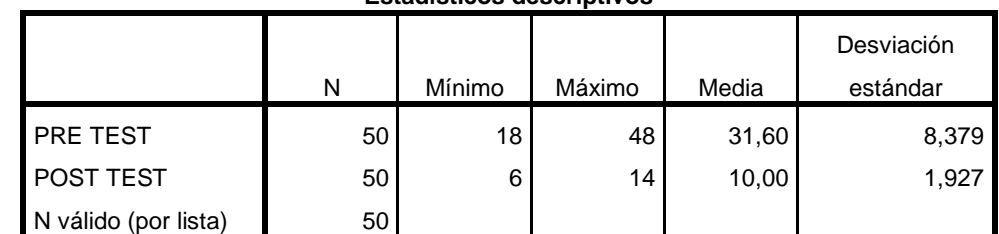

Tabla A. Descriptivas del tiempo de registro de los activos informáticos

**Estadísticos descriptivos**

Tabla B. Descriptivas tiempo al generar los reportes de los activos informáticos

|                      |    |        |        |       | Desviación |
|----------------------|----|--------|--------|-------|------------|
|                      | N  | Mínimo | Máximo | Media | estándar   |
| PRE TEST             | 50 | 24     | 54     | 38,32 | 8,133      |
| <b>POST TEST</b>     | 50 |        | 3      | 1,98  | ,820       |
| N válido (por lista) | 50 |        |        |       |            |

**Estadísticos descriptivos**

### <span id="page-34-0"></span>**Tabla 9.** *Tiempo de recolección de los datos*

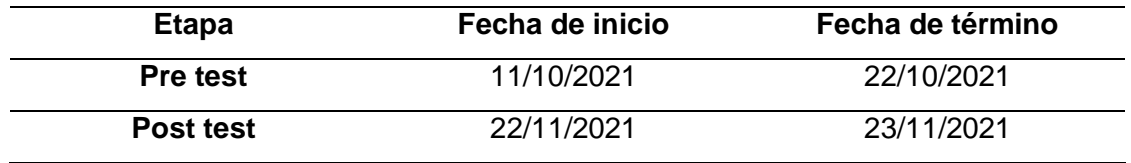

Fuente: Elaboración propia.

## **Pruebas de Normalidad**

Para evaluar la normalidad del conjunto de datos se utilizó la prueba de Shapiro - Wilk que permite evaluar la distribución normal para una muestra menor a 50 participantes.

## <span id="page-34-1"></span>**Tabla 10.** *Prueba de Normalidad*

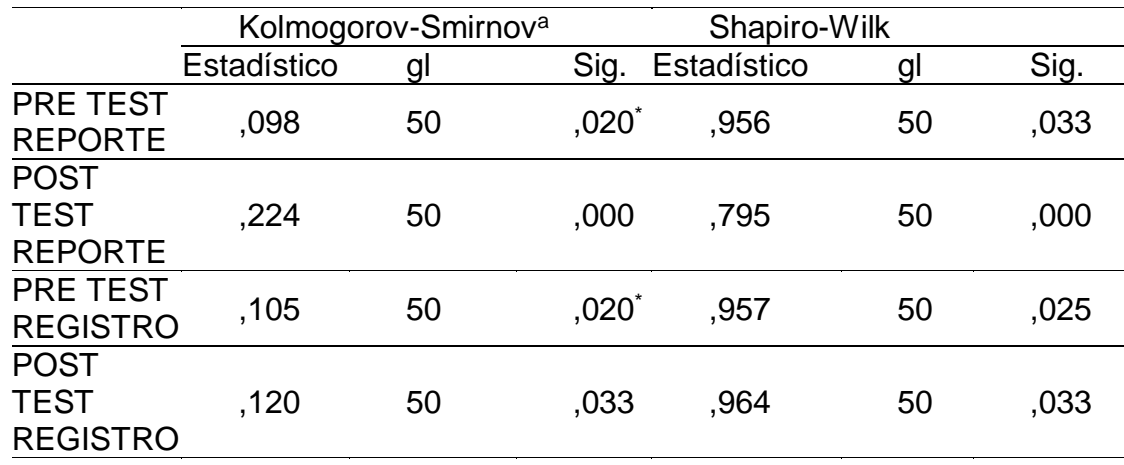

a. Corrección de significación de Lilliefors

Fuente: Reporte del resultado IBM SPSS STATISTICS Versión 25.

<span id="page-35-0"></span>**Tabla 11.** *Conclusión de la normalidad*

| Significancia $> 0.05$ |     |     |                          |  |  |  |
|------------------------|-----|-----|--------------------------|--|--|--|
|                        |     |     | Antes Después Conclusión |  |  |  |
| Objet. General         | No. | No  | No Paramétrico           |  |  |  |
| Objet. Espec 1         | No. | No. | No Paramétrico           |  |  |  |
| Objet. Espec 2         | No. | Nο  | No Paramétrico           |  |  |  |

Fuente: Elaboración propia

De acuerdo con el grado de significancia de la prueba Shapiro – Wilk, el pvalor es menor que 0.05, por lo que se rechaza la hipótesis nula y se acepta la hipótesis alternativa con un nivel de confianza del 95%. Concluyendo que existe suficiente evidencia estadística para decir que los datos de ambas muestras no se distribuyeron con normalidad; por lo que se procedió a analizar los datos con la prueba no estándar de Wilcoxon.
A continuación, se mostrará un resumen donde muestran los resultados de los objetivos específicos:

**Objetivo General:** Determinar en qué medida influye el sistema web en la gestión de los activos informáticos de la Red Asistencial La Libertad EsSalud Trujillo.

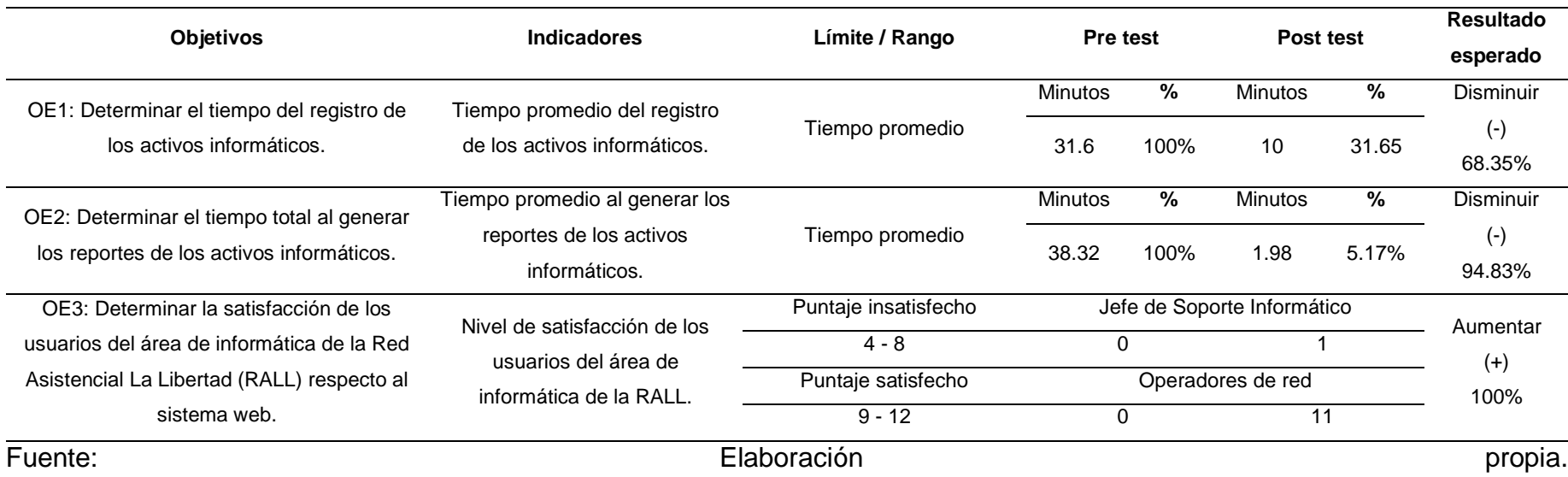

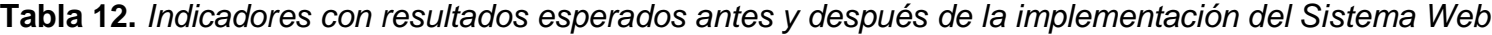

Con respecto al objetivo general, el cual busca determinar en qué medida influye el sistema web en la gestión de los activos informáticos de la Red Asistencial La Libertad EsSalud Trujillo. Si observamos la tabla anterior, podemos ver que, se obtuvieron mejores puntuaciones en el post test, ya que en esta etapa se logró disminuir el tiempo de registro de los activos informáticos al igual que los reportes mediante el Sistema Web propuesto. Con ello, se aumentó el nivel de satisfacción de los operadores de red, entonces podemos decir que el Sistema Web influye de manera positiva.

**Objetivo Específico 1:** Determinar el tiempo del registro de los activos informáticos.

**Indicador 1:** Tiempo promedio de registro de los activos informáticos

#### **Análisis descriptivo**

|                  | <b>Pre Test</b> |      | <b>Post Test</b> |       |
|------------------|-----------------|------|------------------|-------|
| <b>Registros</b> | <b>Minutos</b>  | %    | <b>Minutos</b>   | %     |
|                  | 31.6            | 100% |                  | 31.65 |

**Tabla 13.** *Determinar el tiempo del registro de los activos informáticos*

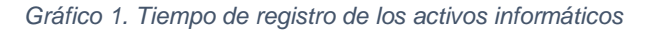

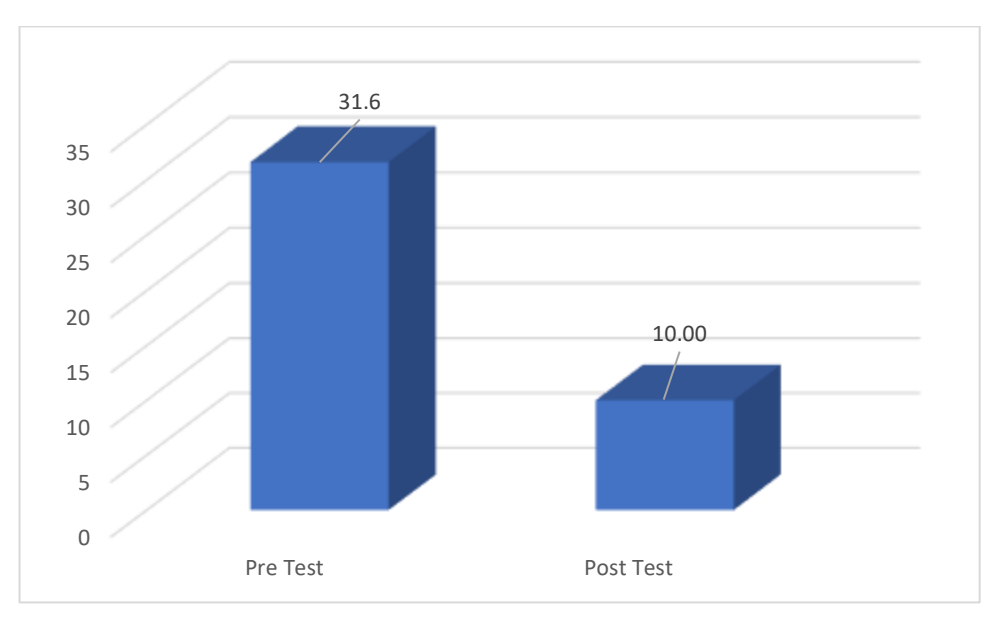

En la Tabla 13 se aprecia que, de los resultados del pre test, el promedio de los registros de los activos informáticos es de 31.6 minutos equivaliendo al 100% del tiempo por día. Mientras que, en los resultados del post test se logró disminuir el tiempo empleado al registrar un activo informático, solo 10 minutos equivalente al 31.65% del tiempo total del pre test, cuya disminución es de 68.35% por día.

### **Análisis inferencial**

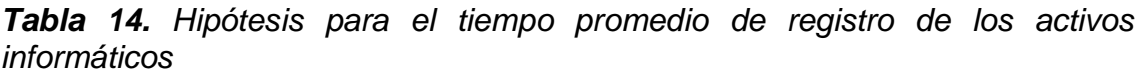

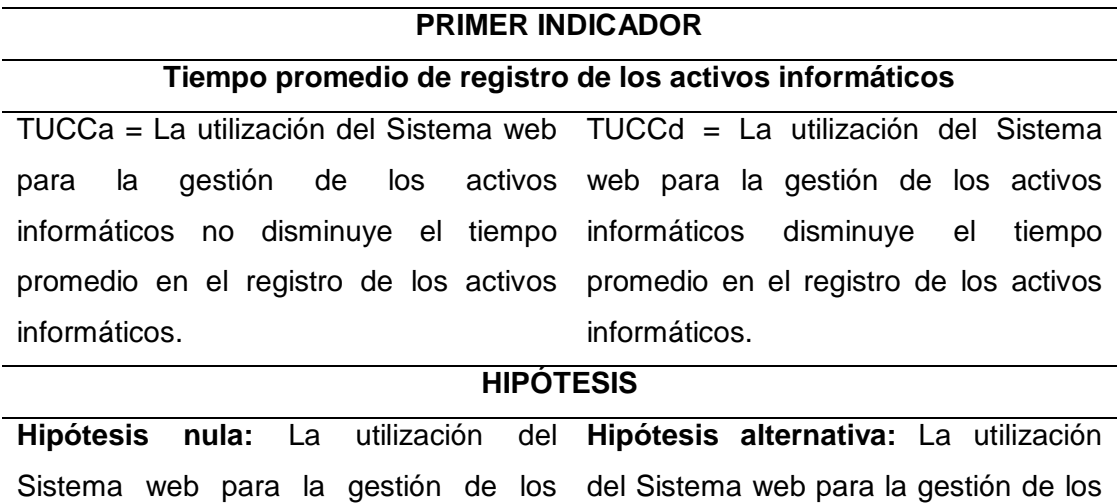

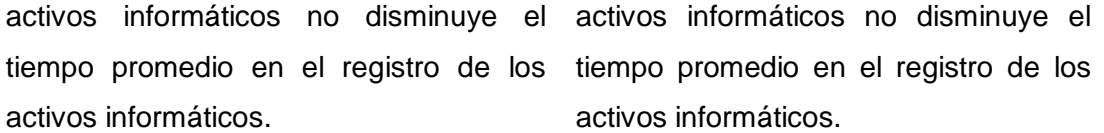

**Ho: TUCCd – TUCCa > 0**

**Ha: TUCCd – TUCCa < 0**

Fuente: Elaboración propia.

Para poder realizar el cálculo se utilizaron los siguientes valores:

- Nivel de confianza =  $95\% \rightarrow$  Valor Z = 1,96
- Nivel de error  $= 5\%$
- Se utilizará la prueba de Wilcoxon para los rangos con signos.

A continuación, se muestra el cuadro resumen procesado en SPSS.

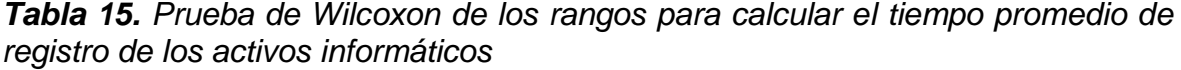

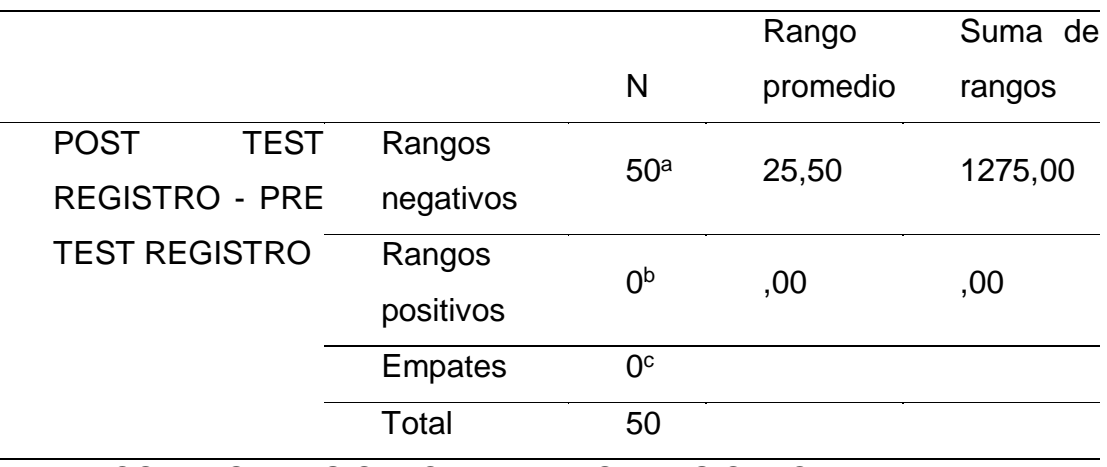

a. POST TEST REGISTRO < PRE TEST REGISTRO

b. POST TEST REGISTRO > PRE TEST REGISTRO

c. POST TEST REGISTRO = PRE TEST REGISTRO

Fuente: Reporte del resultado IBM SPSS STATISTICS Versión 25

De igual manera, para medir el indicador de tiempo promedio del registro de los activos informáticos, se usó la Prueba de Wilcoxon, y en la Tabla 15 se observa que existen 50 casos en los que el post test es menor que la del pre test. Esto significa que se obtuvo una menor puntuación en el post test porque en esta etapa se disminuyó el tiempo promedio del registro de los activos informáticos.

**Tabla 16.** *Prueba Z para calcular los tiempos promedio de registro de los activos informáticos*

|             | registro post - registro pre |                                           |
|-------------|------------------------------|-------------------------------------------|
| 7           |                              | $-6,155^{b}$                              |
| Sig.        | asintótica                   |                                           |
| (bilateral) |                              | ,000                                      |
|             |                              | a. Prueba de rangos con signo de Wilcoxon |

b. Se basa en rangos positivos.

Fuente: Reporte del resultado IBM SPSS STATISTICS Versión 25

Como puede apreciarse el estadígrafo de W de Wilcoxon fue de -6,155 y el valor de p (Sig. asintótica (bilateral)) es 0,000 (menor que 0,05) por lo que se rechaza la hipótesis nula y se concluye que hay evidencias altamente significativas para afirmar que el sistema web para la gestión de los activos informáticos mejora el tiempo en los registros de los activos informáticos, con un nivel de confianza del 95%.

**Objetivo Específico 2:** Determinar el tiempo al generar los reportes de los activos informáticos.

**Indicador 2:** Tiempo promedio al generar los reportes de los activos informáticos.

### **Análisis descriptivo**

**Tabla 17.** *Determinar el tiempo al generar los reportes de los activos informáticos*

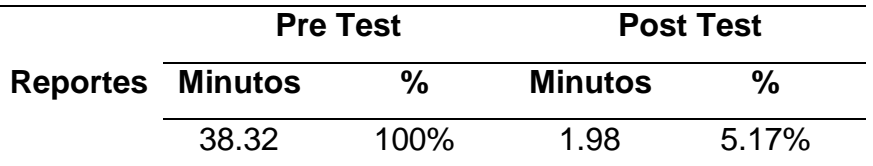

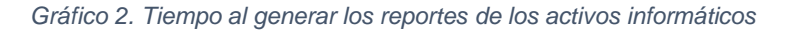

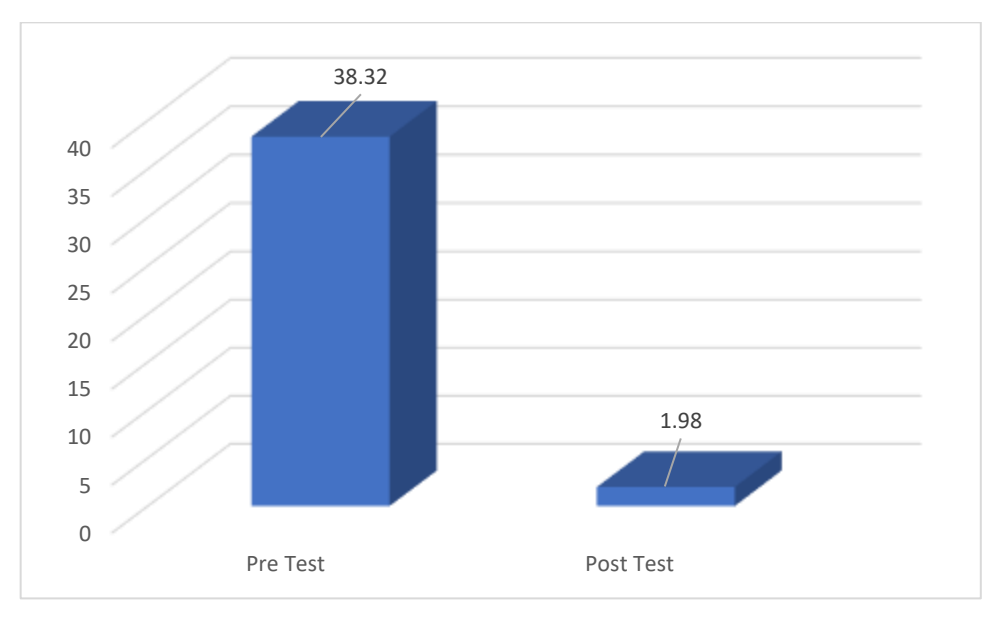

#### **Fuente: Elaboración Propia**

En la Tabla 17 se aprecia que, de los resultados del pre test, el promedio de los reportes de los activos informáticos es de 38.32 minutos equivaliendo al 100% del tiempo por día. Mientras que, en los resultados del post test se logró disminuir el tiempo empleado al generar un reporte en un tiempo de 1.98 minutos equivalente al 5.17% del tiempo total del pre test, cuya disminución es muy significativa de 94.83%.

#### **Análisis inferencial**

**Tabla 18.** *Hipótesis para el tiempo promedio de reportes de los activos informáticos*

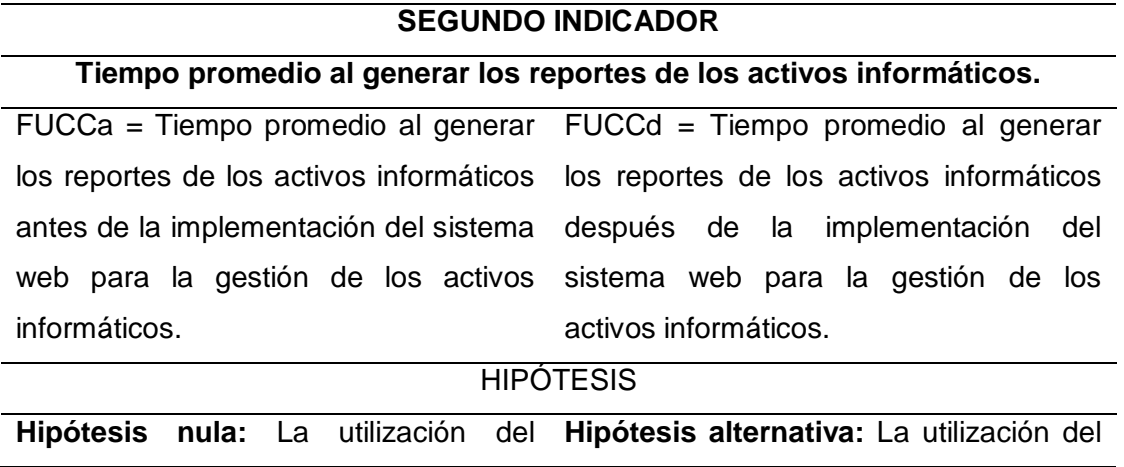

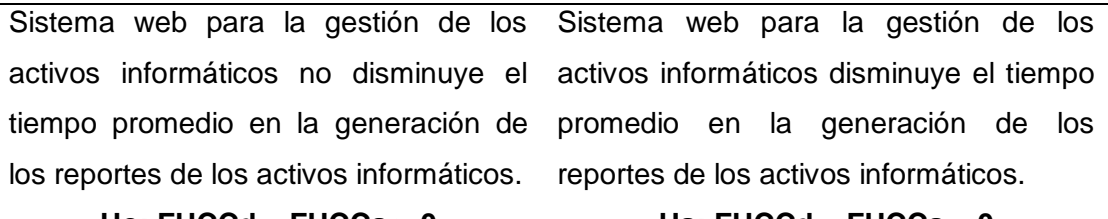

#### **Ho: FUCCd – FUCCa > 0**

**Ha: FUCCd – FUCCa < 0**

Fuente: Elaboración propia.

Para poder realizar el cálculo se utilizaron los siguientes valores:

- Nivel de confianza =  $95\% \rightarrow$  Valor Z = 1,96
- $\bullet$  Nivel de error =  $5\%$
- Se utilizará la prueba de Wilcoxon para los rangos con signos.

A continuación, se muestra el cuadro resumen procesado en SPSS.

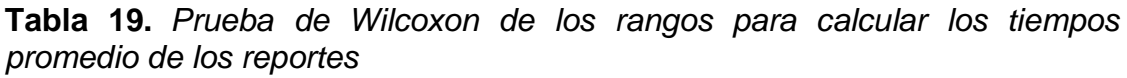

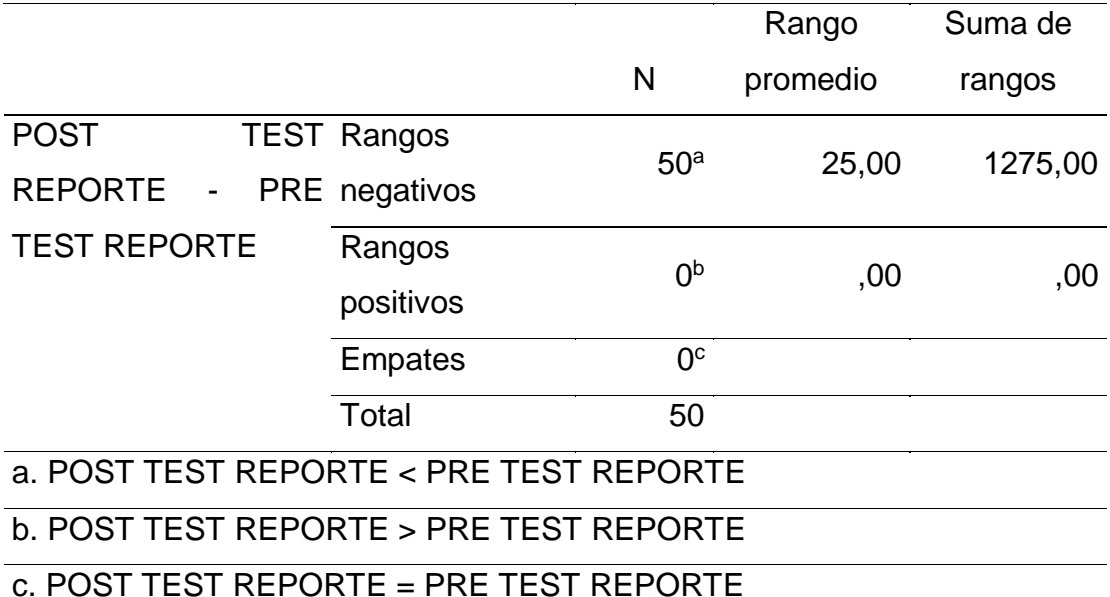

Fuente: Reporte del resultado IBM SPSS STATISTICS Versión 25

Por otra parte, para medir el indicador de tiempo promedio de los reportes, se usó la Prueba de Wilcoxon, y en la Tabla 19 se observa que existen 50 casos en los que el post test es menor que la del pre test. Esto significa que se obtuvo una menor puntuación en el post test porque en esta etapa se disminuyó el tiempo promedio del registro de los activos informáticos.

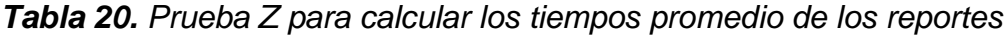

reportes post - reportes pre

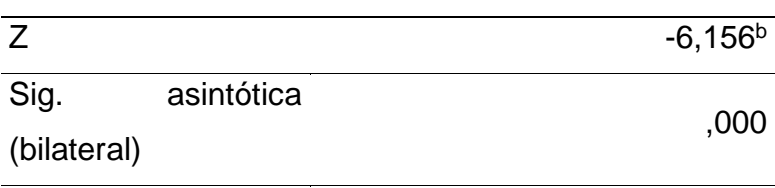

a. Prueba de rangos con signo de Wilcoxon

b. Se basa en rangos positivos.

Fuente: Reporte del resultado IBM SPSS STATISTICS Versión 25

Como puede apreciarse el estadígrafo de W de Wilcoxon fue de -6,156 y el valor de p (Sig. asintótica (bilateral)) es 0,000 (menor que 0,05) por lo que se rechaza la hipótesis nula y se concluye que hay evidencias altamente significativas para afirmar que el sistema web para la gestión de los activos informáticos mejora el tiempo en la generación de reportes de los activos informáticos, con un nivel de confianza del 95%.

**Objetivo Específico 3:** Determinar la satisfacción de los usuarios del área de informática de la Red Asistencial La Libertad (RALL) respecto al sistema web. **Indicador 3:** Nivel de satisfacción de los usuarios del área de informática de la RALL.

#### **Análisis descriptivo**

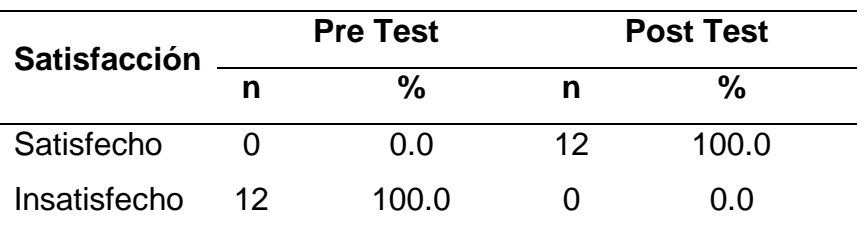

*Tabla 21. Nivel de satisfacción de los usuarios del área de informática de la RALL*

Fuente: Elaboración propia.

Referente al tercer objetivo específico que es aumentar la satisfacción de los usuarios del área de informática de la RALL respecto al Sistema Web, de la

Tabla 21 se observa que en los resultados del pre test se muestra que el 100% de encuestados (operadores) se encontraban insatisfechos con el proceso manual. No obstante, los resultados del post test señalan que el 100% de encuestados (jefe de Soporte Informático y operadores) se mostraron satisfechos con la mejora de la gestión de los equipos informáticos. Esto significa que la implementación del Sistema Web sirvió para mejorar el indicador de nivel de satisfacción de los operadores respecto al Sistema Web.

#### **V. DISCUSIÓN**

La mala gestión de los activos informáticos, es uno de los problemas que suelen tener la gran mayoría de las empresas, ocasionando pérdida de tiempo, duplicidad de registros, reportes no confiables, no cumplimiento de actividades, incomodidad e insatisfacción por parte de los operadores, este problema se puede evidenciar en la red asistencial la libertad, debido a que, los operadores de red realizan los registros y reportes de los activos informáticos de manera manual. Frente a esta problemática se implementó el sistema web con el fin de mejorar la gestión de los activos informáticos; para ello, se trabajaron las variables de sistema web y gestión de activos apoyándome en las teorías relacionadas del marco teórico a fin de implementar el sistema e implementar mis instrumentos de recolección de datos.

Así mismo, el objetivo general fue determinar en qué medida influye el sistema web en la gestión de activos informáticos de la Red Asistencial La Libertad, pudiéndose observar que influyo de manera positiva en la gestión de activos. De tal manera, en el primer objetivo específico que buscaba determinar el tiempo del registro de los activos informáticos, a lo cual se obtuvo en el post test una disminución del 68.35% por día. Asimismo, para el segundo objetivo específico el cual fue, determinar el tiempo total al generar los reportes de los activos informáticos, a lo cual se obtuvo en el post test una disminución del 94.83% en comparación del pre test. Finalmente, para el tercer objetivo específico se buscó determinar la satisfacción de los usuarios del área de informática de la Red Asistencial La Libertad respecto al sistema, lo cual se obtuvo en el post test que el 100% de encuestados se mostraron satisfechos con la implementación del sistema web.

Con respecto al primer aporte de la serie científica realizada en Cuba por los autores Piñeda y Griff (2017) cuyo título fue: "*Propuesta de solución para la gestión de información sobre activos informáticos*" en donde se puede evidenciar en el informe que, por medio de un usuario con los privilegios de administrador define la creación de un local o entidad, registrar información de un equipo hacia un local o entidad creada, visualizar a través de un árbol jerárquico la ubicación de los equipos registrados en cada local o entidad, también permite la modificación de la información actual de los equipos, trasladar el medio hacia otro local y eliminarlo. De tal modo, los aportes de la serie científica detallada se tomó como modelo para la implementación del módulo de organigrama en el sistema web para la gestión de activos informáticos, el cual permite la creación del centro asistencial y este a su vez permitirá crear un nuevo nivel esto hace referencia a un área específica, después se podrá visualizar el activo informático que fue asignado para dicha área a su vez se podrá visualizar al trabajador asignado y también se podrá realizar la transferencia de dicho activo hacia otro trabajador, esto en caso el trabajador sea dado de baja o ubicado a otra área.

Con respecto al tiempo empleado en registrar los activos informáticos, antes de implementar el sistema web para la gestión de activos informáticos se obtuvo como resultado en promedio de 31.6 minutos y con el sistema web ya implementado se obtuvo como resultado en promedio de 10 minutos respecto al tiempo que se empleó al registrar los activos informáticos. Así mismo, el autor Castro Ahon (2020) en su tesis: "*Implementación del sistema de activo fijo para mejorar la gestión de equipos informáticos del Instituto de Medicina Legal – Sede Lima*", el resultado que obtuvo para el tiempo promedio del proceso de registro de equipos informáticos antes de implementar el sistema fue de 134 minutos y después de haber implementado el sistema tuvo como resultado el promedio de 12 minutos para el registro, con el fin de poder ubicar eficientemente los equipos informáticos. Por otro lado, el autor Falcón Tadeo (2017) en su tesis: "*Desarrollo de un aplicativo web para la gestión de equipos informáticos en el área de soporte técnico de informática – INEI Huánuco - 2017*", los resultados que obtuvo para el tiempo promedio de registro de un equipo antes de implementar el aplicativo web fueron en promedio de 3 minutos con 28 segundos y con el aplicativo web implementado obtuvo un promedio de 1 minuto disminuyendo el tiempo en un 71%. Por otro lado, el autor Montoya (2018) en su tesis: "*Aplicación web basado en mvc para*  *mejorar la gestión del parque informático de la corte Superior de Justicia del Santa*", los resultados obtenidos fueron antes de la implementación del aplicativo fue en promedio de 257:03:50 segundos y con la aplicación web puesta en marcha obtuvo en promedio 10:01:00 segundos aminorando así en un 79.16% en el tiempo de registro. Finalmente, los autores Arevalo y Montalvo (2019) en su tesis: "*Sistema web y móvil para mejorar la gestión de incidencias de los activos informáticos en una Universidad de Trujillo - 2019*", el resultado obtenido antes de la implementación del sistema web y móvil fue de 486.32 segundos luego de la implementación del sistema obtuvieron en promedio un 45.61 segundos reduciendo significativamente 440.71 segundos el cual representa un 90.63% con respecto al sistema empleado. Se puede apreciar que, es notoria la diferencia entre el pre test y post test disminuyendo así el tiempo que se emplea para registrar los equipos informáticos, obteniendo así el cumplimiento del objetivo indicado.

Con respecto al tiempo empleado en la generación de reportes de los activos informáticos mensuales, antes de implementar el sistema web para la gestión de los activos informáticos se obtuvo un promedio de 38.32 minutos equivalente al 100%, mientras que el resultado obtenido después de la implementación del sistema web se logró disminuir el tiempo promedio al generar un reporte en 1.98 minutos equivalente al 5.17%, teniendo así la disminución significativa de 94.83%. Por otro lado, el autor Falcón Tadeo (2017), en su investigación de tesis, logro obtener tiempo promedio en generar el reporte de inventario de 6 minutos con 57 segundos antes de implementar el aplicativo web siendo esta el 100%, luego de haber implementado el aplicativo web tuvo como resultado el tiempo promedio de 3 minutos con 35 segundos siendo este el 52%, pudiendo así reducir el tiempo en un 48%, a su vez, con el tiempo promedio en generar el reporte de mantenimiento antes de la implementación del aplicativo web obtuvo el promedio de 6 minutos con 35 segundo siendo esta el 100%, luego de la implementación del aplicativo web se obtuvo el promedio de 2 minutos con 34 segundos siendo esta el 38%, pudiendo así reducir el tiempo promedio en un 62%, por último, el tiempo promedio en generar el reporte de movimientos antes de la implementación del aplicativo web obtuvo el promedio de 7 minutos con 6 segundos siendo esta el 100%, después de la implementación se logró obtener el promedio de 4 minutos con 4 segundos siendo esta el 57%, pudiendo así reducir el tiempo promedio en un 43%. Asimismo, el autor Montoya (2018) en su trabajo de investigación, después de haber implementado el aplicativo web, logró disminuir en un 48.4% teniendo como promedio 09:18:22 segundos en la generación de los reportes. En la tesis de los señores Arevalo y Montalvo (2019) en su tesis: "*Sistema Web y Móvil para Mejorar la Gestión de Incidencias de los Activos Informáticos en una Universidad de Trujillo - 2019*", lograron obtener el tiempo promedio al obtener los reportes de los activos informáticos en 242.76 segundos siendo este el 100% antes de implementar el sistema, luego de haber implementado el sistema obtuvieron el tiempo promedio al obtener los reportes en un 27.59 segundos siendo este el 11.36%, después de obtener dichos resultados se compara el pre y post test obteniéndose así la reducción del tiempo en 215.17 segundos logrando disminuir en un 88.64% el tiempo al obtener los reportes de los activos. Se puede apreciar que, es notoria la diferencia entre el pre test y post test disminuyendo así el tiempo que se emplea para obtener los reportes de los activos informáticos, obteniendo así el cumplimiento del objetivo indicado.

Con respecto al nivel de satisfacción de los usuarios del área de informática (jefe de Informática y operadores de red), antes de la implementación del sistema web se obtuvo como resultado que el 100% de los encuestados se encontraron insatisfechos, después de implementarse el sistema el resultado que se obtuvo a los encuestados fue que el 100% se mostraron satisfechos con la mejora de la gestión de los activos gracias al sistema web. Por otro lado, en la tesis de Montoya (2018), antes de implementar la nueva propuesta del aplicativo web tuvo como resultado un 24% de satisfacción, luego de implementar la nueva propuesta del aplicativo web obtuvieron como cifra satisfactoria de un 76%. Además, en la tesis realizada por Guanilo y Horacio (2015) titulada: "*Sistema de control de activos vía web para mejorar la gestión de los bienes patrimoniales en el gobierno regional la libertad – Sede Central*", antes de la implementación del sistema obtuvieron como resultado que el 25.1% estuvieron satisfechos, luego de la implementación del sistema tuvieron como resultado que el 74.9% de los encuestados estuvieron satisfechos. Se puede apreciar que, es notoria la diferencia entre el pre test y post test obteniendo así los resultados de satisfacción a los encuestados, obteniendo así el cumplimiento del objetivo indicado.

Finalmente, el sistema web que se implementó tendrá un gran valor y aporte a los usuarios finales, permitiéndoles así poder gestionar los activos informáticos de los diferentes centros asistenciales de la Red Asistencial La Libertad.

#### **VI. CONCLUSIONES**

Se concluye que, con el desarrollo e implementacion del sistema web para la gestion de activos informaticos, se logro mejorar significativamente el proceso de registro de los activos, asimismo, se logro generar los reportes de manera oportuna y a su vez se logro incrementar la satisfaccion de los operadores informaticos de la Red Asistencial La Libertad. Por consiguiente, con la realizacion de esta investigacion se espera que, les sirva como base para futuras investigaciones.

Del objetivo específico 1, el estadígrafo de W de Wilcoxon fue de -6,155 y el valor de p (Sig. asintótica (bilateral)) es 0,000 (menor que 0,05) por lo que se rechaza la hipótesis nula y se concluye que hay evidencias altamente significativas para afirmar que el sistema web para la gestión de los activos informáticos mejora el tiempo en los registros de los activos informáticos, con un nivel de confianza del 95% y con un impacto significativo del 68.35%.

Del objetivo específico 2, se obtuvo que el estadígrafo de W de Wilcoxon fue de - 6,156 y el valor de p (Sig. asintótica (bilateral)) es 0,000 (menor que 0,05) por lo que se rechaza la hipótesis nula y se concluye que hay evidencias altamente significativas para afirmar que el sistema web para la gestión de los activos informáticos mejora el tiempo en la generación de reportes de los activos informáticos, con un nivel de confianza del 95% y con un impacto significativo de 94.83%.

Respecto al objetivo específico 3, se concluye que luego de aplicar el Sistema Web, se aumentó el nivel de satisfacción del 100% de los operadores.

#### **VII. RECOMENDACIONES**

De acuerdo, con los resultados obtenidos en esta investigación, se darán a continuación las recomendaciones para la Red Asistencial La Libertad para la mejora continua en la Gestión de los Activos Informáticos con la que cuenta.

- 1. Se recomienda implementar un módulo donde aparezcan los activos informáticos (hardware) en tiempo real, a fin de obtener la ubicación de los equipos dentro de las instalaciones y ambientes de la Red Asistencial La Libertad.
- 2. Se recomienda implementar un aplicativo móvil que permita capturar por medio del código patrimonial los datos con el fin de poder agilizar el registro de la incidencia de los activos informáticos.
- 3. Se recomienda gestionar e implementar un cronograma de capacitaciones para el uso del sistema de gestión de activos informáticos con la finalidad de que los operadores de red adquieran el conocimiento del uso de las herramientas y desarrollen habilidades en dicho entorno.
- 4. Se recomienda dar mantenimiento al sistema web implementado a fin de aplicar mejora continua de los nuevos procesos de la Red Asistencial La Libertad.
- 5. Se recomienda que el jefe de Informática establezca políticas internas con los operadores informáticos de cada centro asistencial que garanticen el buen uso y funcionamiento del sistema web para la gestión de los activos informáticos.
- 6. Se recomienda hacer una copia de seguridad de la base de datos en la nube de manera periódica a fin de evitar perdida de la información.

#### **REFERENCIAS**

- AREVALO RODRÍGUEZ, P.F. y MONTALVO MARTÍNEZ, L.C., 2019. Sistema web y móvil para mejorar la gestión de incidencias de los activos informáticos en una Universidad de Trujillo - 2019. En: Accepted: 2020-04- 02T15:51:30Z, *Repositorio Institucional - UCV* [en línea], [Consulta: 3 octubre 2021]. Disponible en: https://repositorio.ucv.edu.pe/handle/20.500.12692/42551.
- ARGÜELLO, L.M.G. y PÉREZ, J.F.R., 2020. Aplicación web para la gestión de los medios informáticos del Hospital General Docente "Enrique Cabrera Cossío". *Serie Científica de la Universidad de las Ciencias Informáticas* [en línea], vol. 13, no. 11, pp. 142-157. [Consulta: 3 octubre 2021]. ISSN 2306- 2495. Disponible en: https://publicaciones.uci.cu/index.php/serie/article/view/665.
- ARIAS-GÓMEZ, J., VILLASÍS-KEEVER, M.Á. y NOVALES, M.G.M., 2016. El protocolo de investigación III: la población de estudio. *Revista Alergia México* [en línea], vol. 63, no. 2, pp. 201-206. [Consulta: 5 diciembre 2021]. ISSN 0002-5151, 2448-9190. Disponible en: https://www.redalyc.org/articulo.oa?id=486755023011.
- AUMAILLE, B., 2002. *J2EE: Desarrollo de aplicaciones Web* [en línea]. S.l.: Ediciones ENI. ISBN 978-2-7460-1912-6. Disponible en: https://books.google.com.pe/books?id=dsR2ydrU3vUC&printsec=copyright #v=onepage&q&f=false.
- *Carrasco - Resumen libro Gestión de procesos, Juan Bravo Carr.pdf* [en línea], [sin fecha]. S.l.: s.n. [Consulta: 25 noviembre 2021]. Disponible en: http://hsjd.org/seminariogestion2013/docs/02-Dia5- TercerModeloProcesos.pdf.
- CARRASCO, J.B., 2011. Resumen libro Gestión de procesos, Juan Bravo Carrasco 2. [en línea], pp. 49. ISSN 978-956-7604-20-3. Disponible en: http://hsjd.org/seminariogestion2013/docs/02-Dia5- TercerModeloProcesos.pdf.
- CASTRO AHON, M.F., 2020. Implementación del sistema de activo fijo para mejorar la gestión de equipos informáticos del Instituto de Medicina Legal – Sede Lima. En: Accepted: 2020-09-07T04:41:58Z, *Universidad Peruana de Ciencias e Informática* [en línea], [Consulta: 25 octubre 2021]. Disponible en: http://repositorio.upci.edu.pe/handle/upci/118.
- DULANTO RAMÍREZ, R.M. y PALOMINO VIDAL, C.E., 2014. Propuesta de Implementación de Gestión de Servicios de TI en una Empresa Farinacea. En: Accepted: 2014-12-15T14:34:16Z [en línea], [Consulta: 5 octubre 2021]. ISSN 2306-6431. Disponible en: https://repositorioacademico.upc.edu.pe/handle/10757/337194.
- FALCÓN TADEO, H.M., 2017. Desarrollo de un aplicativo web para la gestión de equipos informáticos en el área de soporte técnico de informática - INEI Huánuco - 2017. En: Accepted: 2017-12-21T20:49:51Z, *Universidad Nacional Hermilio Valdizán* [en línea], [Consulta: 26 octubre 2021]. Disponible en: http://repositorio.unheval.edu.pe/handle/UNHEVAL/2617.
- GALARZA, C.A.R., 2021. Editorial: Diseños de investigación experimental. *CienciAmérica: Revista de divulgación científica de la Universidad Tecnológica Indoamérica* [en línea], vol. 10, no. 1, pp. 1-7. [Consulta: 5 diciembre 2021]. ISSN 1390-9592. Disponible en: https://dialnet.unirioja.es/servlet/articulo?codigo=7890336.
- GIRALDO, J.F.M. y CORZO, J.Q., 2001. *Competencias investigativas para profesionales que forman y enseñan: cómo desarrollarlas?* [en línea]. S.l.: Coop. Editorial Magisterio. ISBN 978-958-20-0619-8. Disponible en: https://books.google.com.pe/books?hl=es&lr=&id=2kxYbr8bdkIC&oi=fnd&p g=PT9&dq=mu%C3%B1oz+giraldo+et+al.+(2001)&ots=4StR9vsnzB&sig=N kDgK3qxSlgw87mUfCUyjsHMNPA#v=onepage&q&f=false.
- GUANILO, L.M. y HORACIO, J., 2015. Sistema De Control De Activos Vía Web Para Mejorar La Gestión De Los Bienes Patrimoniales En El Gobierno Regional La Libertad - Sede Central. En: Accepted: 2018-04-16T13:50:01Z, *Universidad César Vallejo* [en línea], [Consulta: 25 octubre 2021]. Disponible en: https://repositorio.ucv.edu.pe/handle/20.500.12692/11720.
- JUÁREZ, M.A.C. y HERNÁNDEZ, M.H., 2007. Algunas reflexiones y aportaciones en torno a los enfoques teóricos y prácticos de la investigación en Trabajo Social. *Acciones e investigaciones sociales* [en línea], no. 23, pp. 25-55. [Consulta: 5 diciembre 2021]. ISSN 1132-192X. Disponible en: https://dialnet.unirioja.es/servlet/articulo?codigo=2264596.
- *Laudon et al. - 2012 - Sistemas de informacin̤ gerencial.pdf* [en línea], [sin fecha]. S.l.: s.n. [Consulta: 10 octubre 2021]. Disponible en: http://cotana.informatica.edu.bo/downloads/ldsistemasdeinformacingerencial.pdf.
- LAUDON, K.C. y LAUDON, J.P., 2012. *Sistemas de informacin̤ gerencial* [en línea]. Mžico, D.F., Mžico: Pearson Educacin. ISBN 978-607-32-0949-6. Disponible en: http://cotana.informatica.edu.bo/downloads/ldsistemasdeinformacingerencial.pdf.
- MAQUEDA, M., [sin fecha]. MÉTODOS DE INVESTIGACIÓN DE ENFOQUE EXPERIMENTAL. [en línea], [Consulta: 5 diciembre 2021]. Disponible en: https://www.academia.edu/37784416/M%C3%89TODOS\_DE\_INVESTIGA CI%C3%93N\_DE\_ENFOQUE\_EXPERIMENTAL.
- MIZERA-PIETRASZKO, J., JORGE, R.R., PÉREZ, D.M.A. y PICHAPPAN, P., 2017. *Advances in Digital Technologies : Proceedings of the 8th International Conference on Applications of Digital Information and Web Technologies ICADIWT 2017* [en línea]. Amsterdam, Netherlands: IOS

Press. [Consulta: 28 noviembre 2021]. Frontiers in Artificial Intelligence and Applications. ISBN 978-1-61499-772-6. Disponible en: https://search.ebscohost.com/login.aspx?direct=true&db=nlebk&AN=15953 28&lang=es&site=eds-live.

- MOGUEL, E.A.R., 2005. *Metodología de la Investigación*. S.l.: Univ. J. Autónoma de Tabasco. ISBN 978-968-5748-66-7.
- MONTOYA MONTOYA, C.E., 2018. Aplicación web basado en mvc para mejorar la gestión del parque informático de la Corte Superior de Justicia del Santa. En: Accepted: 2019-07-15T15:18:54Z, *Repositorio Institucional - UCV* [en línea], [Consulta: 4 octubre 2021]. Disponible en: https://repositorio.ucv.edu.pe/handle/20.500.12692/34886.
- NEWMAN, M.C., 1994. *Quantitative Methods in Aquatic Ecotoxicology*. S.l.: CRC Press. ISBN 978-0-87371-622-2.
- *Oz - 2008 - Administración de los sitemas de información.pdf* [en línea], [sin fecha]. S.l.: s.n. [Consulta: 10 octubre 2021]. Disponible en: http://cotana.informatica.edu.bo/downloads/Administracion%20SI.pdf.
- OZ, E., 2008. *Administración de los sitemas de información* [en línea]. México: Thomson. ISBN 978-970-686-776-6. Disponible en: http://cotana.informatica.edu.bo/downloads/Administracion%20SI.pdf.
- PAZ, G.M.E.B., 2014. *Metodología de la Investigación* [en línea]. S.l.: Grupo Editorial Patria. ISBN 978-607-744-003-1. Disponible en: https://books.google.es/books?hl=es&lr=&id=6aCEBgAAQBAJ&oi=fnd&pg= PP1&dq=metodologia+de+la+investigacion+GUILLERMINA+BAENA+P+A+ Z&ots=NV29AIKjWt&sig=bg1oXb3Y\_IS8asc7laAVJPw\_7uo#v=onepage&q &f=false.
- PIÑEDA, A.B. y GRIFF, L.E., 2017a. Propuesta de solución para la gestión de información sobre activos informáticos. *Serie Científica de la Universidad de las Ciencias Informáticas* [en línea], vol. 10, no. 2. [Consulta: 16 octubre 2021]. ISSN 2306-2495. Disponible en: https://publicaciones.uci.cu/index.php/serie/article/view/100.
- PIÑEDA, A.B. y GRIFF, L.E., 2017b. Propuesta de solución para la gestión de información sobre activos informáticos. *Serie Científica de la Universidad de las Ciencias Informáticas* [en línea], vol. 10, no. 2. [Consulta: 3 octubre 2021]. ISSN 2306-2495. Disponible en: https://publicaciones.uci.cu/index.php/serie/article/view/100.
- POZZO, M.I., BORGOBELLO, A. y PIERELLA, M.P., 2018. Uso de cuestionarios en investigaciones sobre universidad : análisis de experiencias desde una perspectiva situada. *Revista Latinoamericana de Metodología de las Ciencias Sociales* [en línea], vol. 8, no. 2. [Consulta: 5 diciembre 2021]. Disponible en: https://www.memoria.fahce.unlp.edu.ar/library?a=d&c=arti&d=Jpr9347.
- SARAN, C., 2020. ITAM Forum chair stresses vital role of IT asset management for organisations. *Computer Weekly* [en línea], pp. 11-13. [Consulta: 16 octubre 2021]. ISSN 00104787. Disponible en: https://search.ebscohost.com/login.aspx?direct=true&db=b9h&AN=144943 110&lang=es&site=eds-live.
- VÁCLAVSKÁ, A., 2018. IT Asset Management. En: Accepted: 2018-06- 14T06:12:17Z [en línea], [Consulta: 10 octubre 2021]. Disponible en: https://dk.upce.cz//handle/10195/70983.

## ANEXOS

Anexo 1: Matriz de consistencia

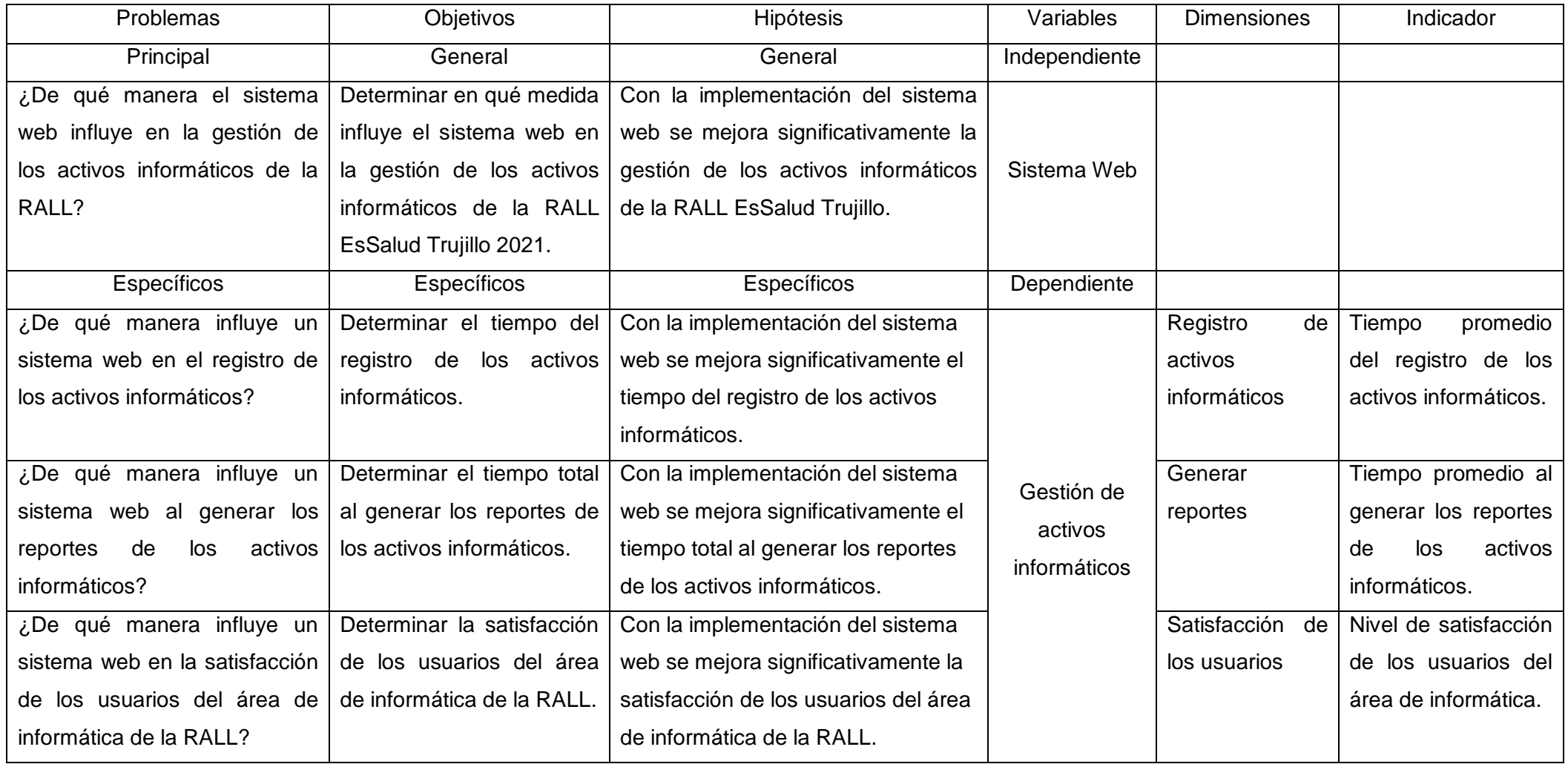

## Anexo 2: Matriz de Operacionalización de variables

*Tabla 22. Matriz de Operacionalización de la variable dependiente*

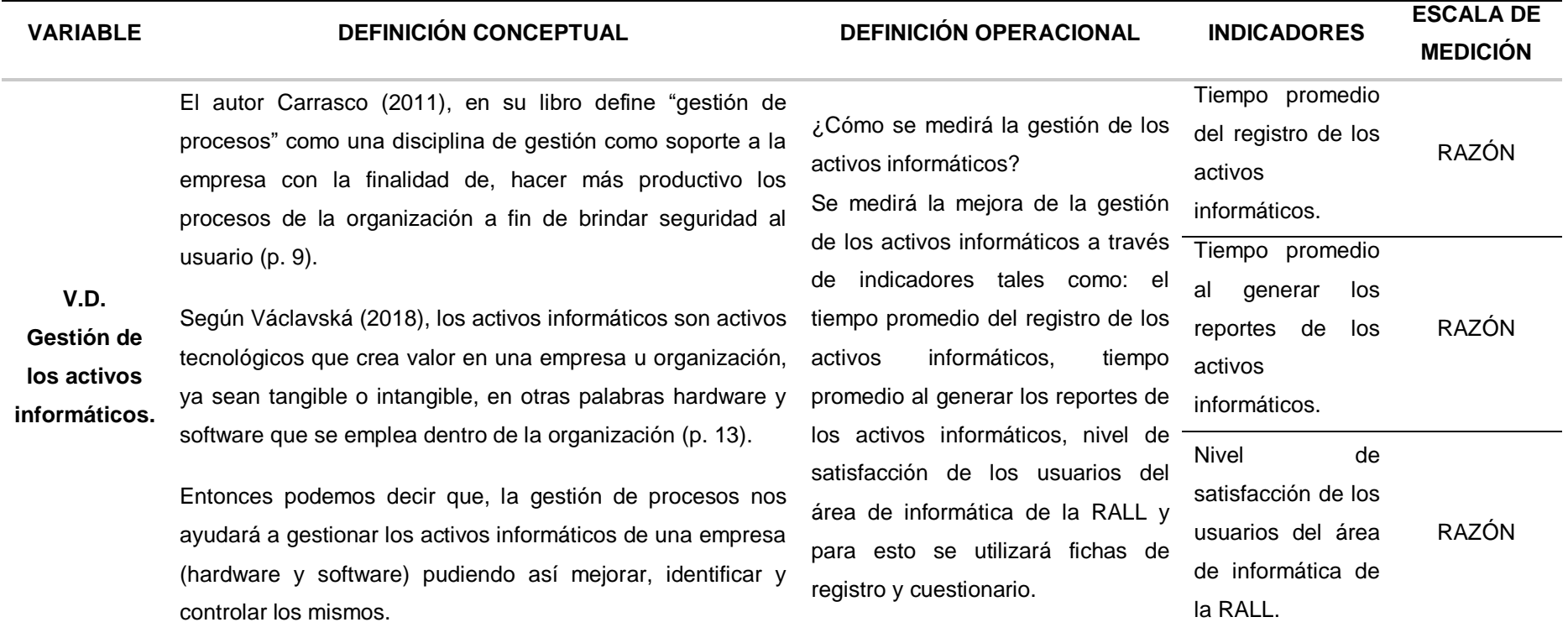

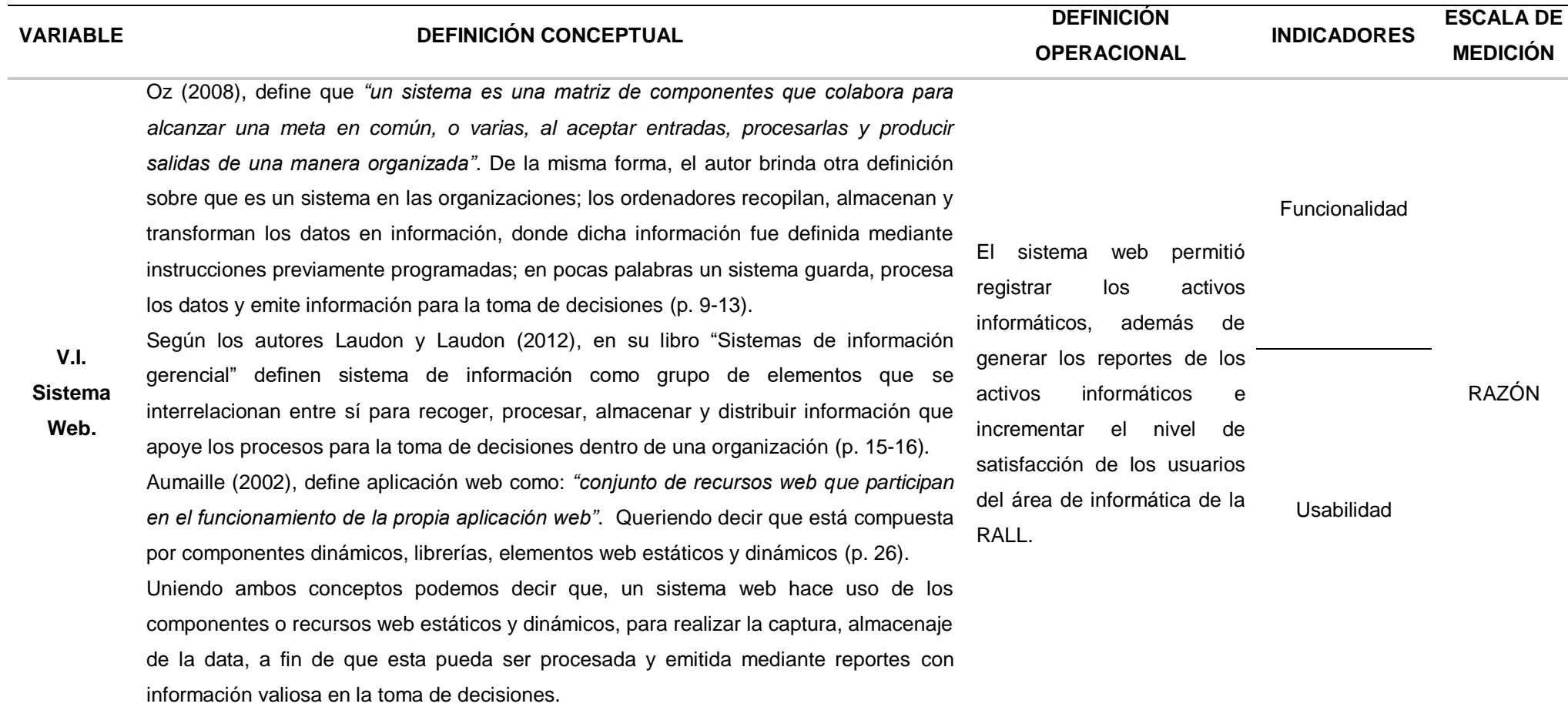

Anexo 3: Indicadores de las variables.

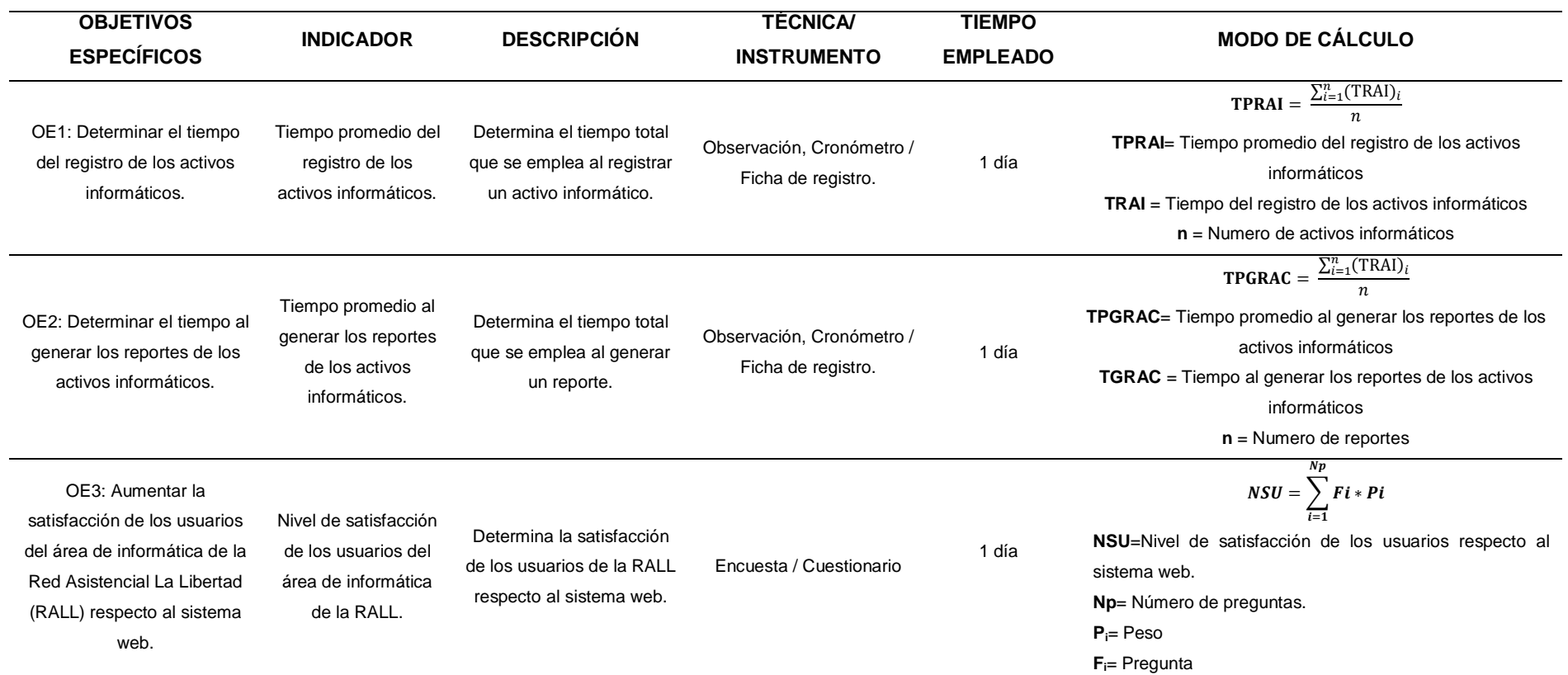

*Tabla 24.* Operacionalización de las variables

Anexo 4: Instrumentos de recolección de datos.

## **CUESTIONARIO SOBRE SATISFACCIÓN DEL USUARIO**

**OBJETIVO:** El cuestionario tiene como objetivo determinar la satisfacción de los usuarios internos al utilizar el sistema web en la gestión de los activos informáticos de la Red Asistencial La Libertad EsSalud Trujillo

#### **DATOS GENERALES:**

Sexo:  $M \cap F$ 

Edad: ……….

Situación laboral: Nombrado  $\Box$  Contratado  $\Box$ 

**INSTRUCCIONES:** Estimados Usuarios, el presente cuestionario, tiene el propósito de recopilar información para medir la satisfacción de los usuarios de los diferentes centros médicos de la Red Asistencial La Libertad Essalud Trujillo.

Lee detenidamente cada una de las preguntas y marca dentro de los recuadros sólo un aspa (x). Estas respuestas son anónimas, y no es necesario que pongas tu nombre, por lo que pedimos sinceridad en tu respuesta

#### **Escala**

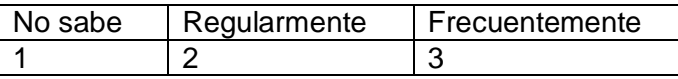

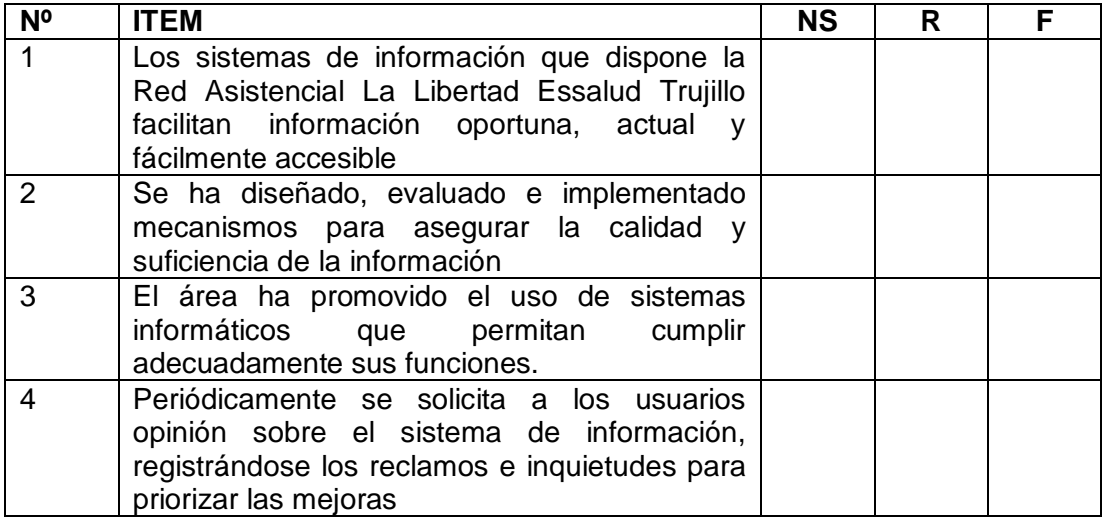

## Anexo 5: PRESUPUESTO

#### *Tabla 25. Costo de inversión Hardware*

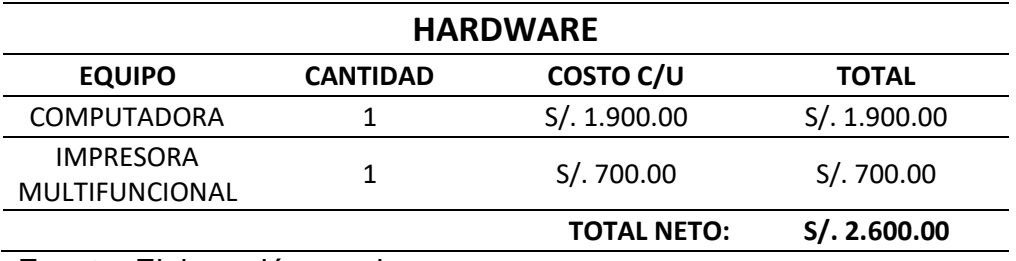

Fuente: Elaboración propia.

### *Tabla 26. Costo de inversión software*

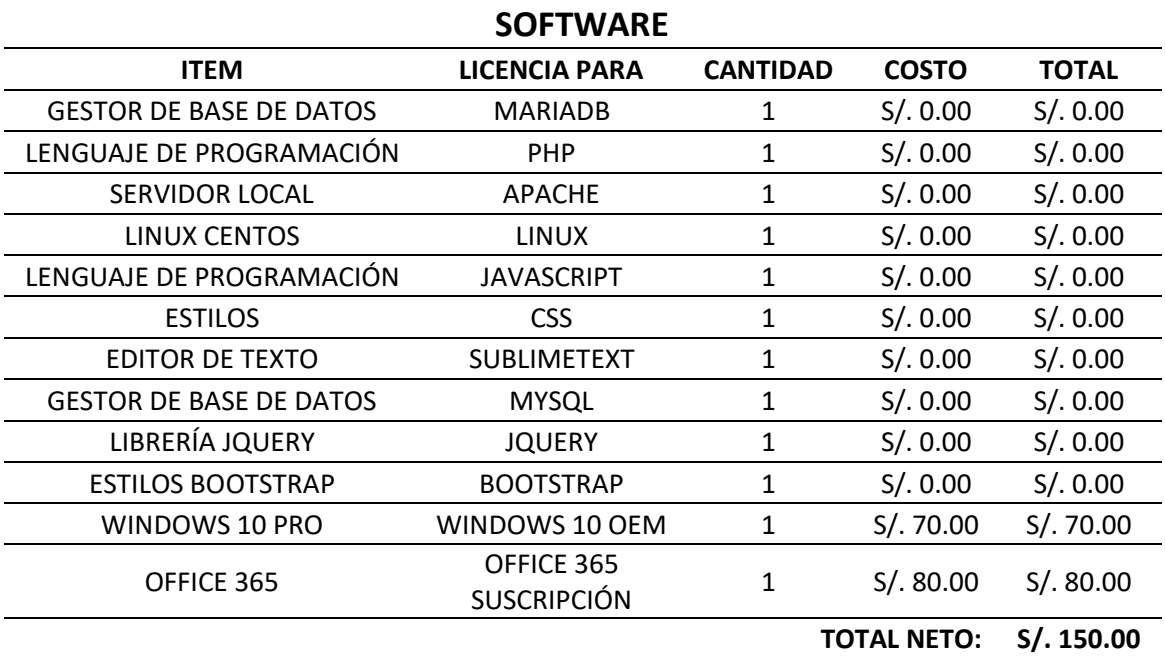

#### *Tabla 27. Costo de inversión recursos humanos*

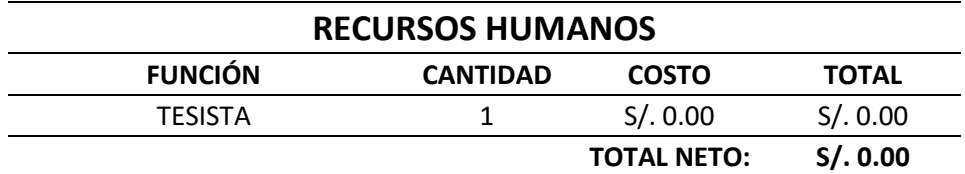

Fuente: Elaboración propia.

#### **Tabla 28.**

*Costo de inversión hosting y dominio*

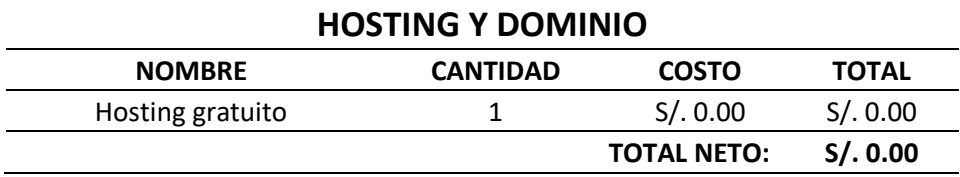

Fuente: Elaboración propia.

### **Tabla 28.**

*Costo de inversión de mantenimiento*

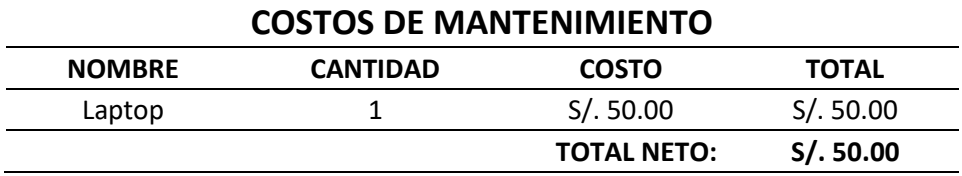

Fuente: Elaboración propia.

## **Tabla 29.** *Costo de depreciación*

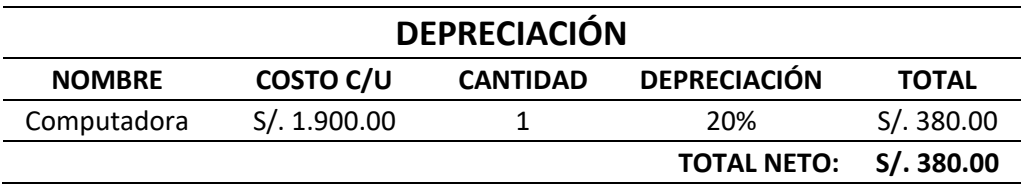

## **Tabla 30.**

*Costo de coordinaciones*

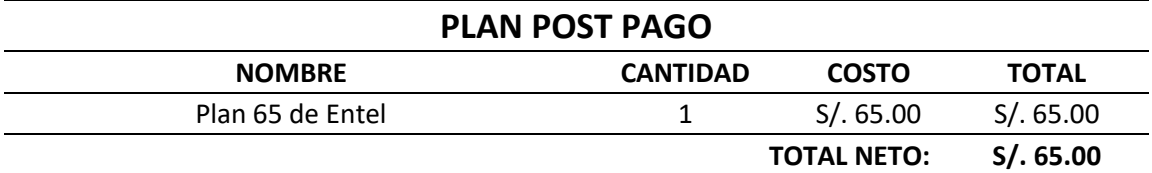

Fuente: Elaboración propia.

**Tabla 31.** *Costo de inversión total*

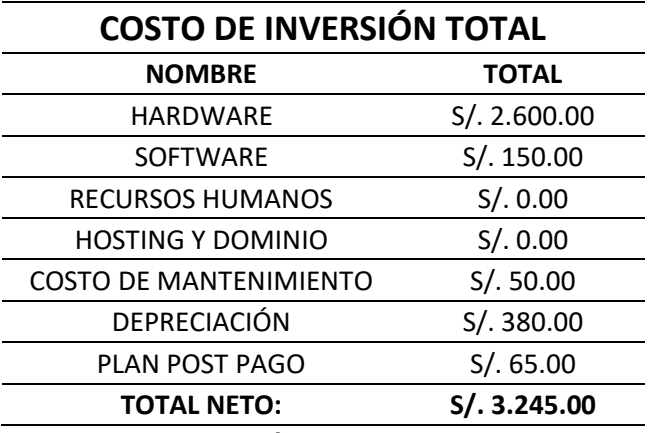

Anexo 5: Organigrama de la Red Asistencial La Libertad

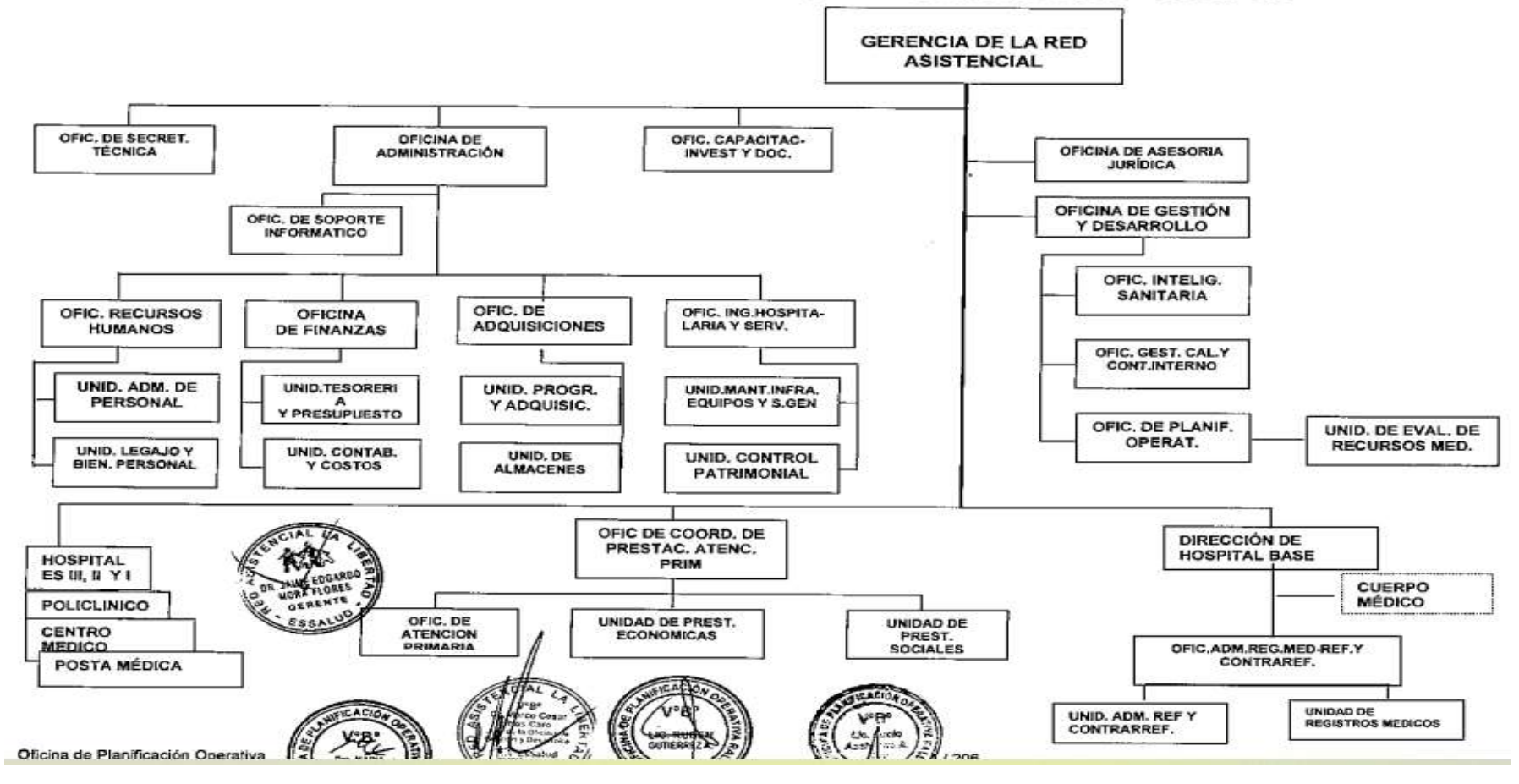

#### ESTRUCTURA ORGANICA RED ASISTENCIAL LA LIBERTAD - ESSALUD

**Figura 1. Organigrama de la Red Asistencial La Libertad**

## Anexo 6: Validación experta del Instrumento de recolección de datos

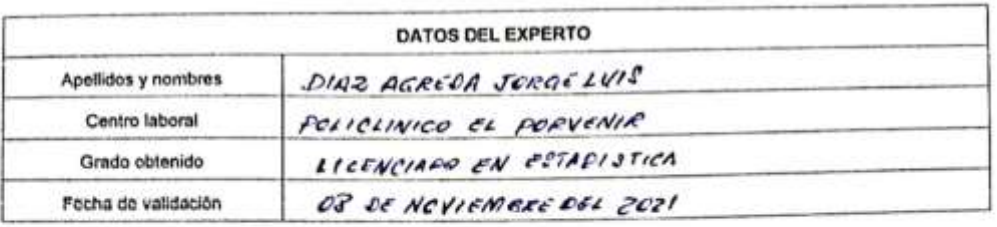

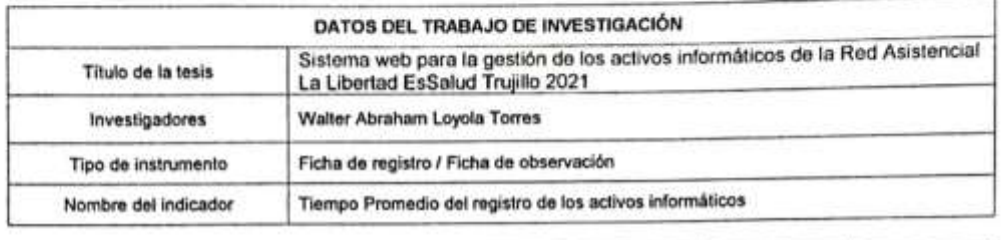

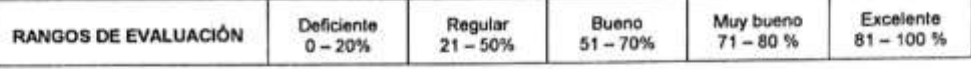

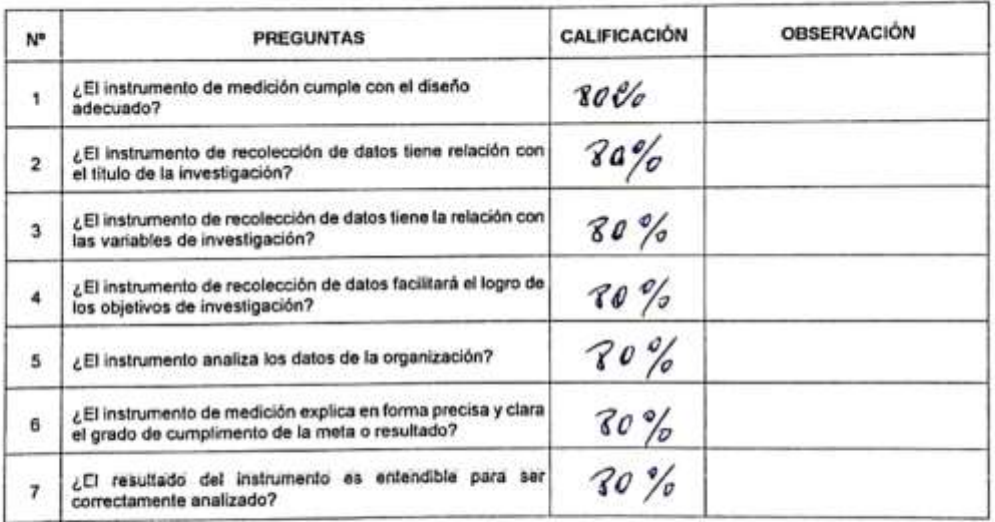

Fuente: Propia

El instrumento puede ser aplicado: SI (2) NO( )

Sugerencias: NINKUNA

.<del>. X.1</del> FIRMA DEL EXPERTO

**Figura 2. Validación de experto: Lic. Estadístico - Ficha registro**

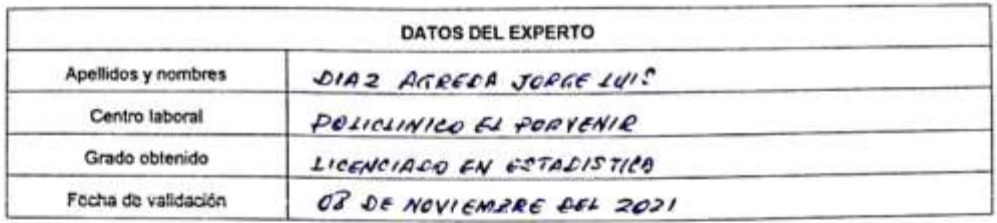

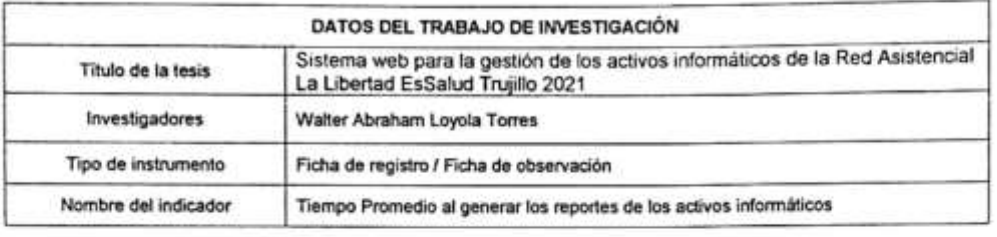

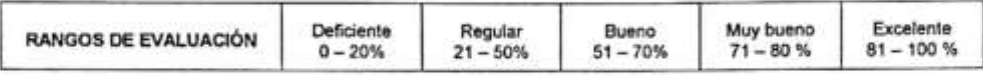

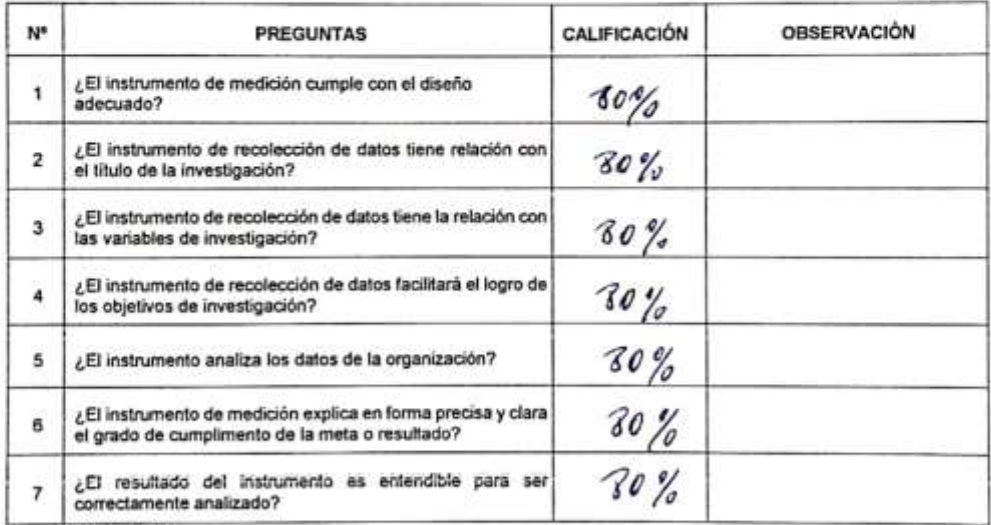

El instrumento puede ser aplicado: SI (x) NO( )

NINGUNO

Sugerencias:

i e i FIRMA DEL EXPERTO

**Figura 3. Validación de experto: Lic. estadístico - Ficha reporte**

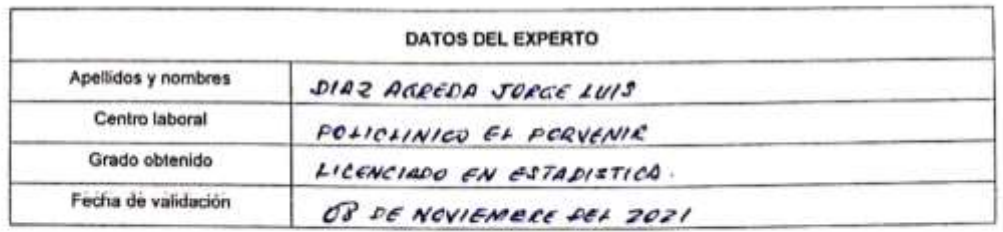

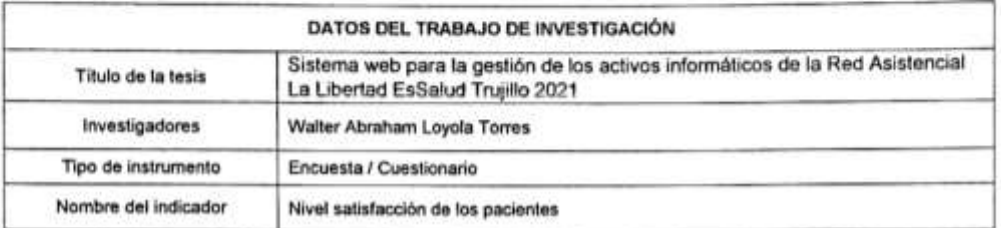

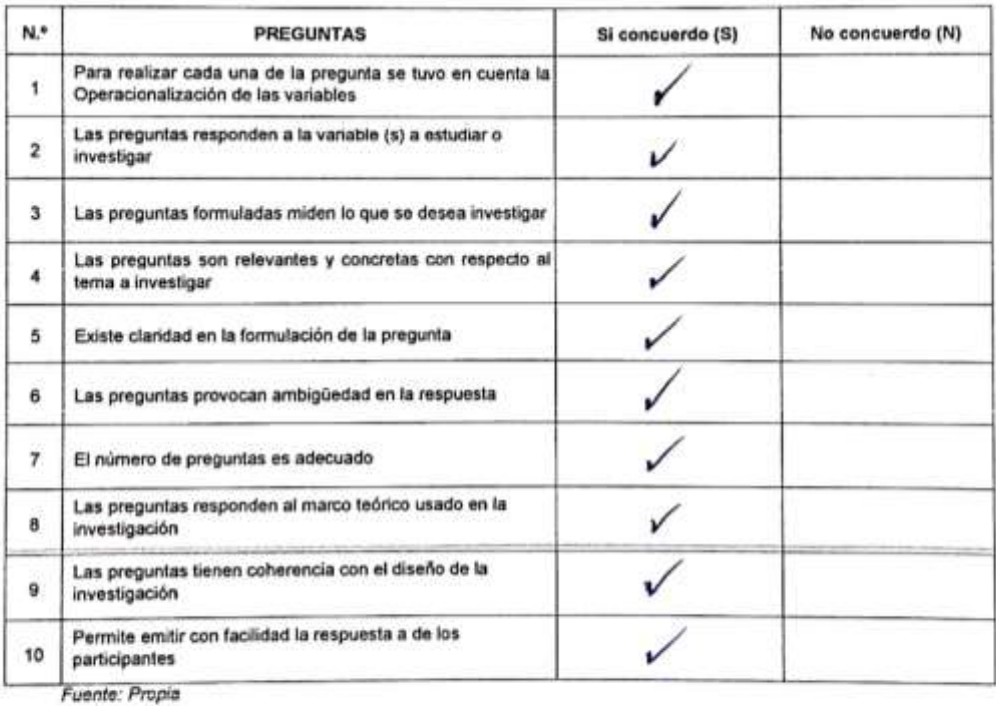

El instrumento puede ser aplicado: SI (X NO( )

**Sugerencias:** NINAVNA LIC FIRMA DEL EXPERTO

**Figura 4. Validación de experto: Lic. estadístico - Encuesta**

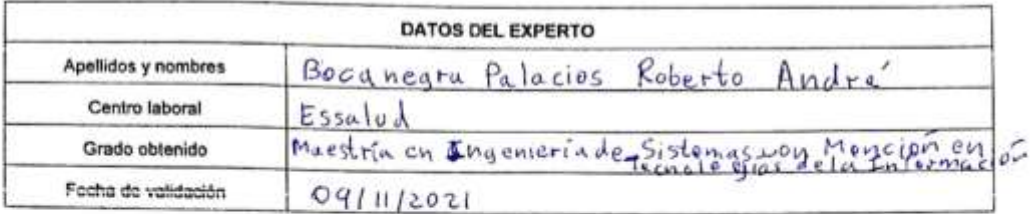

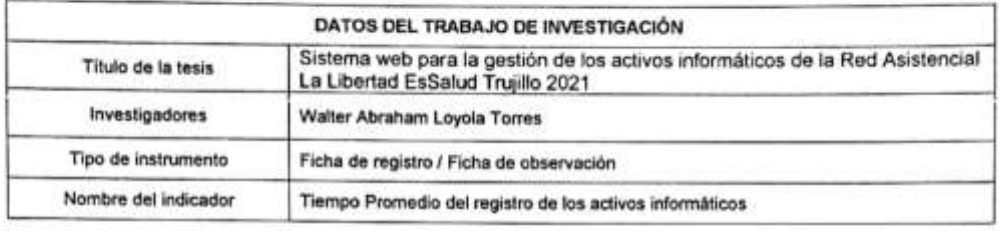

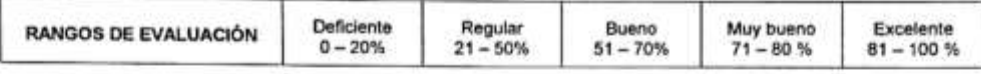

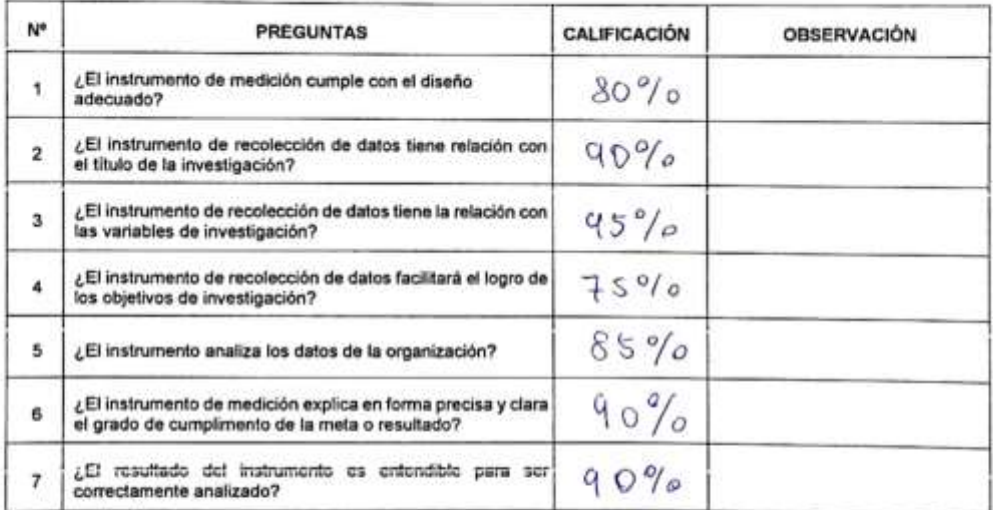

El instrumento puede ser aplicado: SI [4 NO] ) Sugerencias:

 $Rshitr \beta .r.$ 

**Figura 5. Validación de experto: Ing. de Sistemas - Ficha registro**

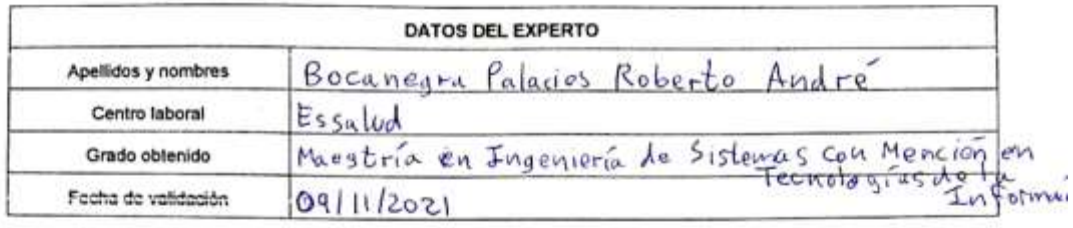

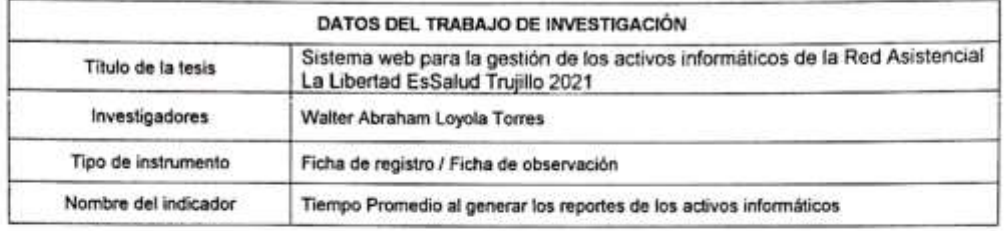

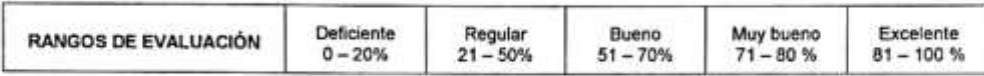

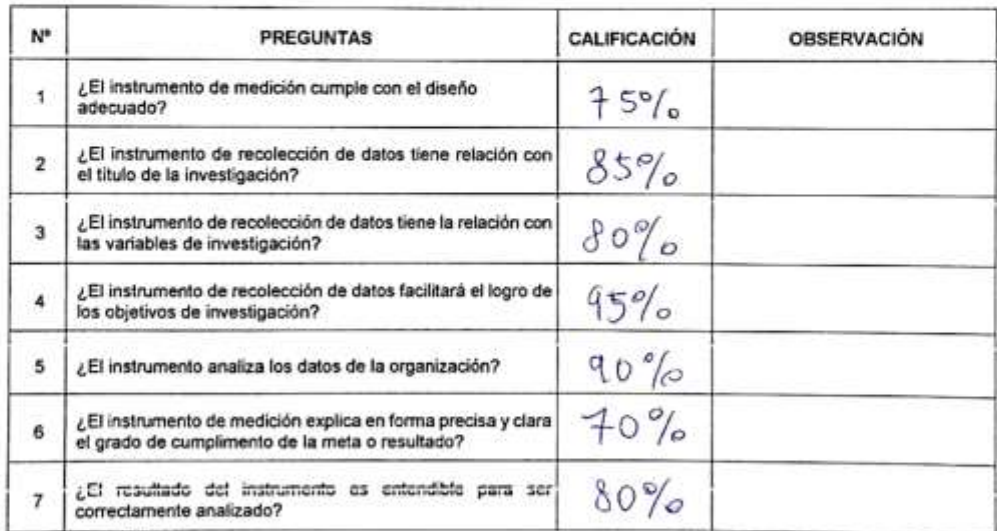

El instrumento puede ser aplicado: SIX) NO() Sugerencias:

Roberto B. P. FIRMA DEL EXPERTO

**Figura 6. Validación de experto: Ing. de Sistemas - Ficha reporte**

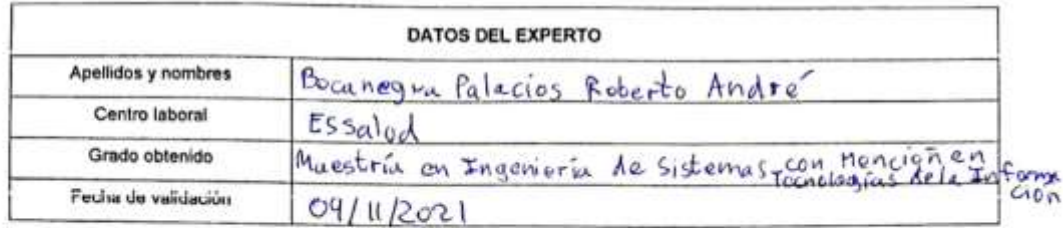

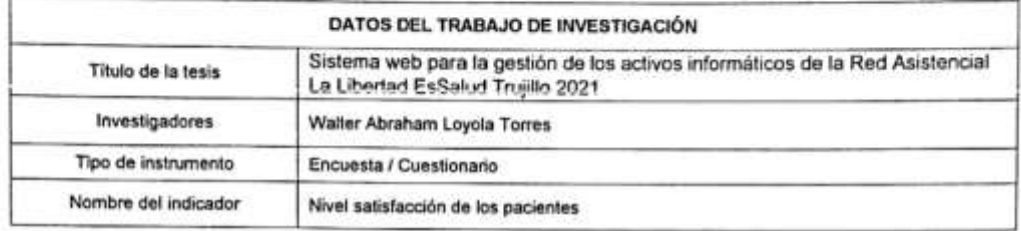

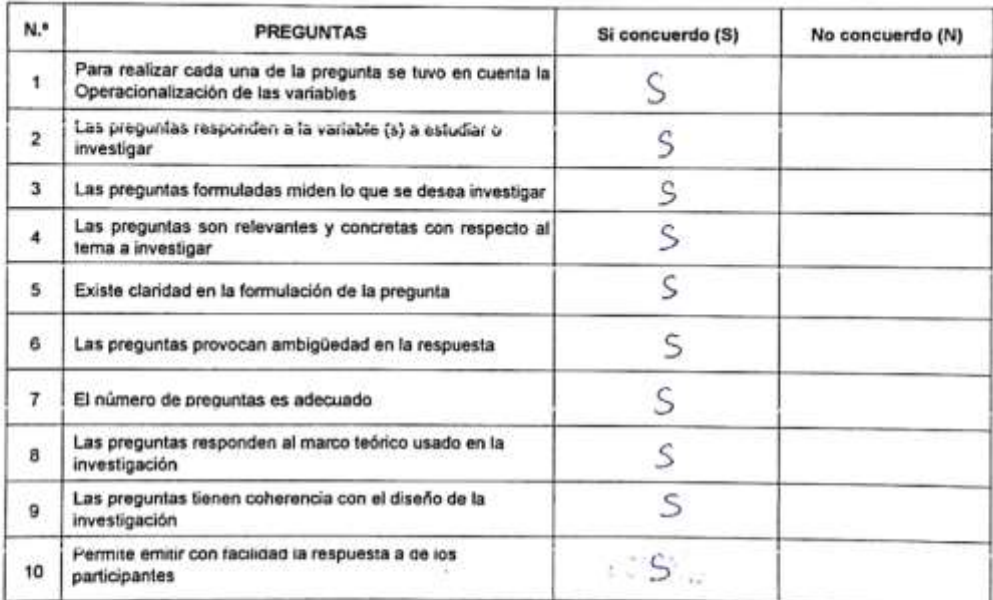

El instrumento puede ser aplicado: SI (1 NO() Sugerencias:

Roberto B.P. FIRMA DEL EXPERTO

**Figura 7. Validación de experto: Ing. de Sistemas - Encuesta**

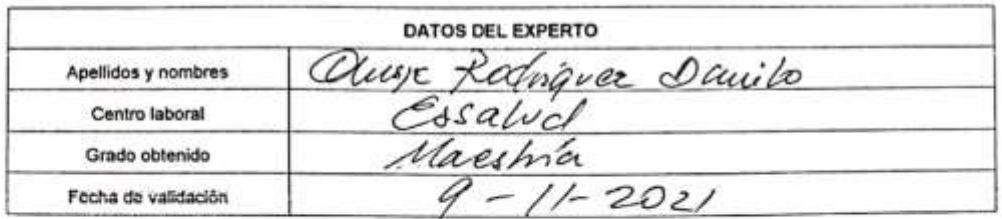

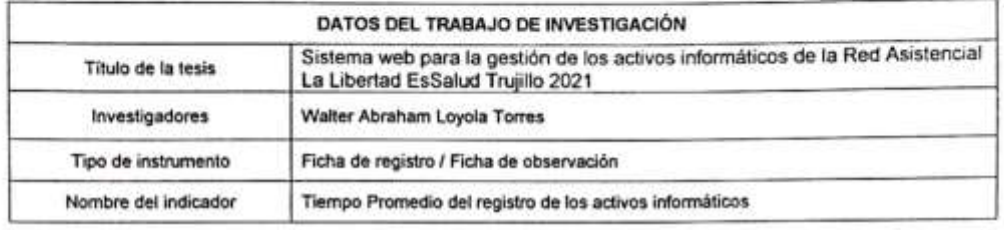

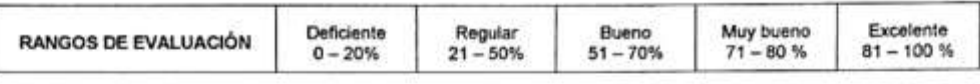

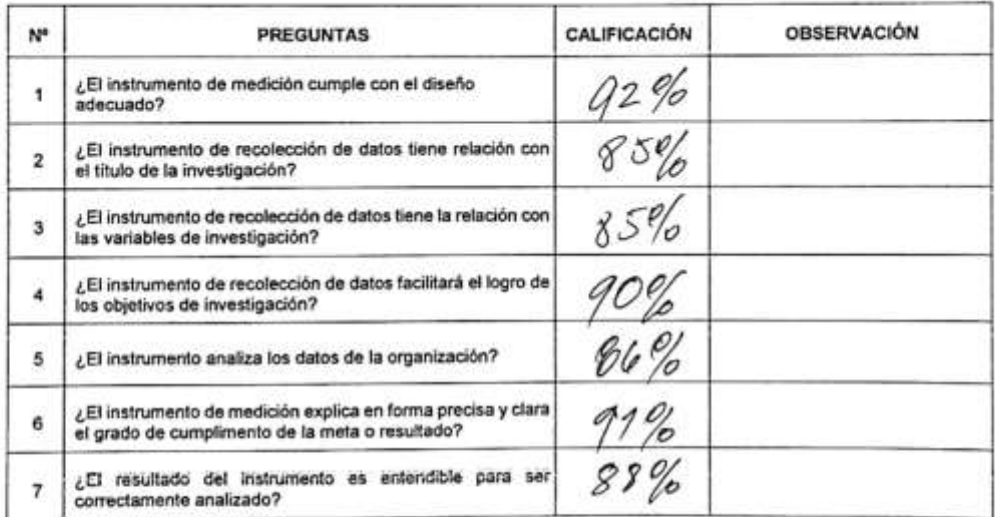

El instrumento puede ser aplicado: SI ( ) NO( ) Sugerencias:

FIRMA DEL EXPERTO

# **Figura 8. Validación de experto: Jefe de informática - Ficha registro**
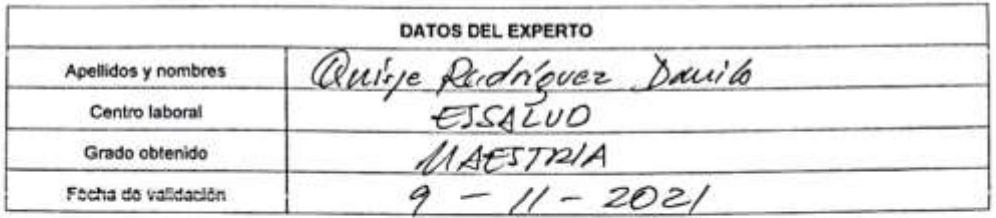

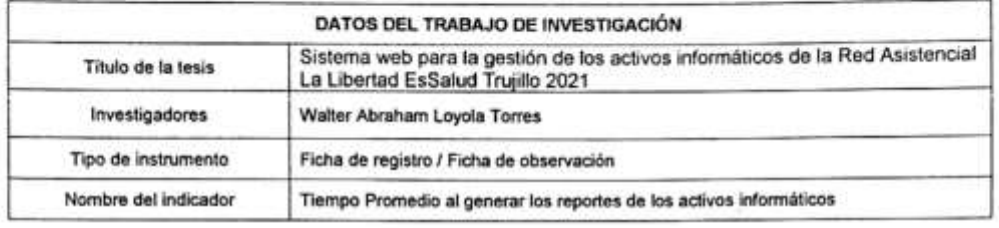

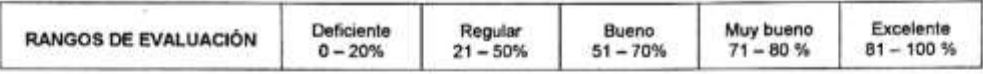

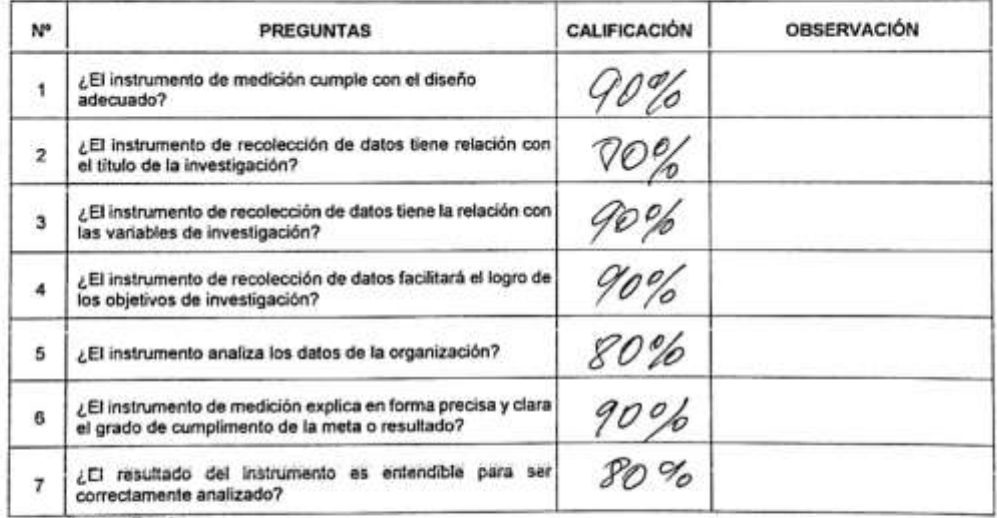

Fuente: Propia

El instrumento puede ser aplicado: SI ( ) NO( ) Sugerencias:

FIRMA DEL EXPERTO

## **Figura 9. Validación de experto: Jefe de informática - Ficha reporte**

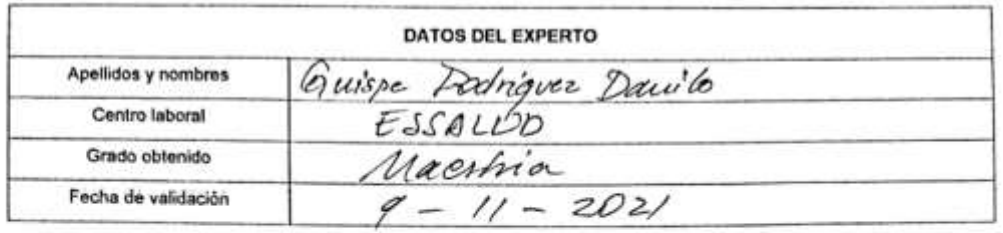

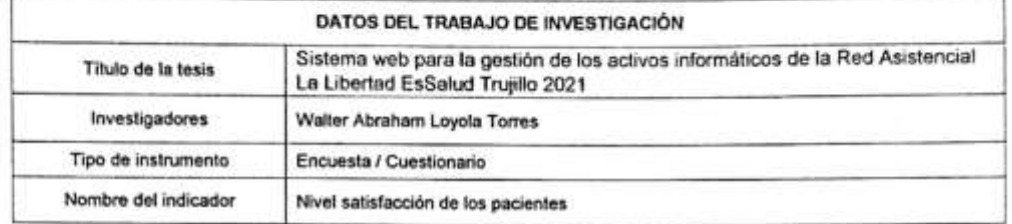

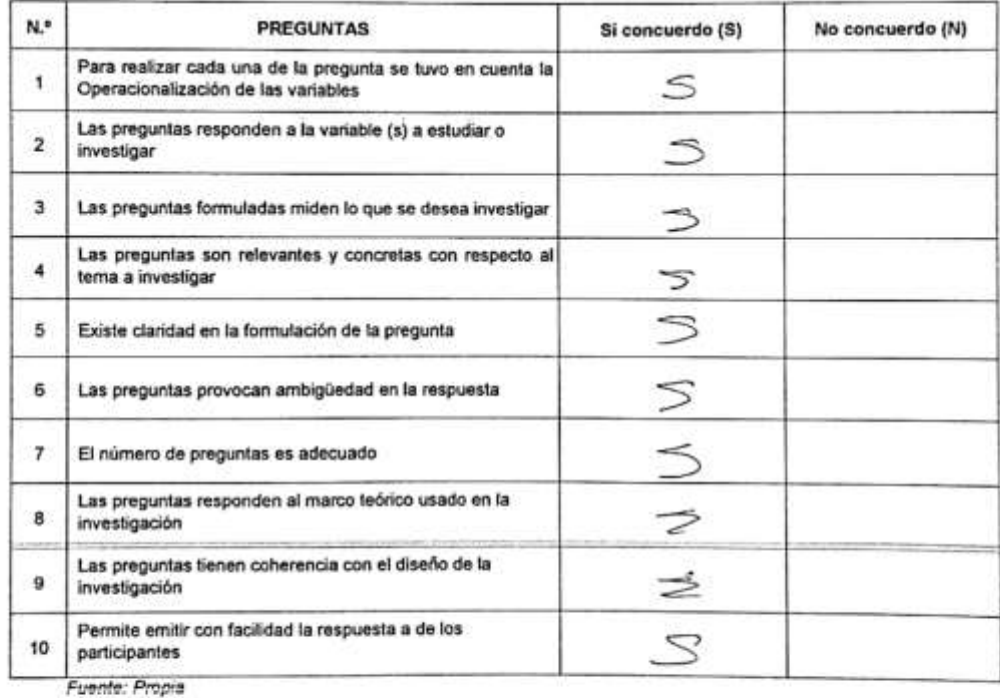

El instrumento puede ser aplicado: SI ( ) NO( )

Sugerencias: 110 FIRMA DEL EXPERTO

# **Figura 10. Validación de experto: Jefe de informática - Encuesta**

Anexo 7: Carta de Aceptación

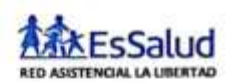

**CARTA DE ACEPTACIÓN** 

"Año del Bicentenario del Perú: 200 años de Independencia"

Señor:

DR. OSCAR ROMEL ALCANTARA MORENO Coordinador de la Escuela de Ingeniería de Sistemas UNIVERSIDAD CESAR VALLEJO

Presente. -

#### ASUNTO: ACEPTACIÓN DE DESARROLLO DEL PROYECTO DE **INVESTIGACIÓN**

Es grato dirigirme a usted, para saludarle y a la vez expresarle cordialmente en nombre del Seguro Social de Salud de la Red Asistencial La Libertad, y a la vez hacer de conocimiento que, en cumplimiento al desarrollo del proyecto de investigación, solicitado por el Sr. WALTER ABRAHAM LOYOLA TORRES con DNI Nº 46454261, alumno del X ciclo de la carrera de Ingeniería de Sistemas en la prestigiosa Universidad Cesar Vallejo, aplica en nuestra institución, los conocimientos adquiridos e investigaciones del caso, para el desarrollo de su tesis denominada "SISTEMA WEB PARA LA GESTIÓN DE LOS ACTIVOS INFORMATICOS DE LA RED ASISTENCIAL LA LIBERTAD ESSALUD **TRUJILLO 2021".** 

En tal sentido, desde ya, le comunicamos que dicho alumno, contara con todas las facilidades de información y asesoramiento del caso, para el cumplimiento de lo previsto por el mencionado alumno.

Seguros de colaborar y apoyar en la mejor de las formas, nos despedimos de usted, expresándole nuestra mayor consideración y estima.

Atentamente.

Ing. Davillo Quispe K. drigues INE Davido Quispe Ne Disposition **ATO EsSalud** 

**Figura 11. Carta de aceptación**

Anexo 8: Carta de conformidad del sistema web

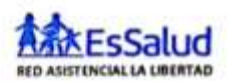

"Año del Bicentenario del Perú: 200 años de Independencia"

Señor:

DR. OSCAR ROMEL ALCANTARA MORENO Coordinador de la Escuela de Ingeniería de Sistemas UNIVERSIDAD CESAR VALLEJO

Presente. -

#### ASUNTO: CONFORMIDAD DEL SISTEMA WEB PARA LA GESTION DE ACTIVOS INFORMATICOS DE LA RED ASISTENCIAL LA LIBERTAD

Es grato dirigirme a usted, para saludarle y a la vez expresarle cordialmente en nombre del Seguro Social de Salud de la Red Asistencial La Libertad, y a la vez hacer de conocimiento que, en cumplimiento al desarrollo del proyecto de investigación, solicitado por el Sr. WALTER ABRAHAM LOYOLA TORRES, alumno del X ciclo de la carrera de Ingeniería de Sistemas en la prestigiosa Universidad Cesar Vallejo, aplicó en nuestra institución, los conocímientos necesarios e investigaciones del caso, entre ellos el desarrollo de su tesis denominada "SISTEMA WEB PARA LA GESTIÓN DE LOS ACTIVOS INFORMATICOS DE LA RED ASISTENCIAL LA LIBERTAD ESSALUD TRUJILLO 2021", el cual fue presentado para las pruebas respectivas de su funcionamiento.

En tal sentido, por lo expuesto, el Sr. Walter Abraham Loyola Torres, ha culminado satisfactoriamente con la investigación propuesta. Por lo que se está dando CONFORMIDAD Y ACEPTACION DEL SISTEMA desarrollado de acuerdo al compromiso definido.

Sin otro particular, cumplieron con lo solicitado.

Atentamente.

A. driguet INFORMATION MATE **A** EsSalud

**Figura 12. Carta de conformidad del sistema**

# Anexo 9: Ficha de registro recolección de datos

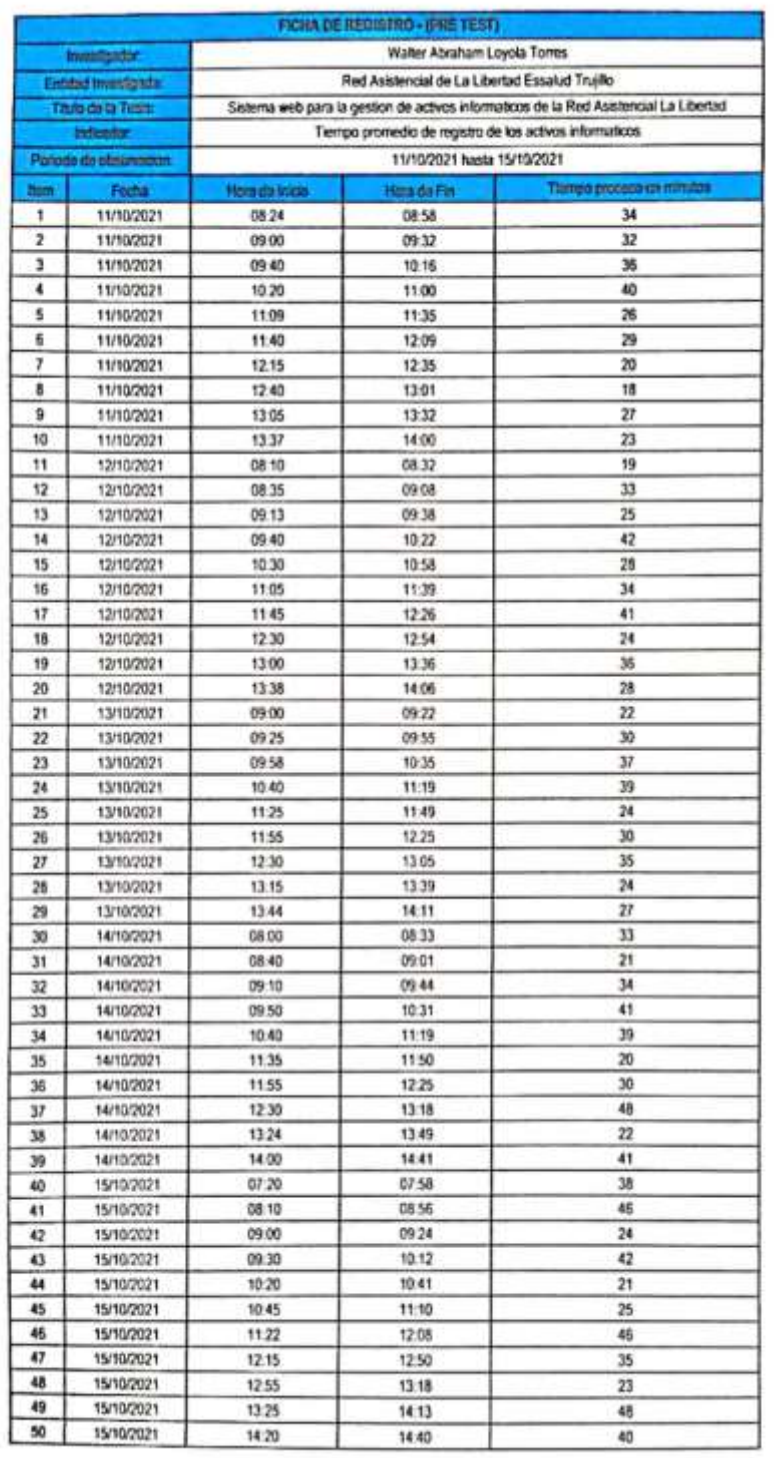

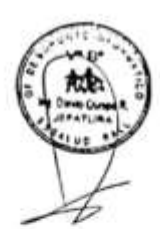

**Figura 13. Ficha de registro - Pre Test**

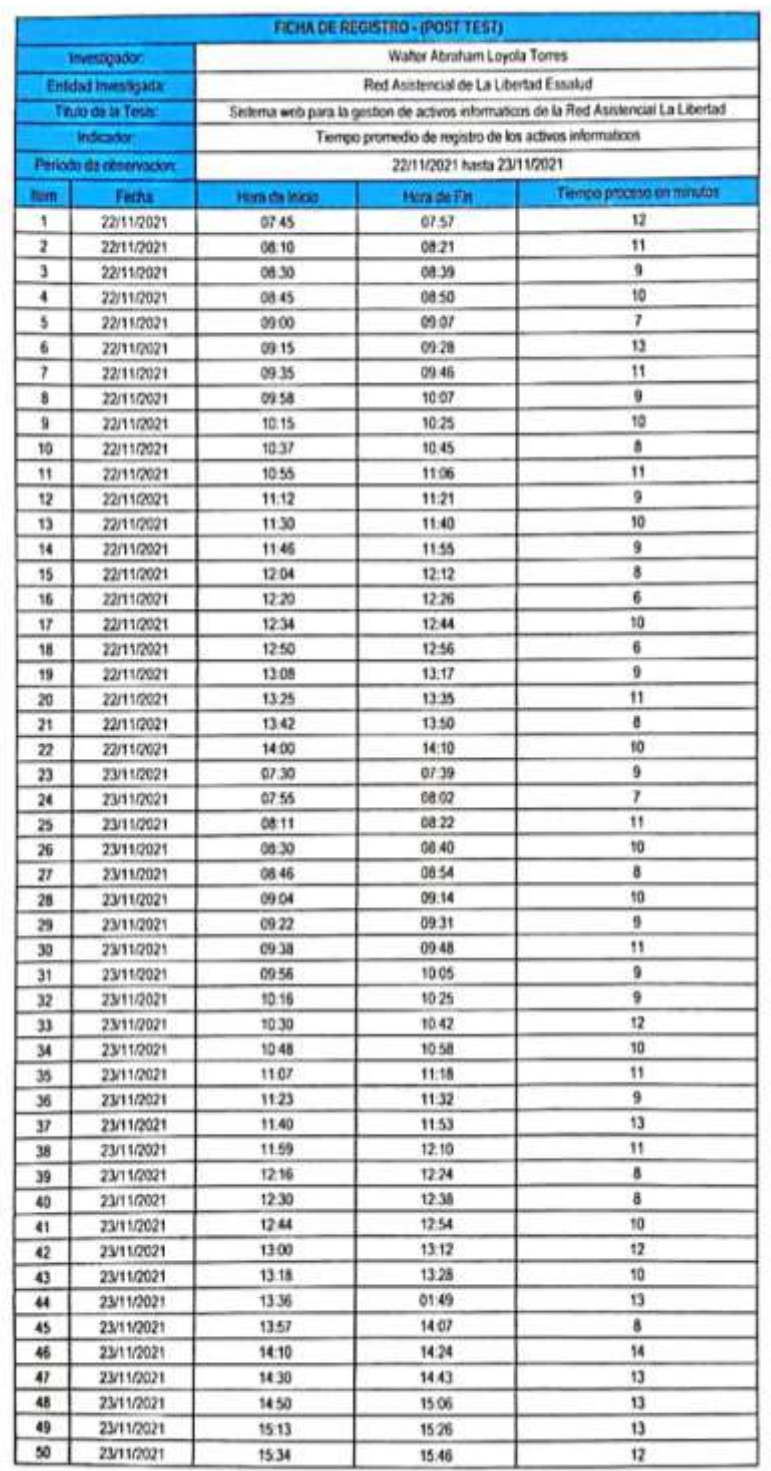

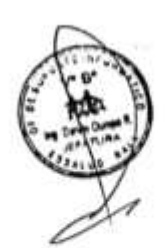

**Figura 14. Ficha registro - Post Test**

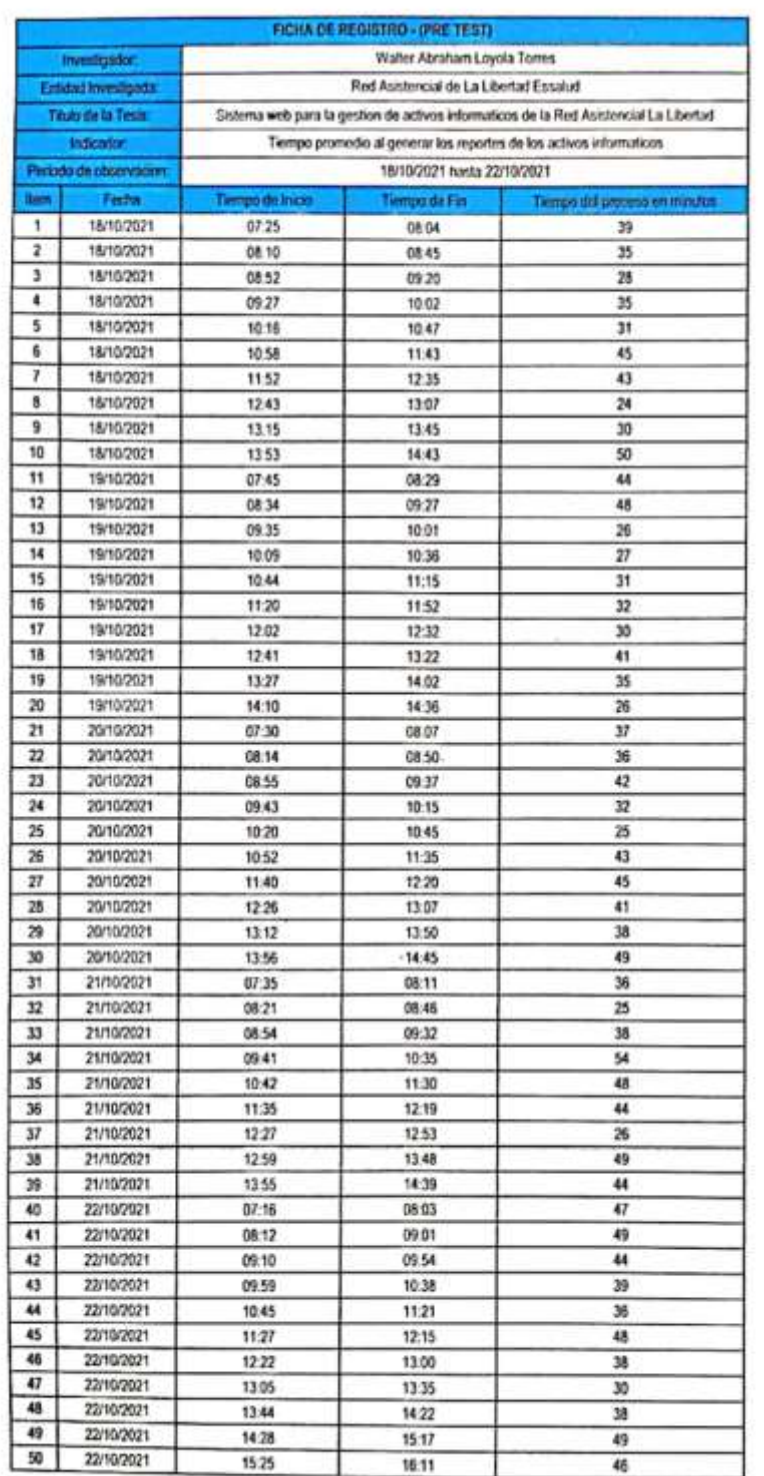

**Figura 15. Ficha reporte - Pre Test**

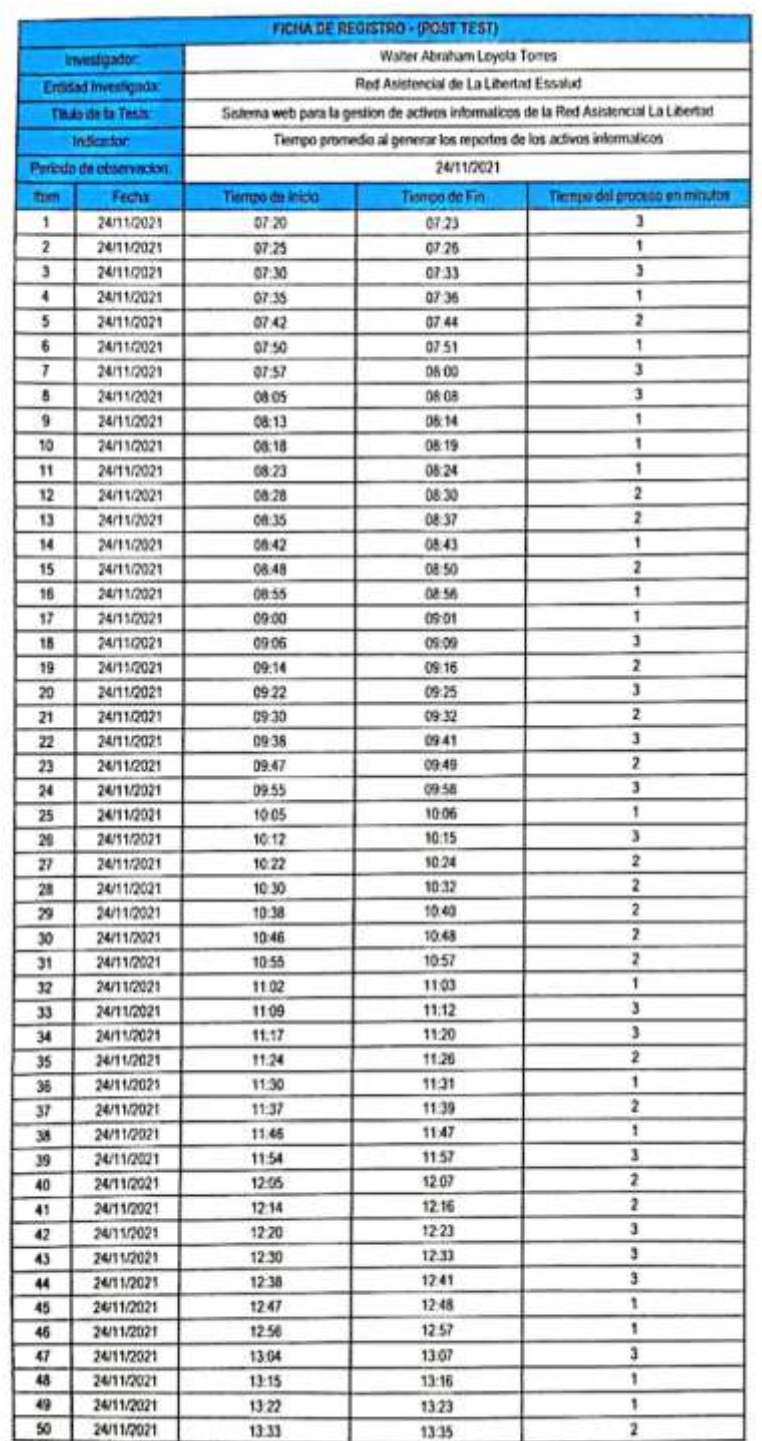

**Figura 16. Ficha reporte - Post Test**

## Anexo 10: Validación de la metodología del desarrollo de software

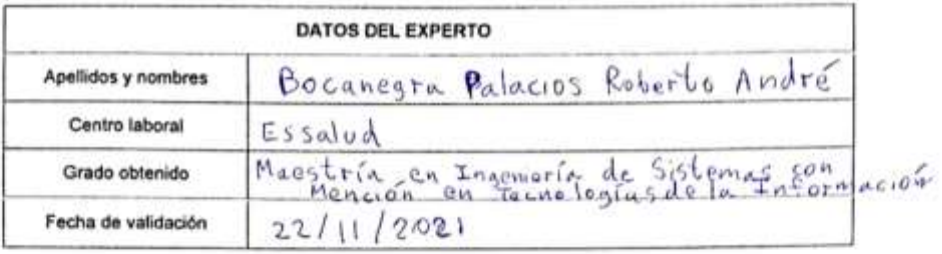

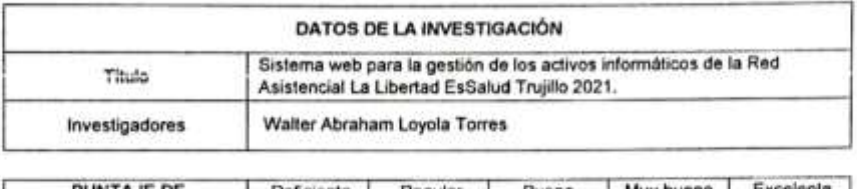

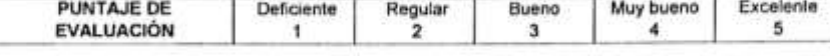

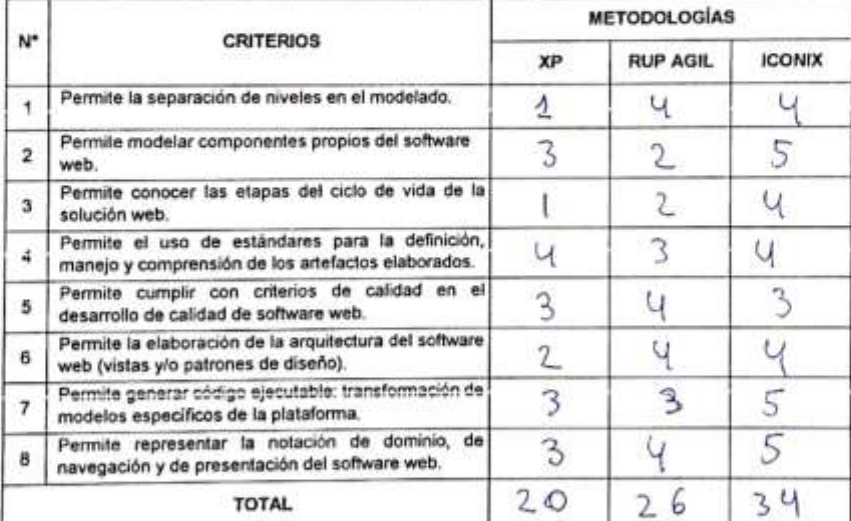

Sugerencias: <u>for el alconce de</u> la Investigación más adacuada metodología Iconix  $es a$  $\alpha$ 

Kilinto B.P Firma del Experto

**Figura 17. Validación de experto 1 - Metodología**

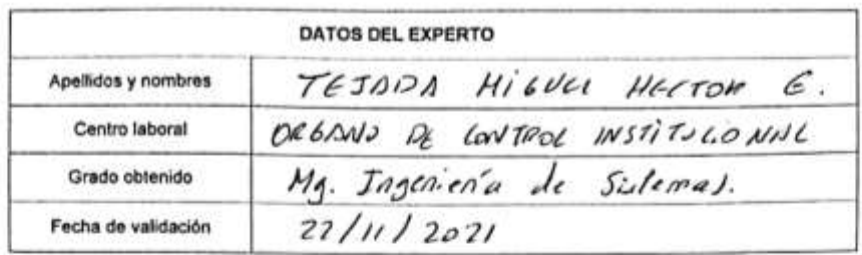

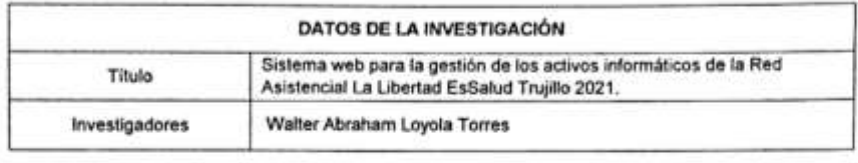

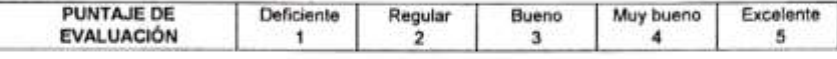

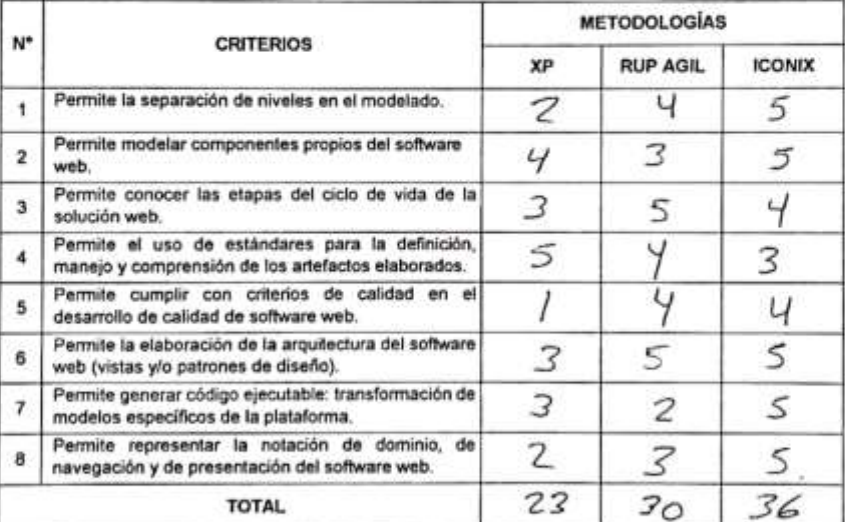

Sugerencias:

TEJ Figure of the CIP Nº 232230

**Figura 18. Validación de experto 2 - Metodología**

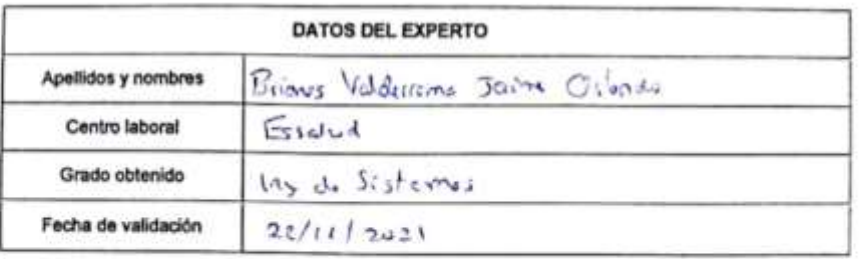

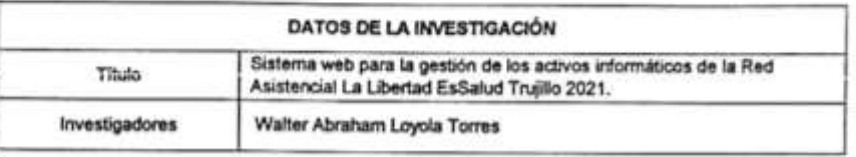

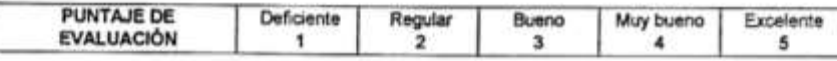

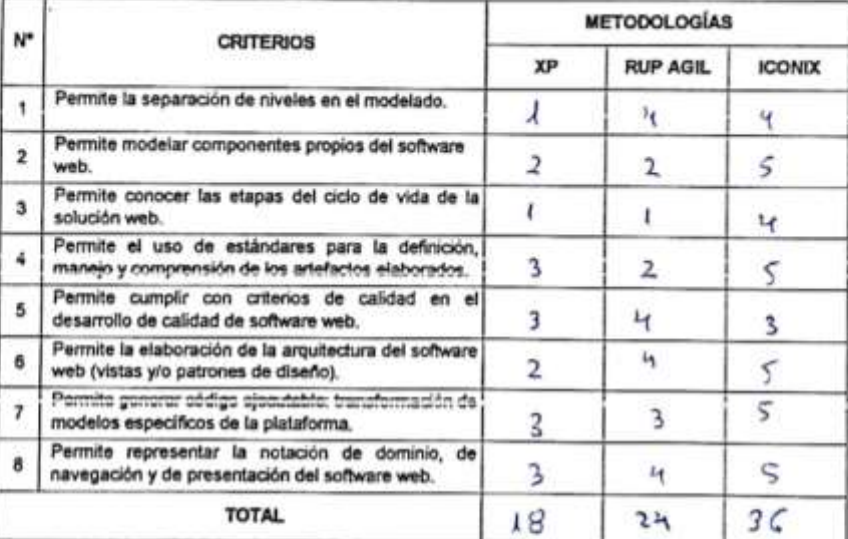

Sugerencias:

Firma del Experto

**Figura 19. Validación de experto 3 - Metodología**

Anexo 11: Desarrollo de la metodología

Desarrollo del Software – SISTEMA DE GESTIÓN DE ACTIVOS **INFORMÁTICOS** 

- 1. Análisis de Requerimientos
	- a. Descripción de los Usuarios del Sistema

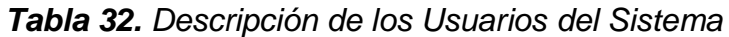

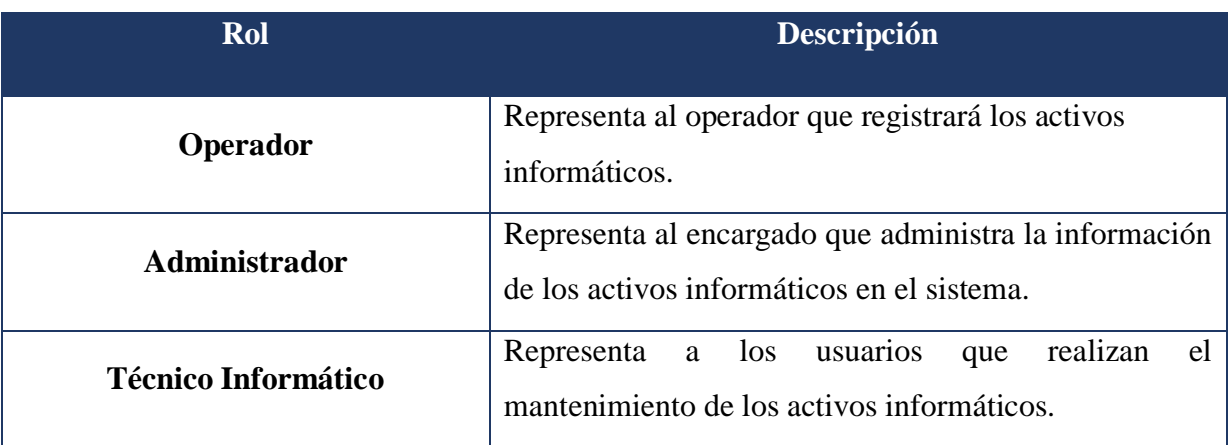

Fuente: Elaboración Propia

b. Requerimientos Funcionales

### *Tabla 33. Requerimientos Funcionales*

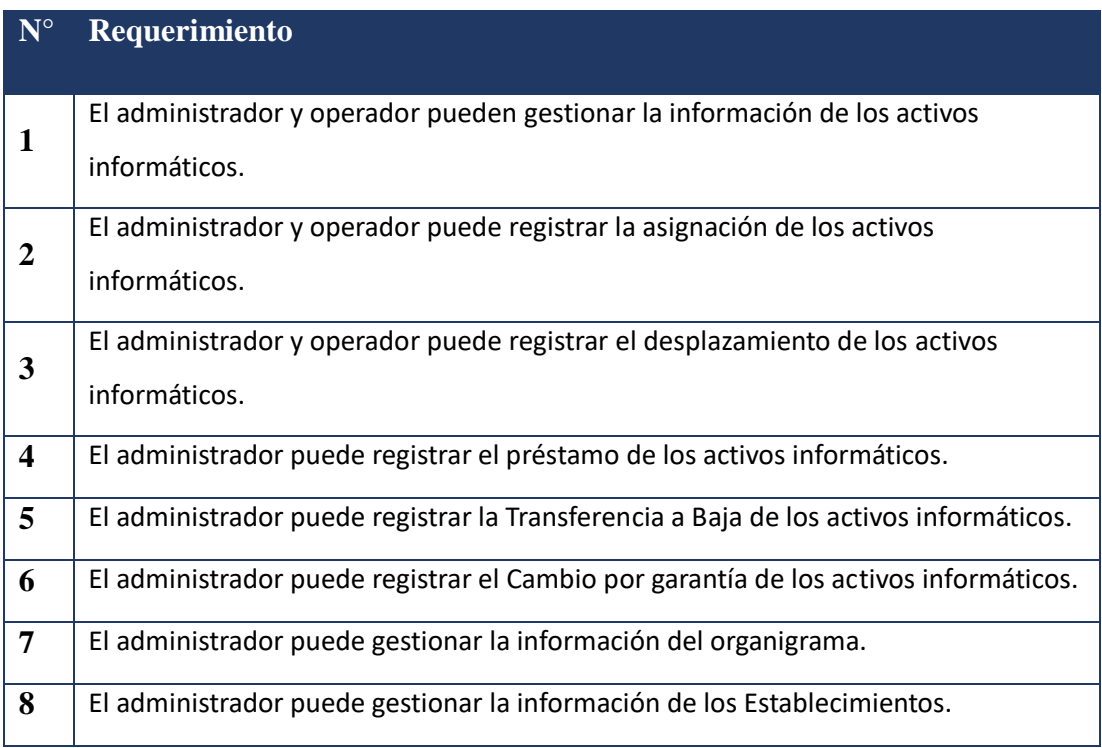

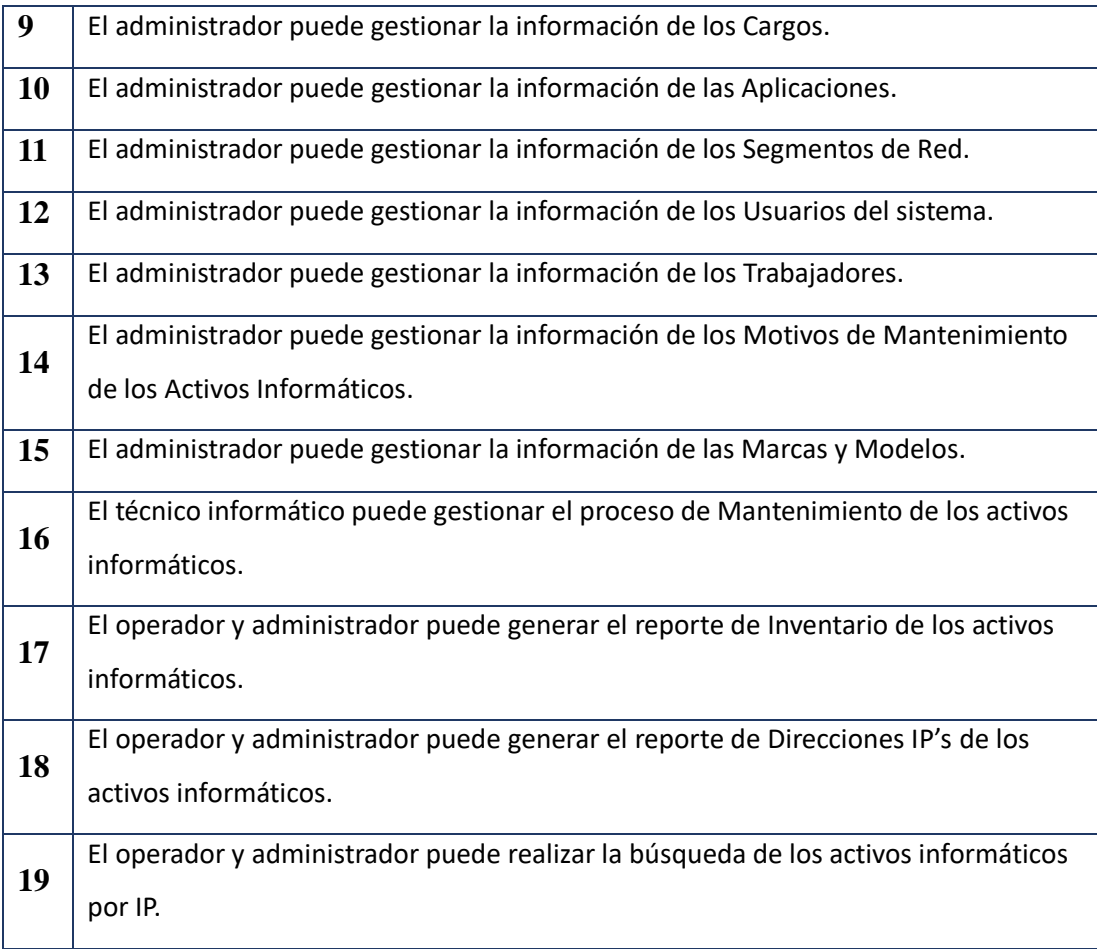

- c. Requerimientos No Funcionales
	- i. Acceso Multiusuario.
	- ii. Soportar gran cantidad de información.
	- iii. Consultas rápidas.
	- iv. Compatibilidad con Opera, Google Chrome, Internet Explorer y Mozilla Firefox.

### d. Modelo de Dominio

## **Tabla 34.** Descripción de los Objetos del modelo de dominio

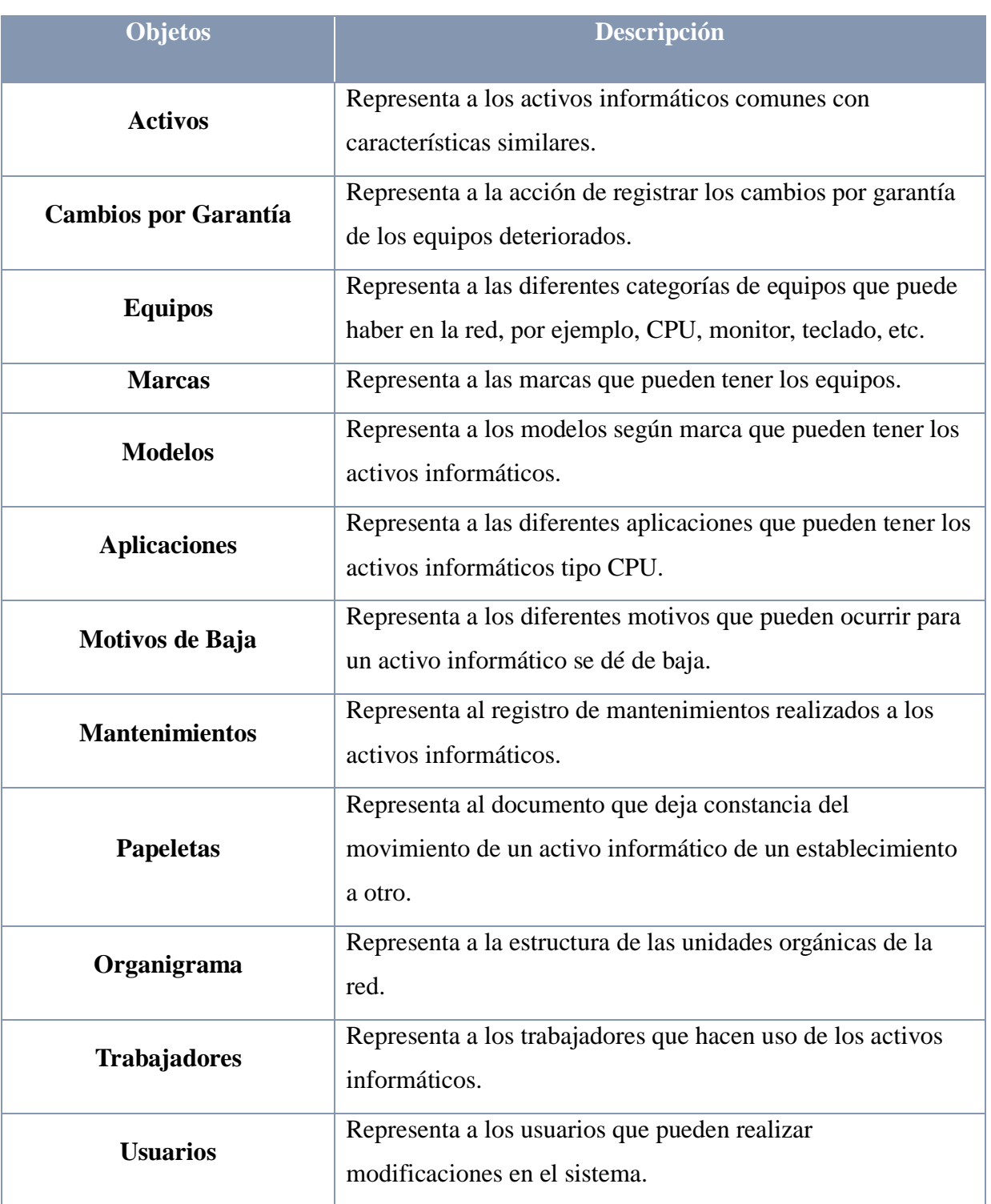

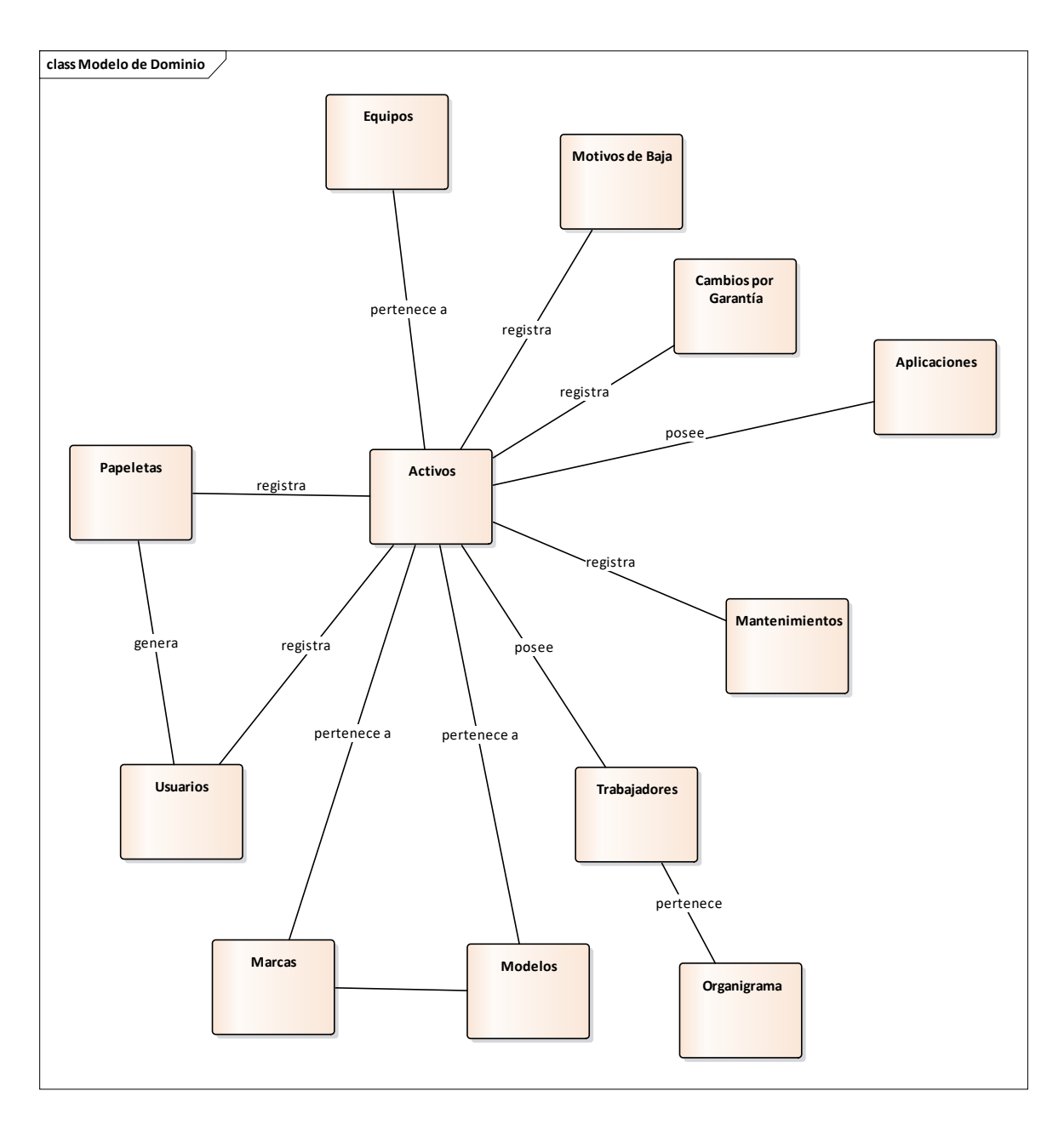

## **Figura 20. Modelo de Dominio**

# e. Prototipos de Formularios

i. Prototipo: Registrar Nuevo Activo

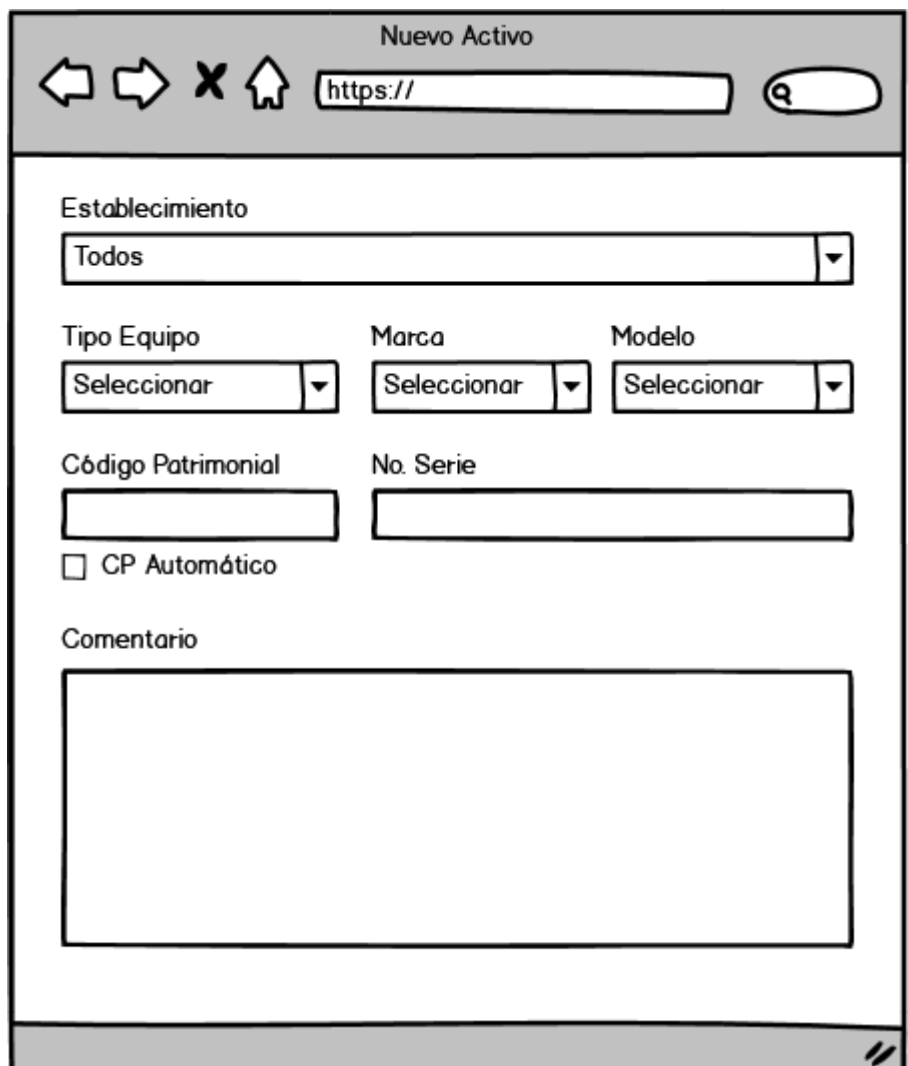

**Figura 21. Prototipo Registrar Nuevo Activo**

ii. Prototipo: Nuevo Registro del Organigrama

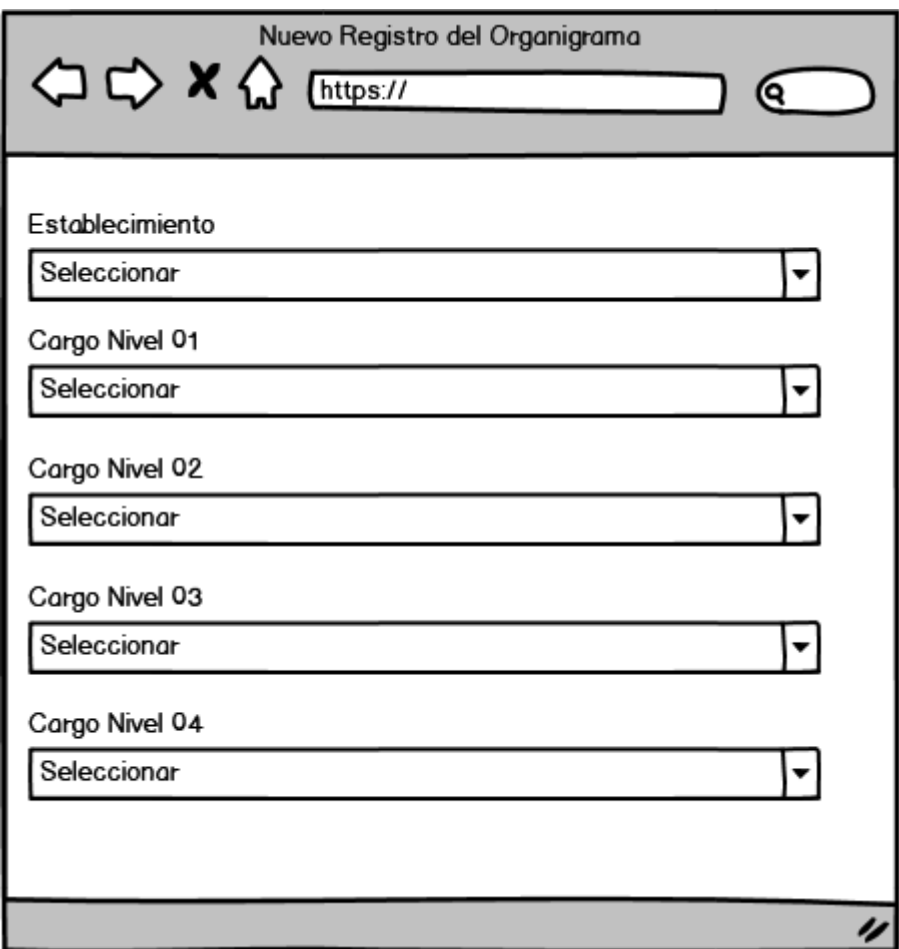

**Figura 22. Prototipo Registro del Organigrama**

## iii. Prototipo: Desplazamiento de Activos Informáticos

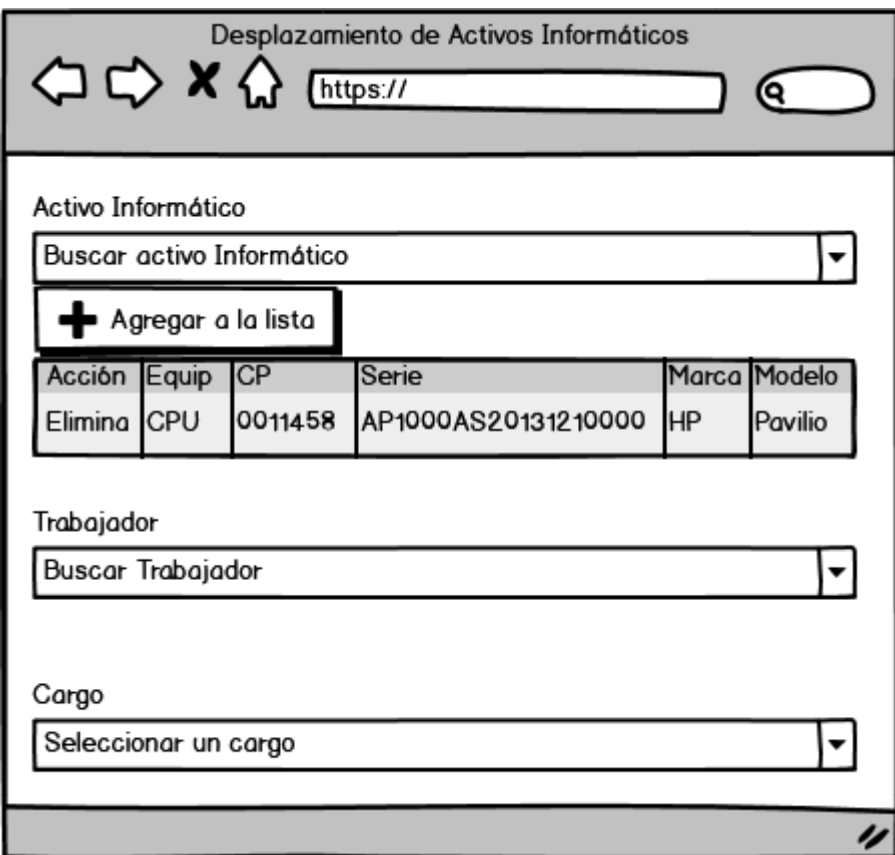

**Figura 23. Prototipo Desplazamiento de Activos Informáticos**

# iv. Prototipo: Reporte de Activos Informáticos

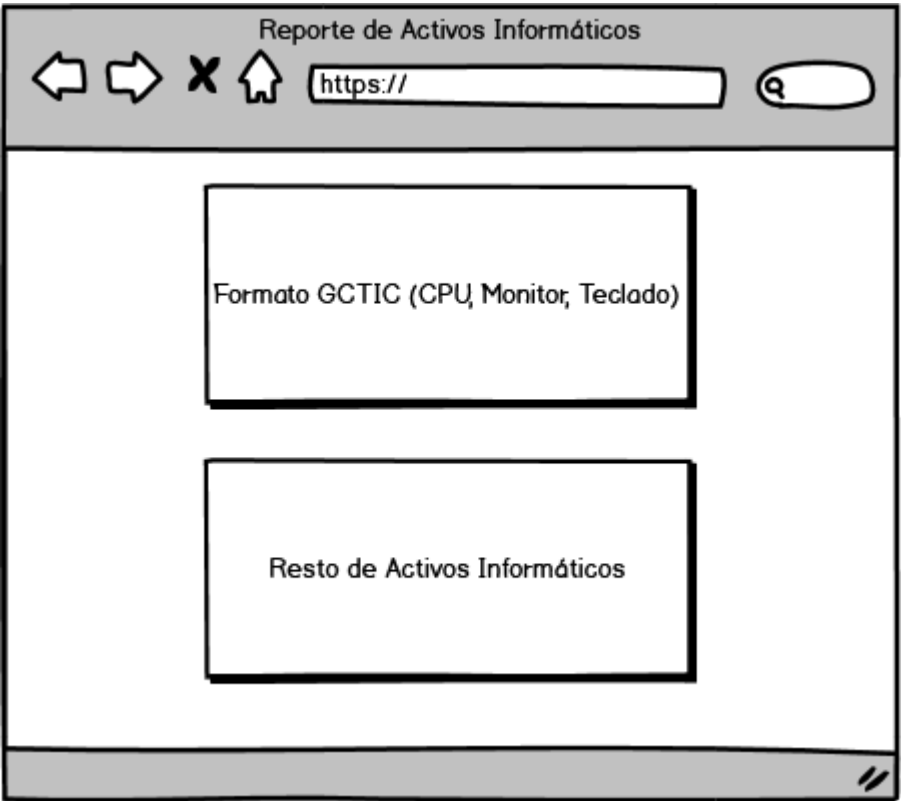

**Figura 24. Prototipo Reporte de Activos Informáticos**

f. Modelo de casos de uso

El siguiente diagrama describe las funcionalidades que tiene el sistema:

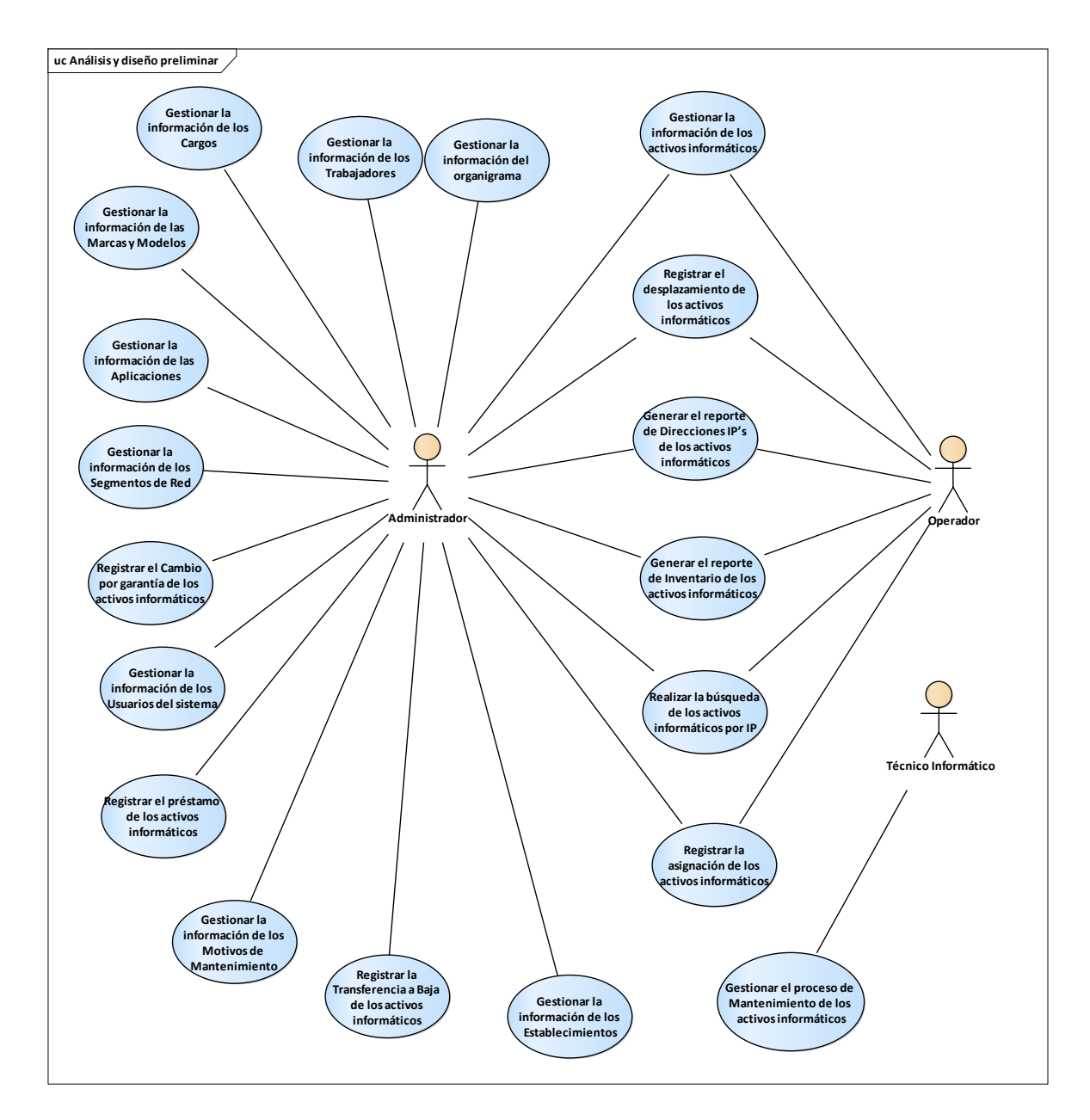

### **Figura 25. Diagrama de Casos de Uso**

g. Diagrama de Paquetes

El siguiente diagrama divide de manera lógica el sistema, teniendo en cuenta el objetivo de cada elemento del paquete:

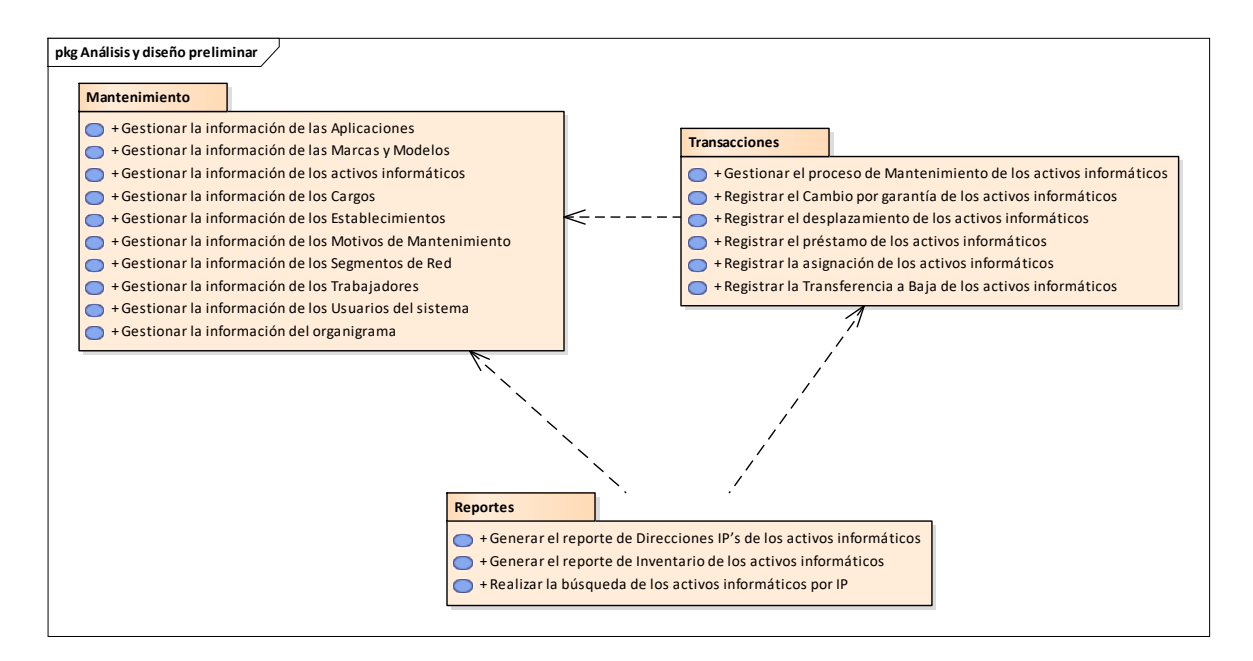

### **Figura 26. Diagrama de Paquetes**

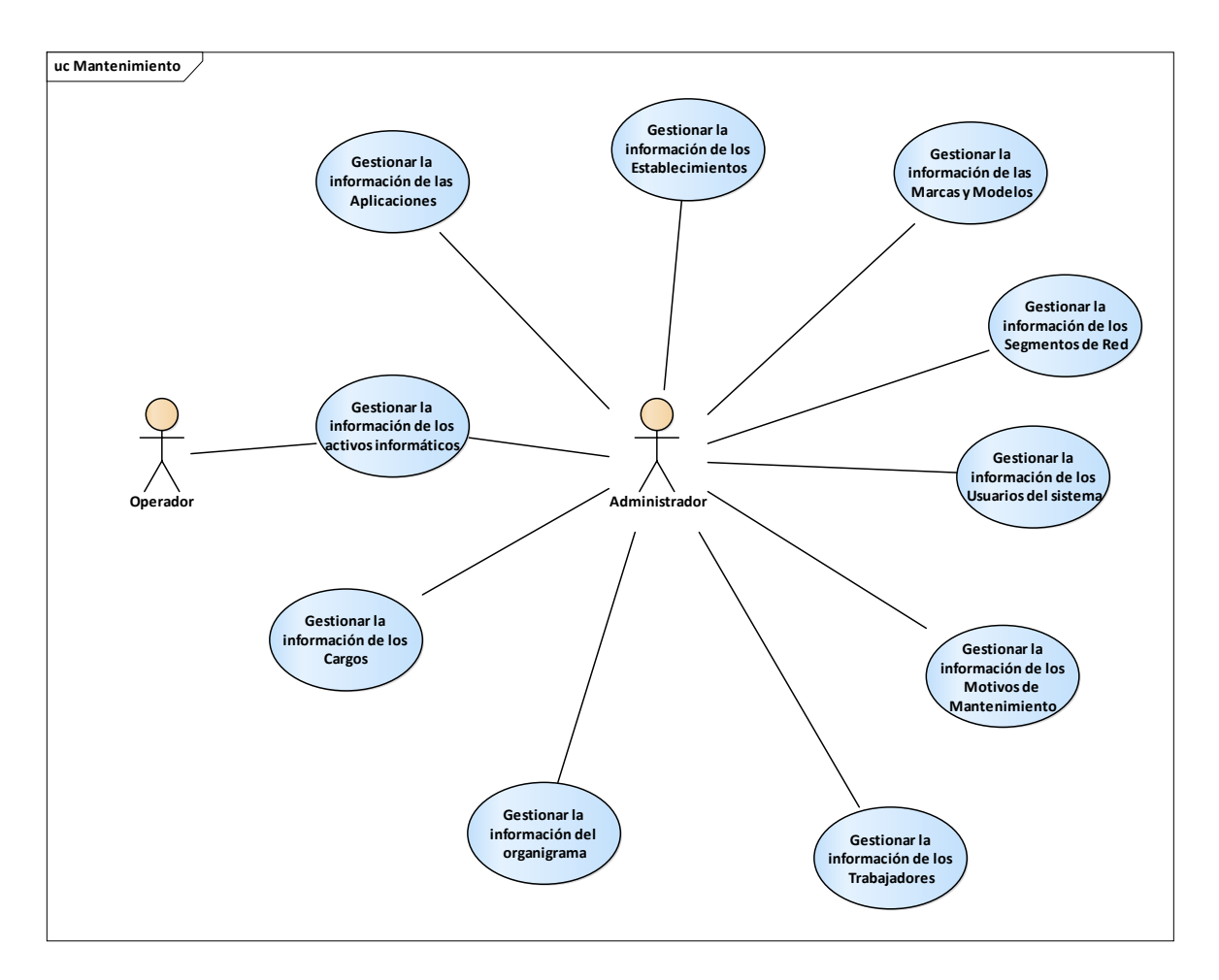

## **Figura 27. Paquete Mantenimiento**

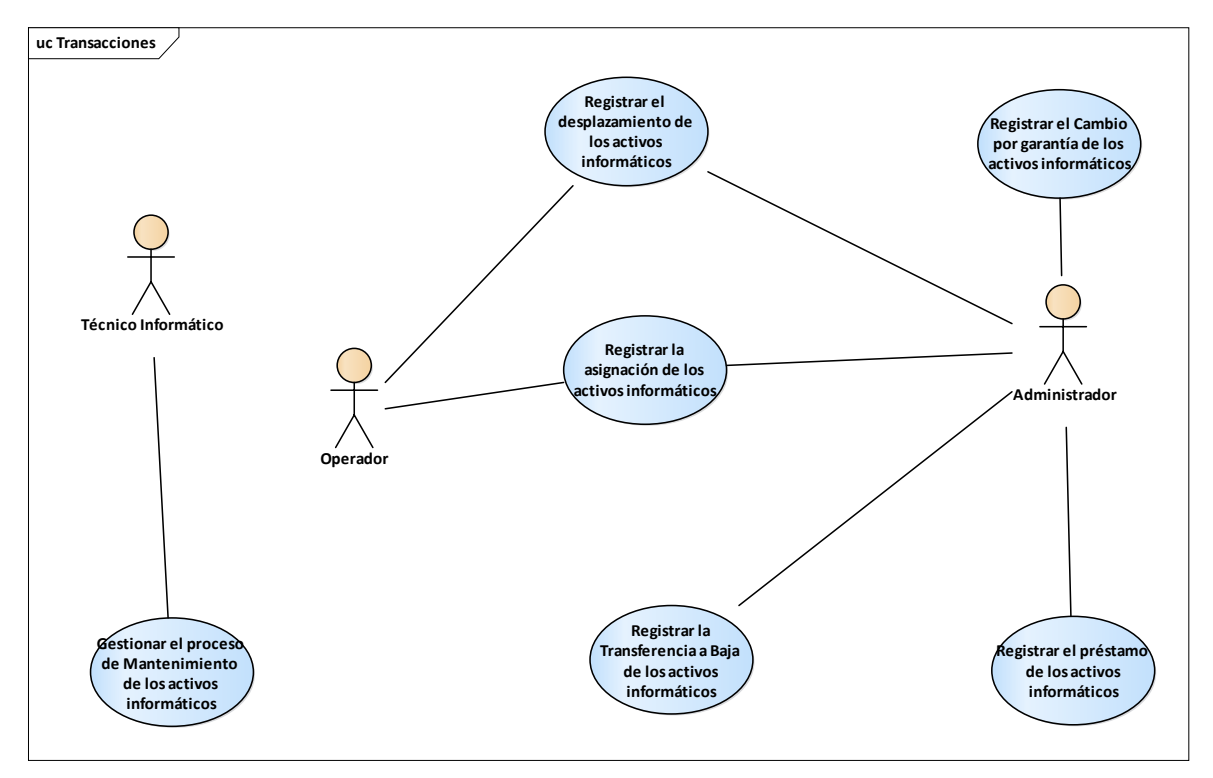

### **Figura 28. Paquete Transacciones**

Fuente: Elaboración Propia

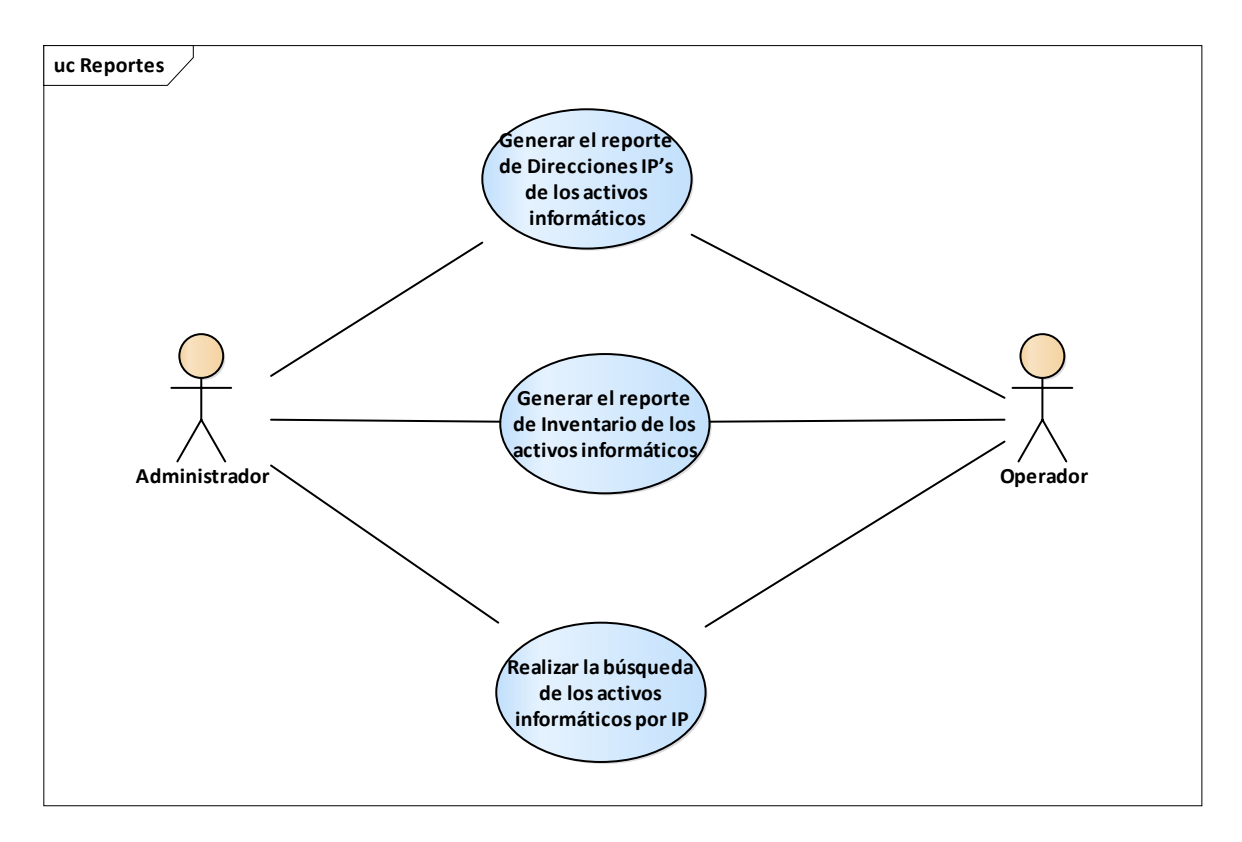

### **Figura 29. Paquete Reportes**

- 2. Análisis y Diseño Preliminar
	- a. Identificación de los Casos de Uso

La identificación y descripción de los casos de uso se procederá a realizar mediante una priorización. Para la priorización se utilizará la siguiente tabla de criterios de priorización.

### *Tabla 35. Criterios de Priorización de los Casos de Uso*

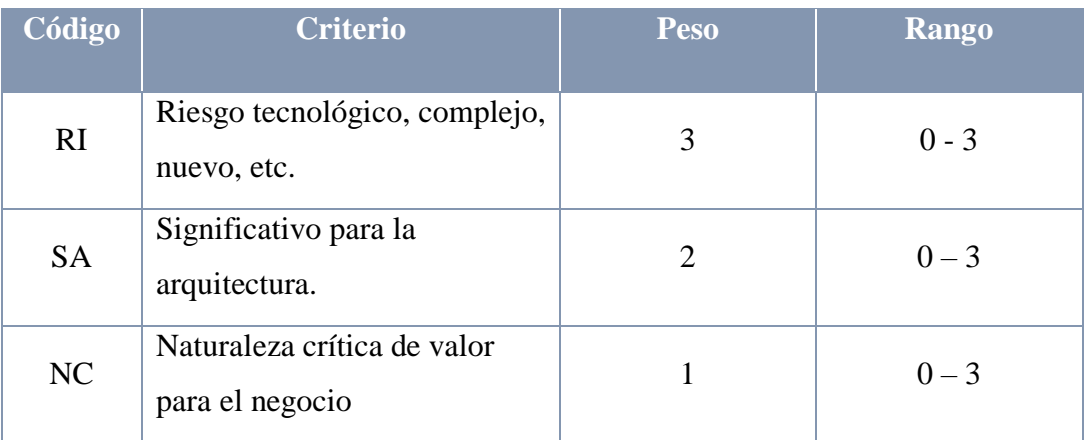

Fuente: Elaboración Propia

Haciendo uso de la tabla de criterios de priorización, se determinó las siguientes calificaciones por cada Caso de Uso.

*Tabla 36. Criterios de Priorización de los Casos de Uso*

| <b>Casos de Uso</b>                                         |                |                |               | <b>RI SA NC PUNTAJE</b> | <b>Tiempo</b><br>(días) |
|-------------------------------------------------------------|----------------|----------------|---------------|-------------------------|-------------------------|
| Gestionar la información de los activos<br>informáticos.    | $\overline{2}$ | 3              | 3             | 15                      | 2                       |
| Registrar la asignación de los activos<br>informáticos.     | 1              | $\overline{2}$ | 3             | 10                      | 2                       |
| Registrar el desplazamiento de los<br>activos informáticos. | $\mathcal{P}$  | $\overline{2}$ | 3             | 13                      | 3                       |
| Registrar el préstamo de los activos<br>informáticos.       | $\overline{2}$ | $\mathbf{1}$   | $\mathcal{P}$ | 10                      | 3                       |

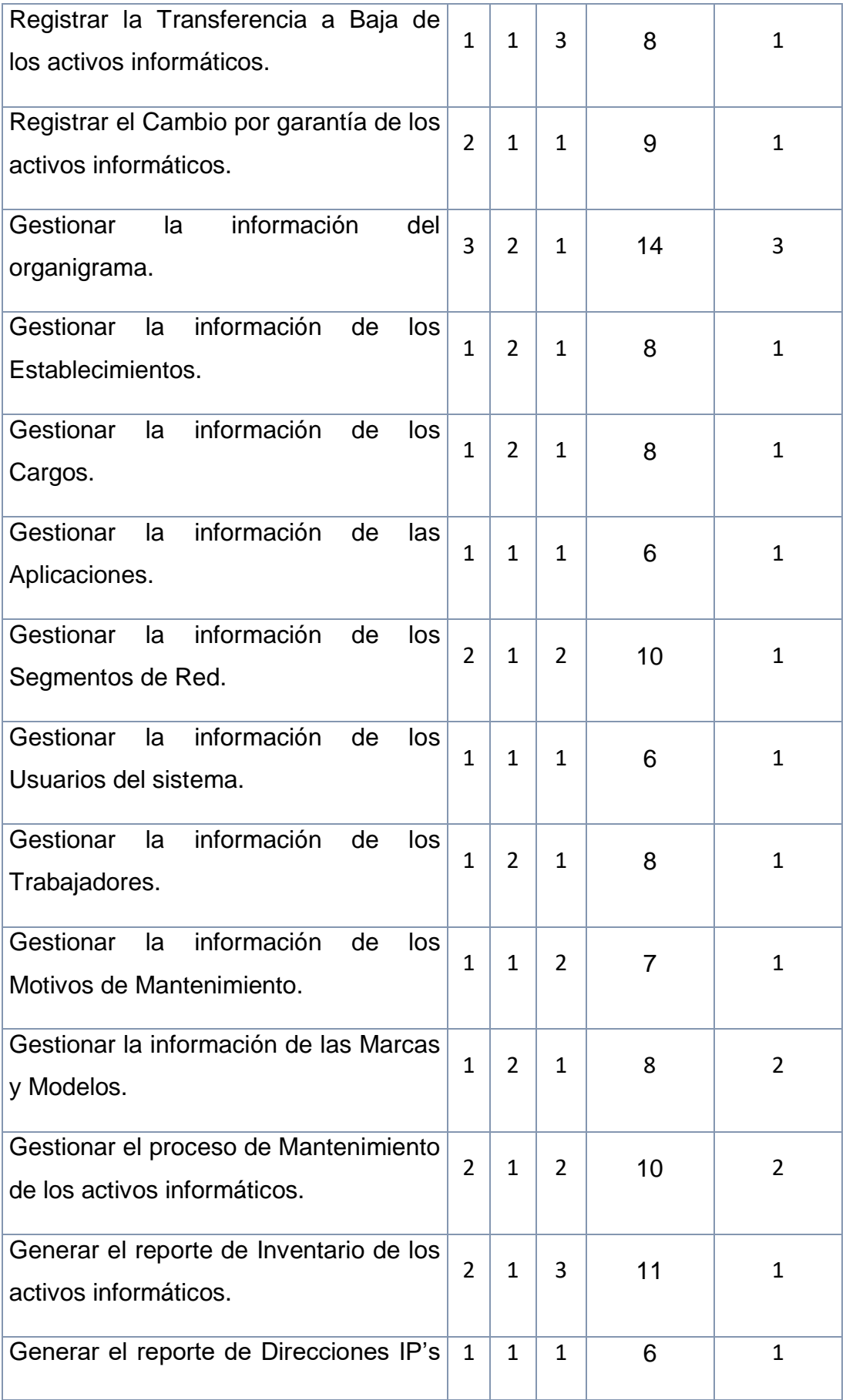

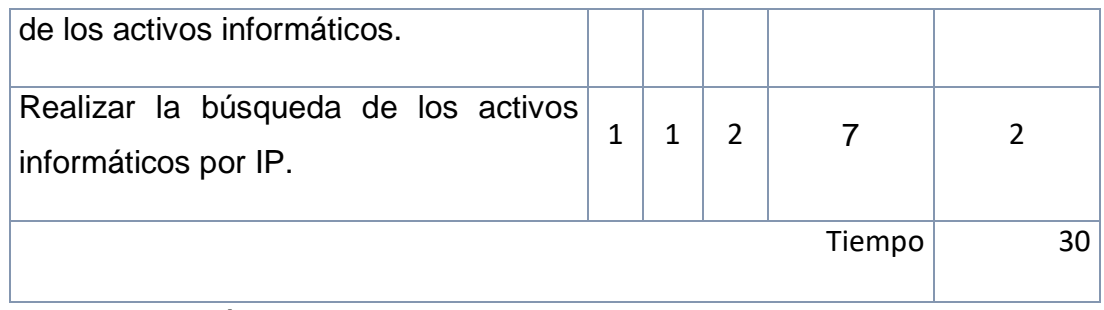

Fuente: Elaboración Propia

Luego de priorizar los casos de uso según la escala de criterios, se clasifican los casos de uso en la escala de Alta, Media, Baja:

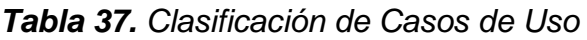

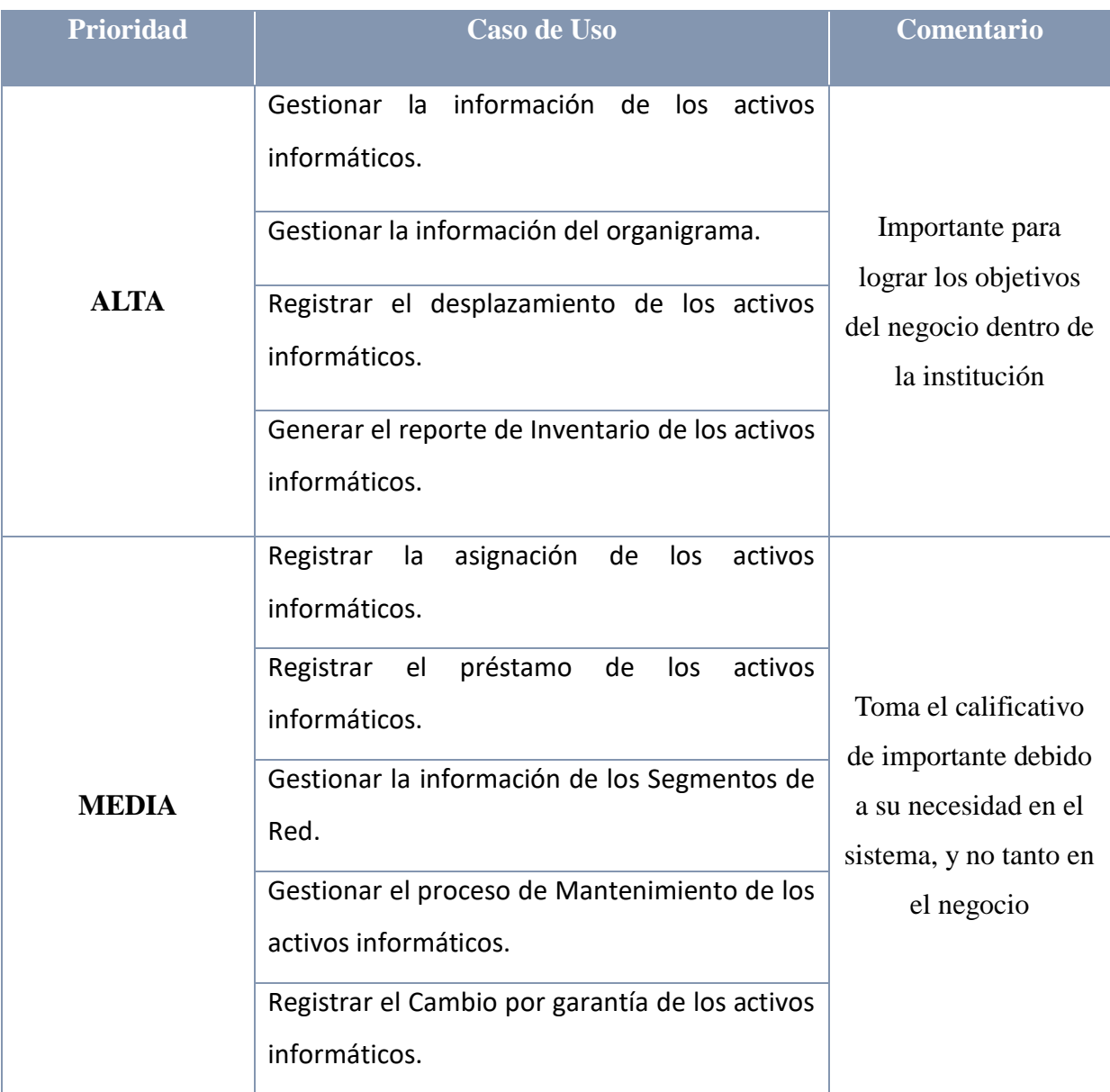

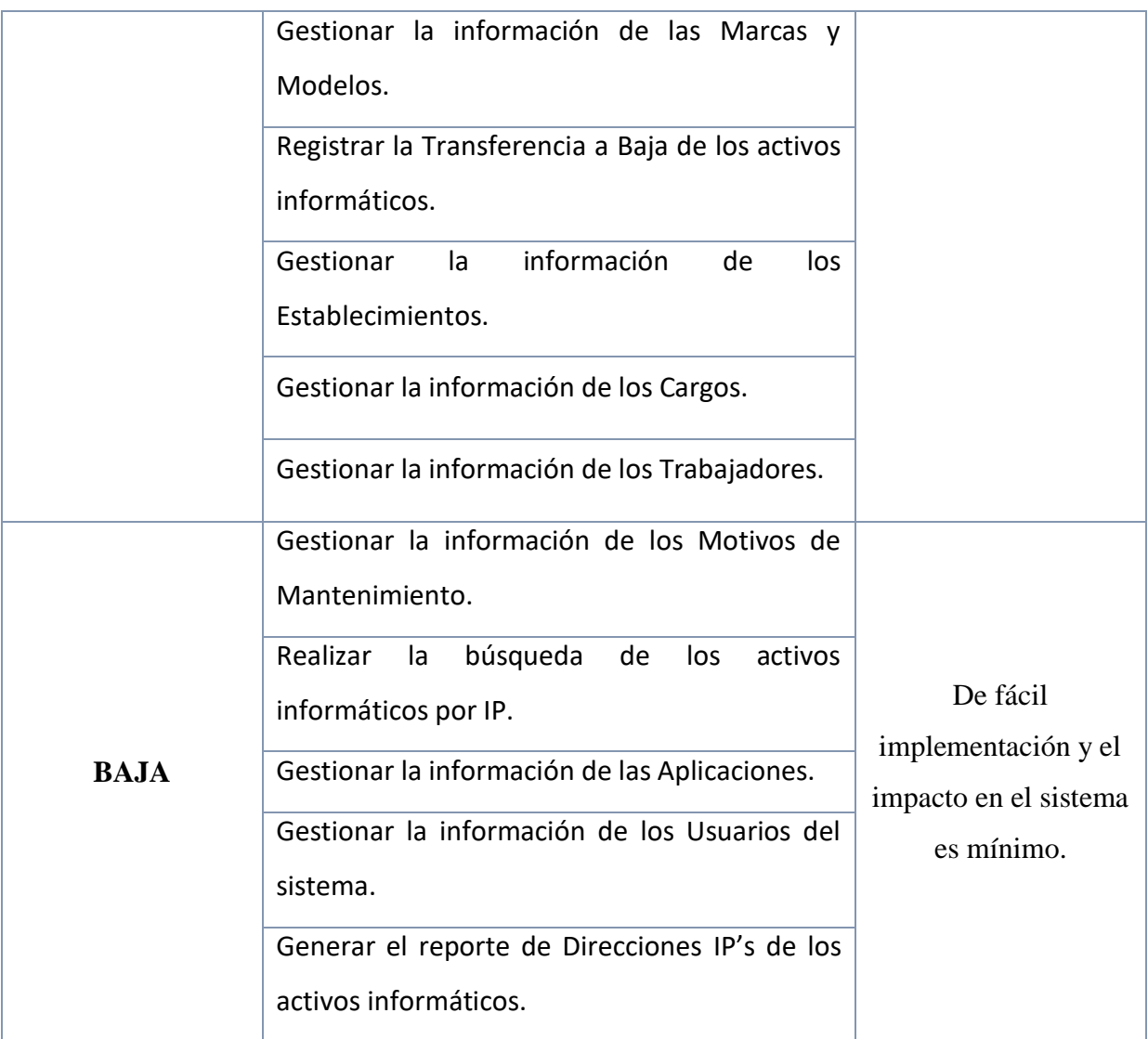

Fuente: Elaboración Propia

Luego de clasificar los casos de uso según su nivel de importancia, se procede a realizar la especificación de cada uno de ellos.

b. Especificación de los Casos de Uso

A continuación, se realiza la especificación de los Casos de Uso, de los menos complejos a los más complejos:

#### *Tabla 38. Lista de Casos de Uso*

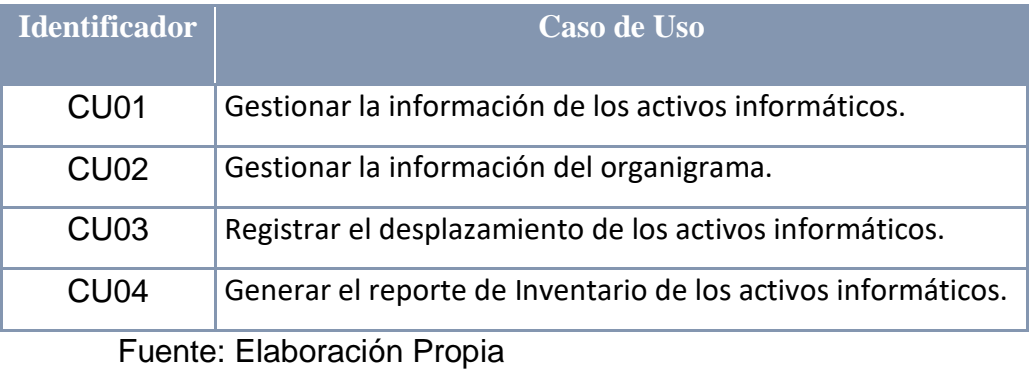

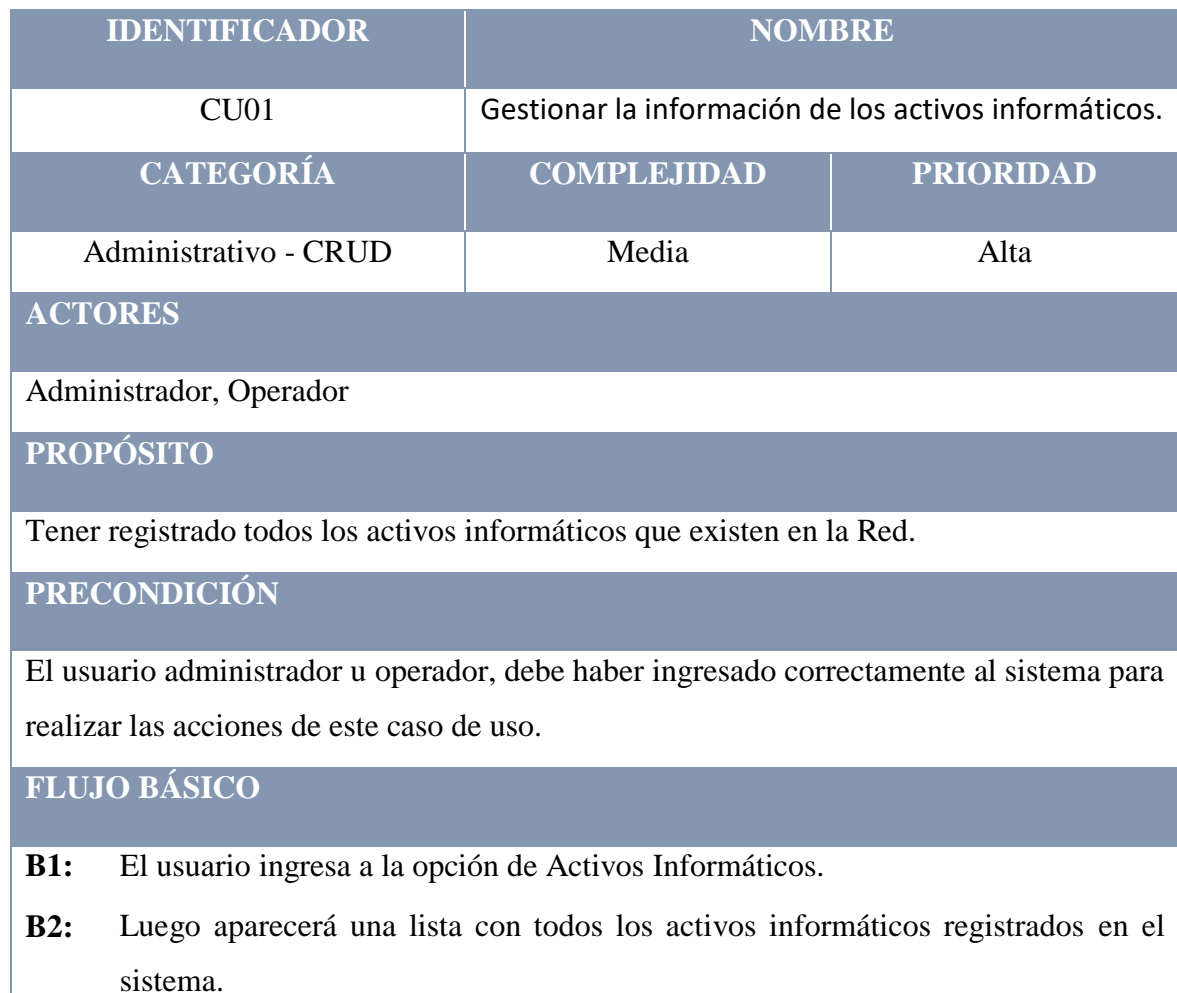

**B3:** El usuario hace clic en la opción de registrar un nuevo activo informático para

que luego aparezca el formulario de nuevo Activo Informático.

**B4:** Luego de registrar toda la información del nuevo activo informático, el usuario hace clic en Guardar.

#### **POSCONDICIÓN**

El sistema muestra un mensaje indicando si se realizó el registro correctamente o no.

### **FLUJOS ALTERNATIVOS**

#### **A1 Modificar el activo informático**

- **A1.1** El usuario selecciona la opción de modificar la información del activo informático seleccionado.
- **A1.2** Se muestra la información del activo informático seleccionado.
- **A1.3** Luego de registrar toda la información del activo informático seleccionado, el usuario hace clic en Guardar.

#### **A2 Eliminar Activo Informático**

- **A2.1** El usuario selecciona la opción de eliminar el activo informático seleccionado.
- **A2.2** El sistema solicita la confirmación del proceso de eliminación.
- **A2.3** El usuario confirma o rechaza la eliminación del activo informático.

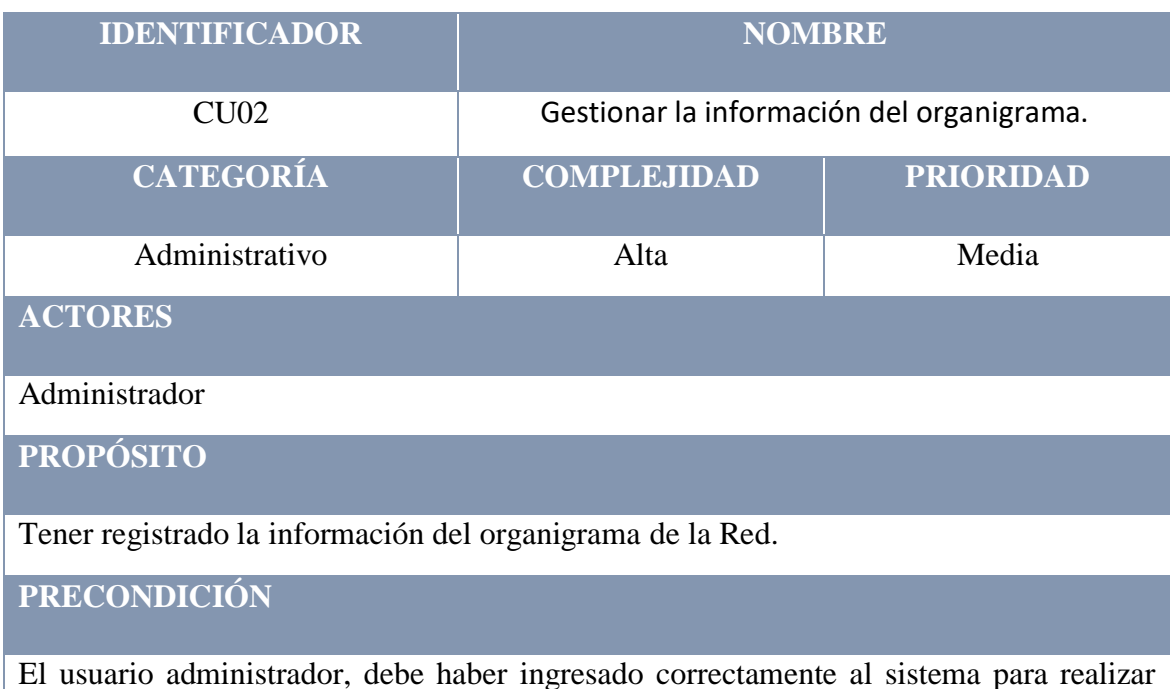

las acciones de este caso de uso.

**FLUJO BÁSICO**

- **B1:** El usuario selecciona la opción de realizar un nuevo registro en el organigrama.
- **B2:** El usuario selecciona el establecimiento y la jerarquía de cargos
- **B3:** El usuario hace clic en la opción de grabar.
- **B4:** El sistema solicita la confirmación de la acción.
- **B5:** El usuario acepta o rechaza el proceso de registro.

**POSCONDICIÓN**

El sistema muestra un mensaje indicando si se realizó el registro correctamente o no.

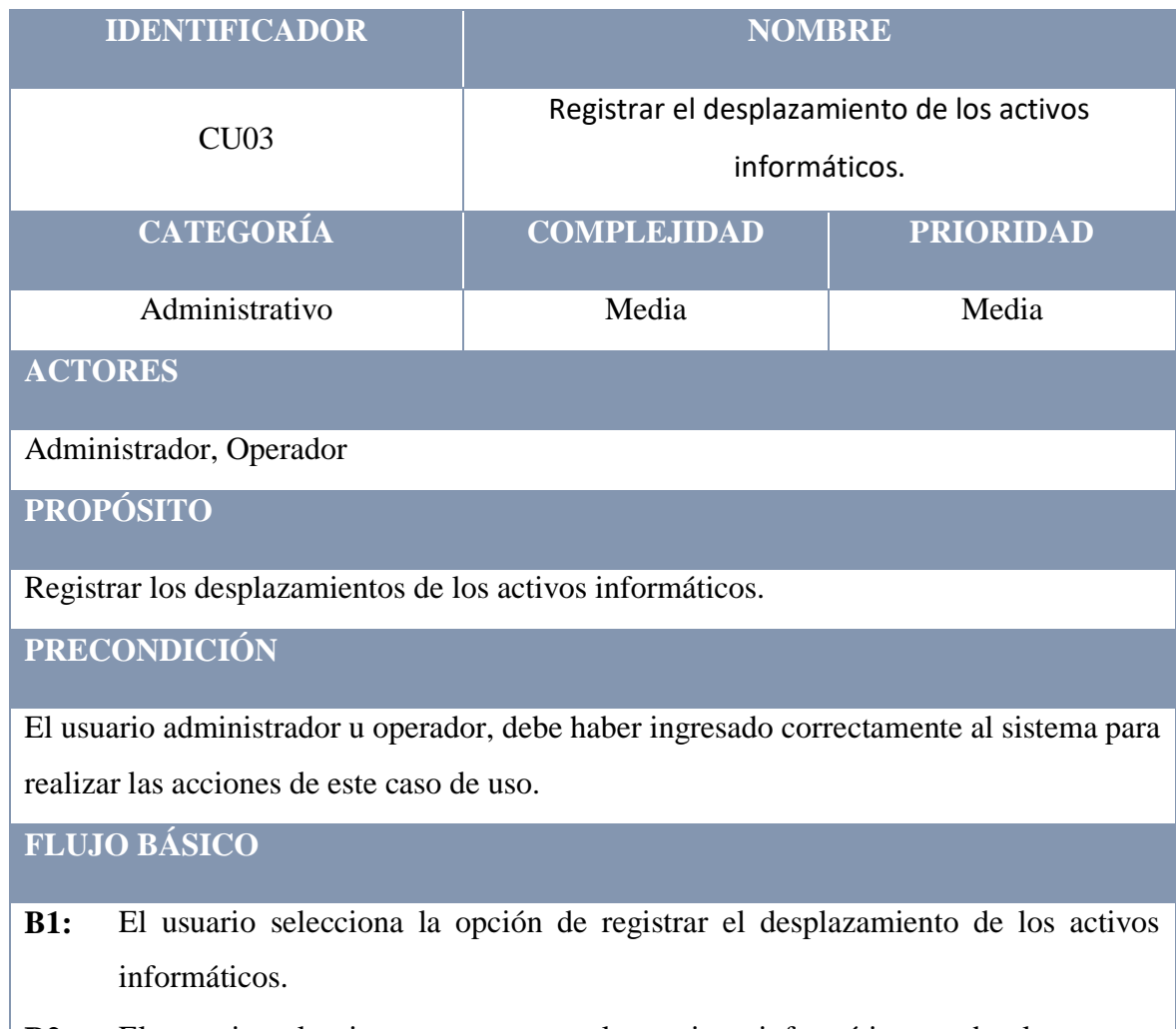

**B2:** El usuario selecciona uno por uno los activos informáticos a desplazar y va agregándolos a la lista.

- **B3:** El usuario selecciona el trabajador y cargo al cual se le desplazará los activos informáticos seleccionados en la lista.
- **B4:** El usuario hace clic en grabar, con lo que el sistema solicita la confirmación del desplazamiento.
- **B5:** El usuario acepta o rechaza el proceso de desplazamiento.

#### **POSCONDICIÓN**

El sistema muestra un mensaje indicando si se realizó el registro correctamente o no.

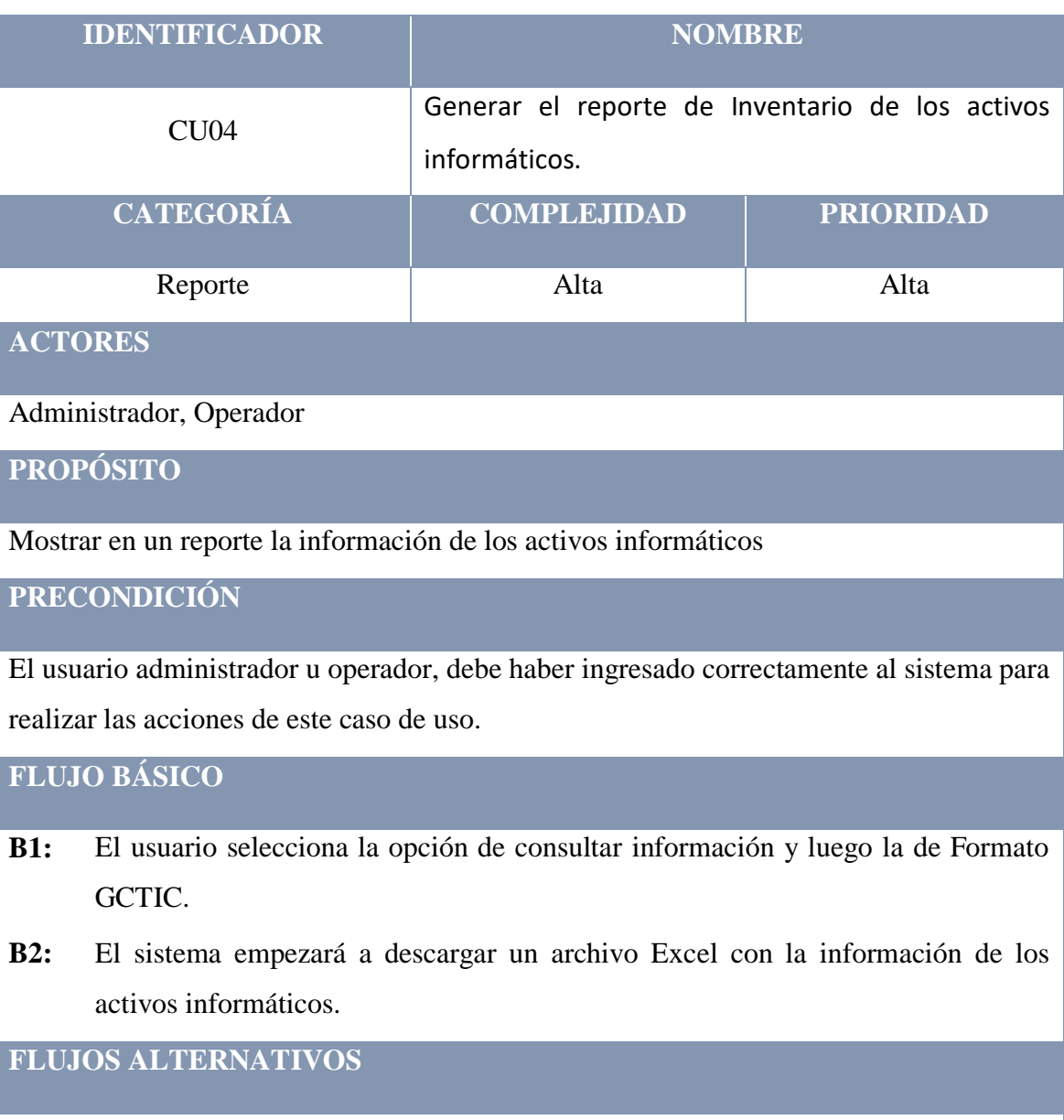

**A1 Generar Reporte del Resto de Activos Informáticos (Impresoras, Teléfonos, etc.)**

- **A1.1** El usuario selecciona la opción de consultar información y luego la de Resto de Activos Informáticos.
- **A1.2** El sistema empezará a descargar un archivo Excel con la información solicitada.

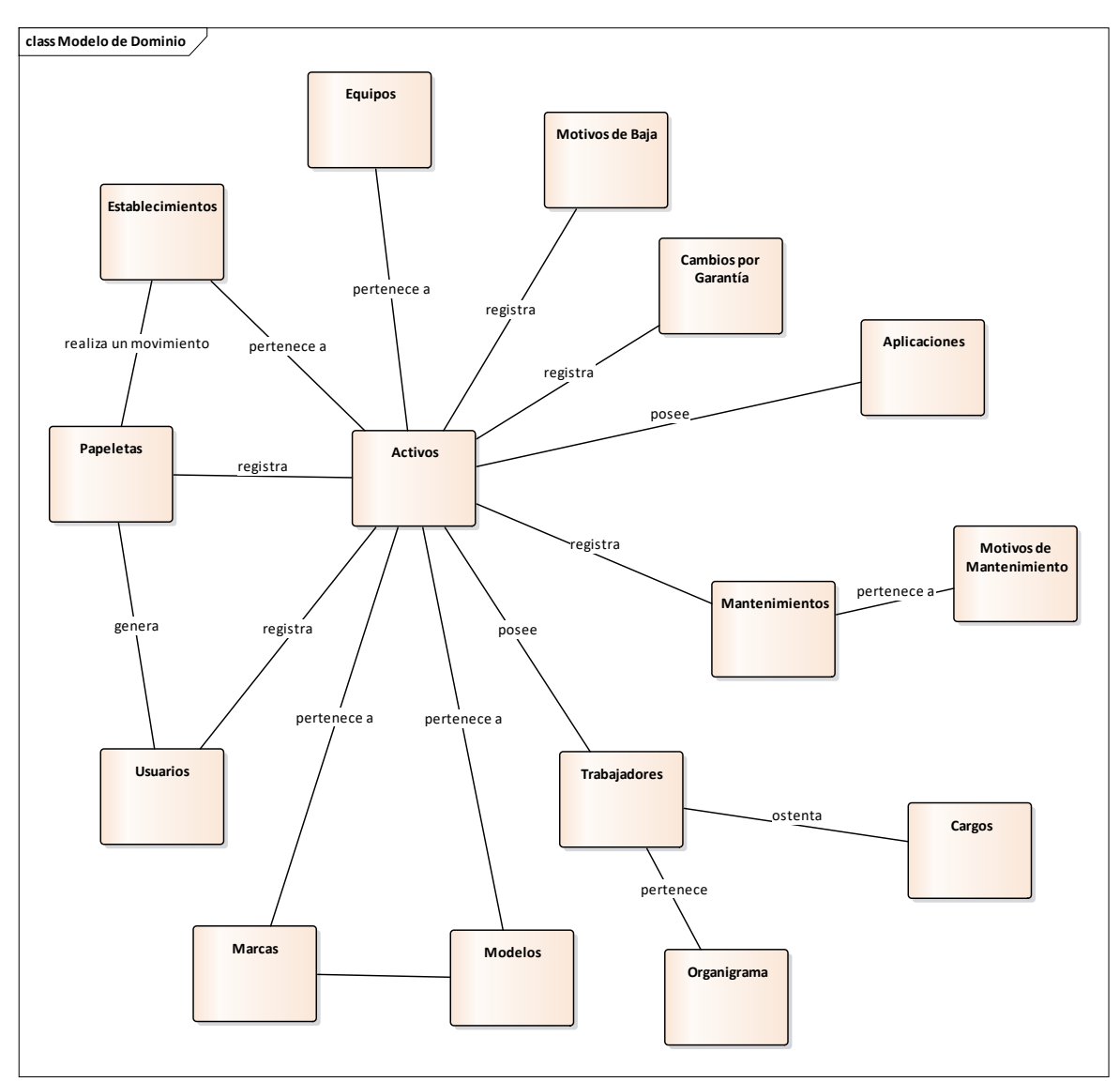

**Figura 30. Modelo de Dominio Actualizado**

Fuente: Elaboración Propia

c. Diagrama de Robustez

A continuación, se diseña los diagramas de Robustez por cada Caso de Uso. En caso sea necesario, los diagramas de Robustez estarán divididos según los flujos de cada Caso de Uso.

**Diagrama de Robustez: Caso de Uso CU01 – Gestionar la información de los activos informáticos.**

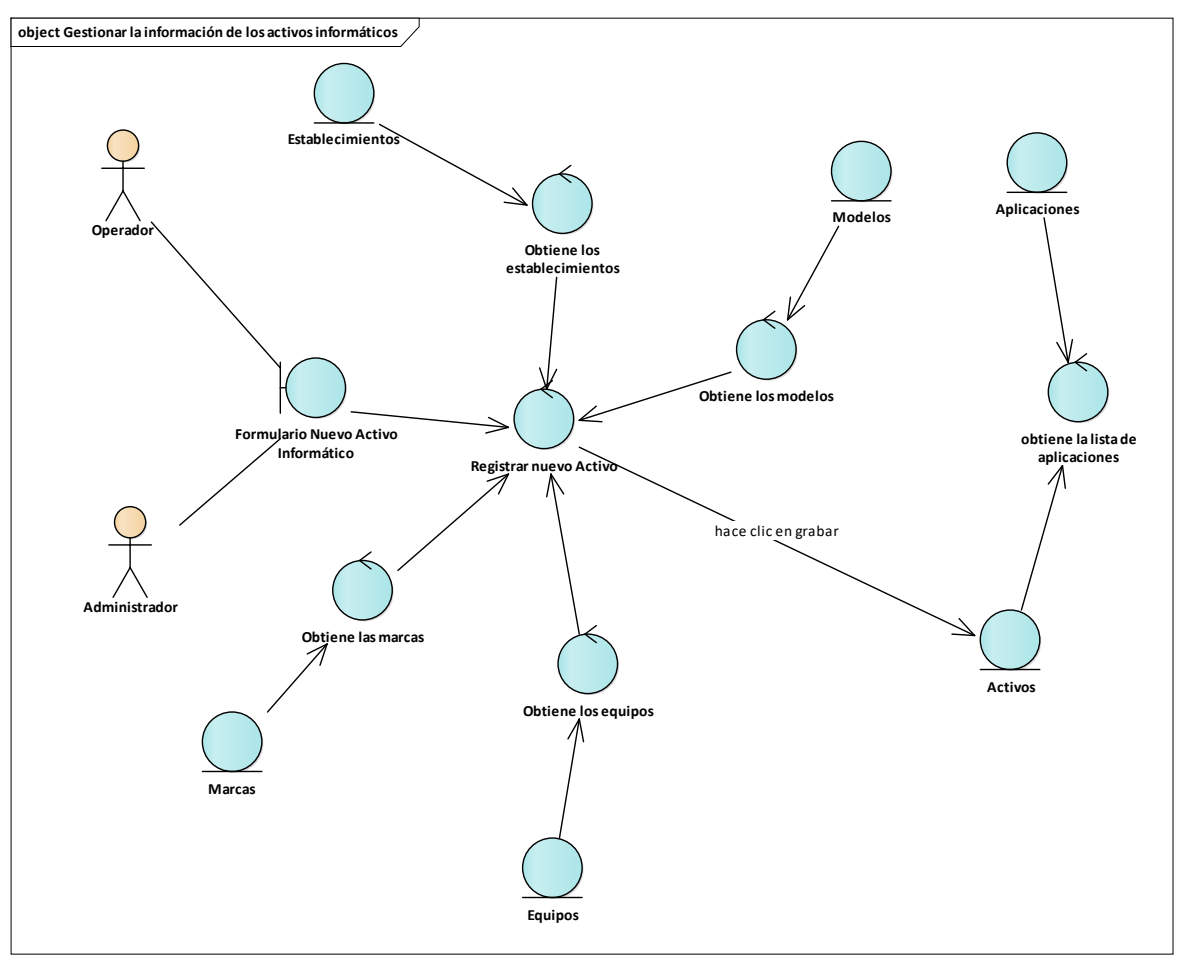

**Figura 31. Diagrama de Robustez CU01**

Diagrama de Robustez: Caso de Uso CU02 – Gestionar la información del organigrama.

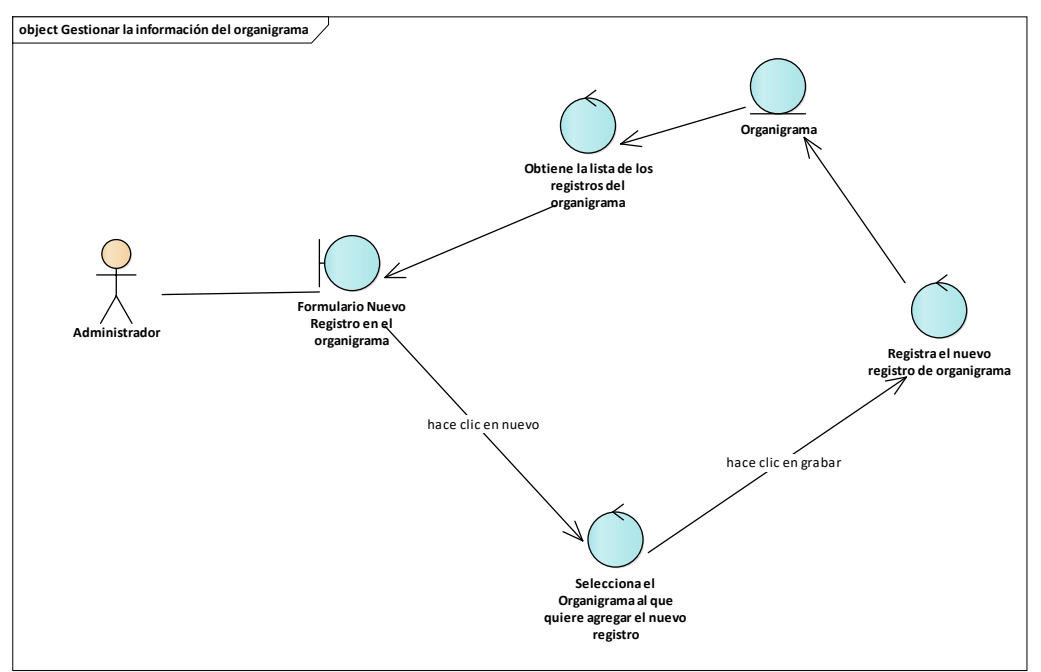

**Figura 32. Diagrama de Robustez CU02**

Fuente: Elaboración Propia

**Diagrama de Robustez: Caso de Uso CU03 – Registrar el desplazamiento de los activos informáticos.**

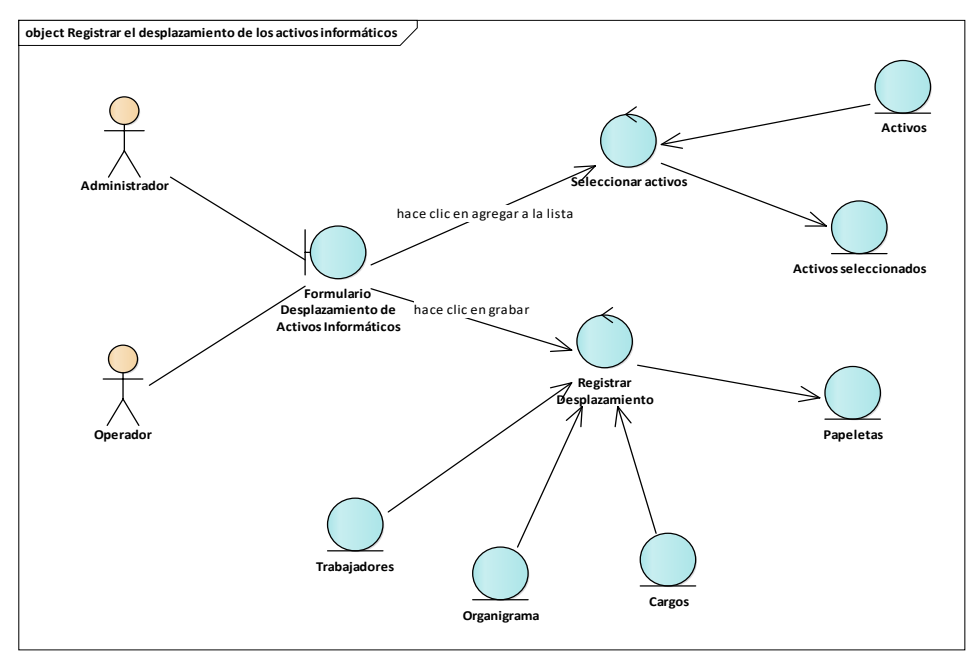

**Figura 33. Diagrama de Robustez CU03**

Diagrama de Robustez: Caso de Uso CU04 – Generar el reporte de inventario de los activos informáticos.

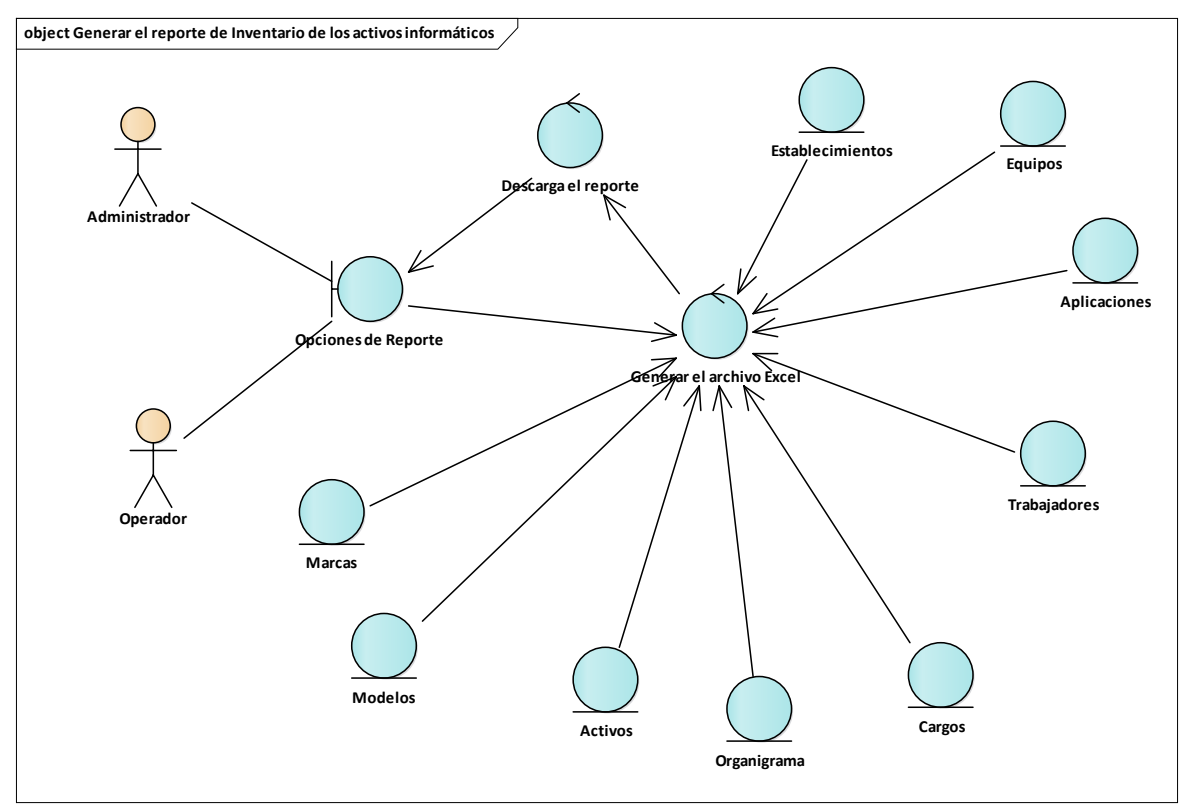

**Figura 34. Diagrama de Robustez CU04**

Fuente: Elaboración Propia

- 3. Diseño Detallado
	- a. Diagrama de Secuencias por cada Caso de Uso

A continuación, se diseña los diagramas de Secuencia por cada Caso de Uso. En estos diagramas se describe la interacción de los objetivos del sistema.

Diagrama de Secuencia: Caso de Uso CU01 – Gestionar la información de los activos informáticos.

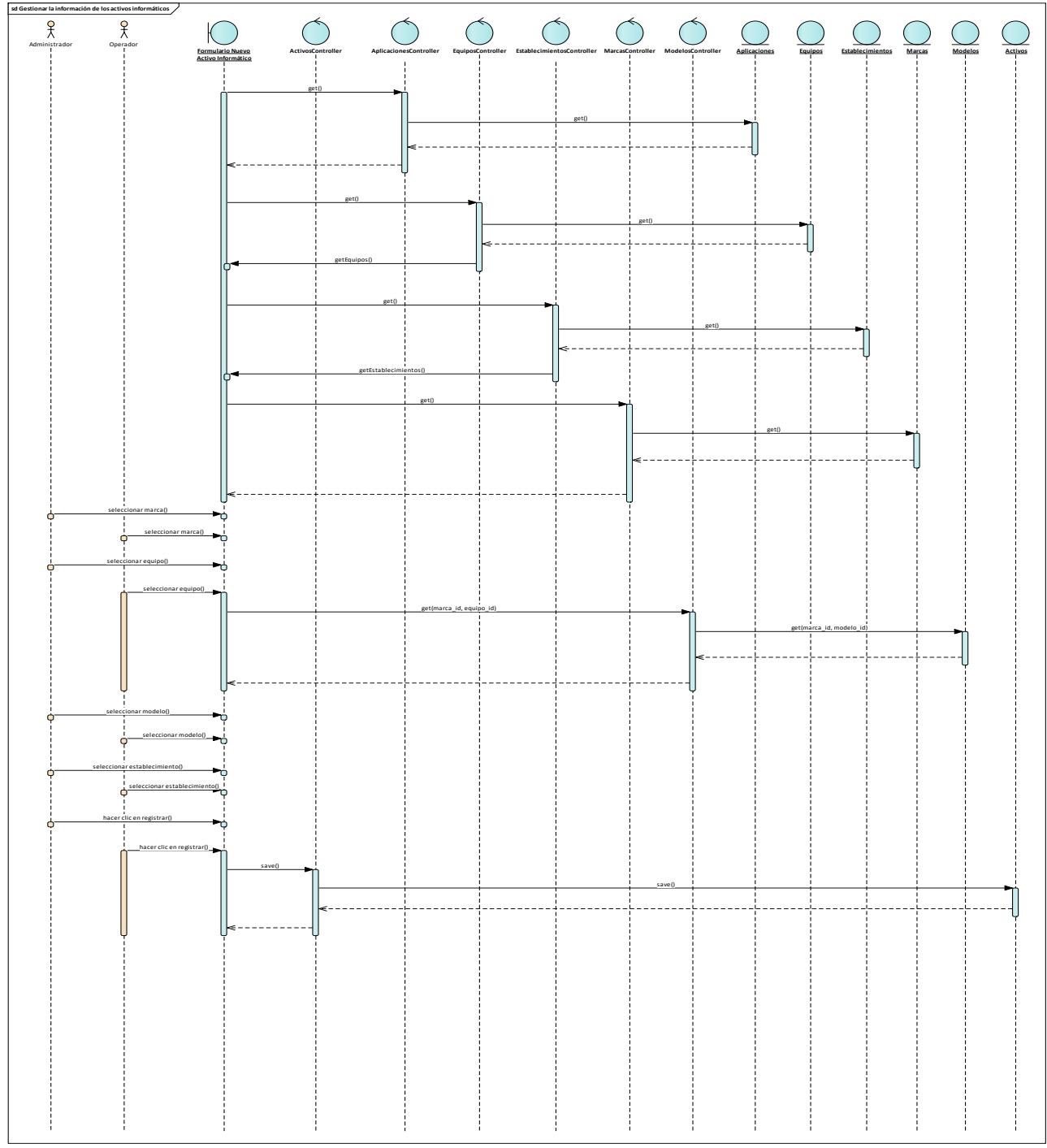

**Figura 35. Diagrama de Secuencia CU01**
# **Diagrama de Secuencia: Caso de Uso CU02 – Gestionar la información del organigrama**

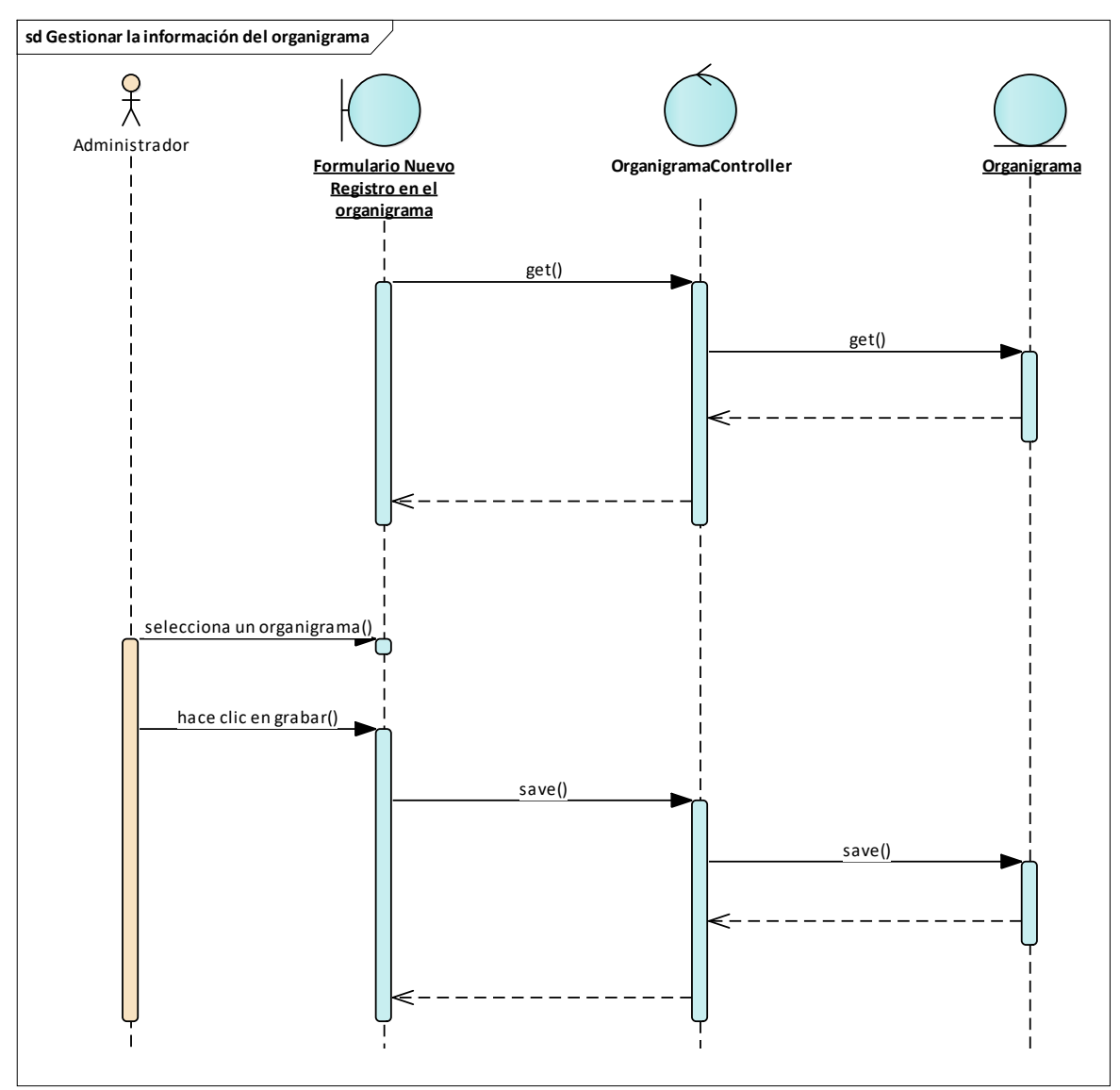

**Figura 36. Diagrama de Secuencia CU02**

**Diagrama de Secuencia: Caso de Uso CU03 – Registrar el desplazamiento de los activos informáticos.**

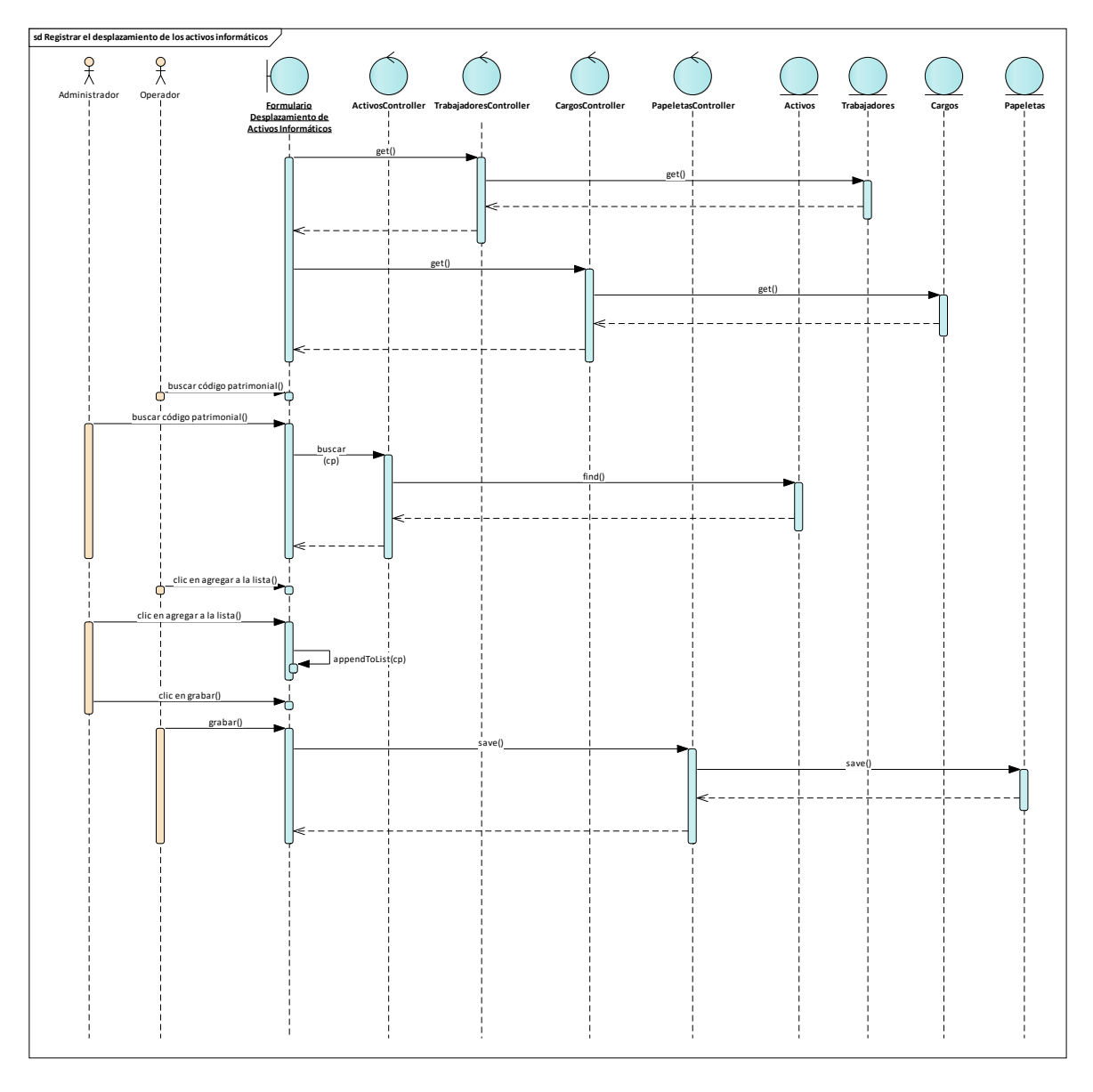

## **Figura 37. Diagrama de Secuencia CU03**

**Diagrama de Secuencia: Caso de Uso CU04 – Generar el reporte de Inventario de los activos informáticos.**

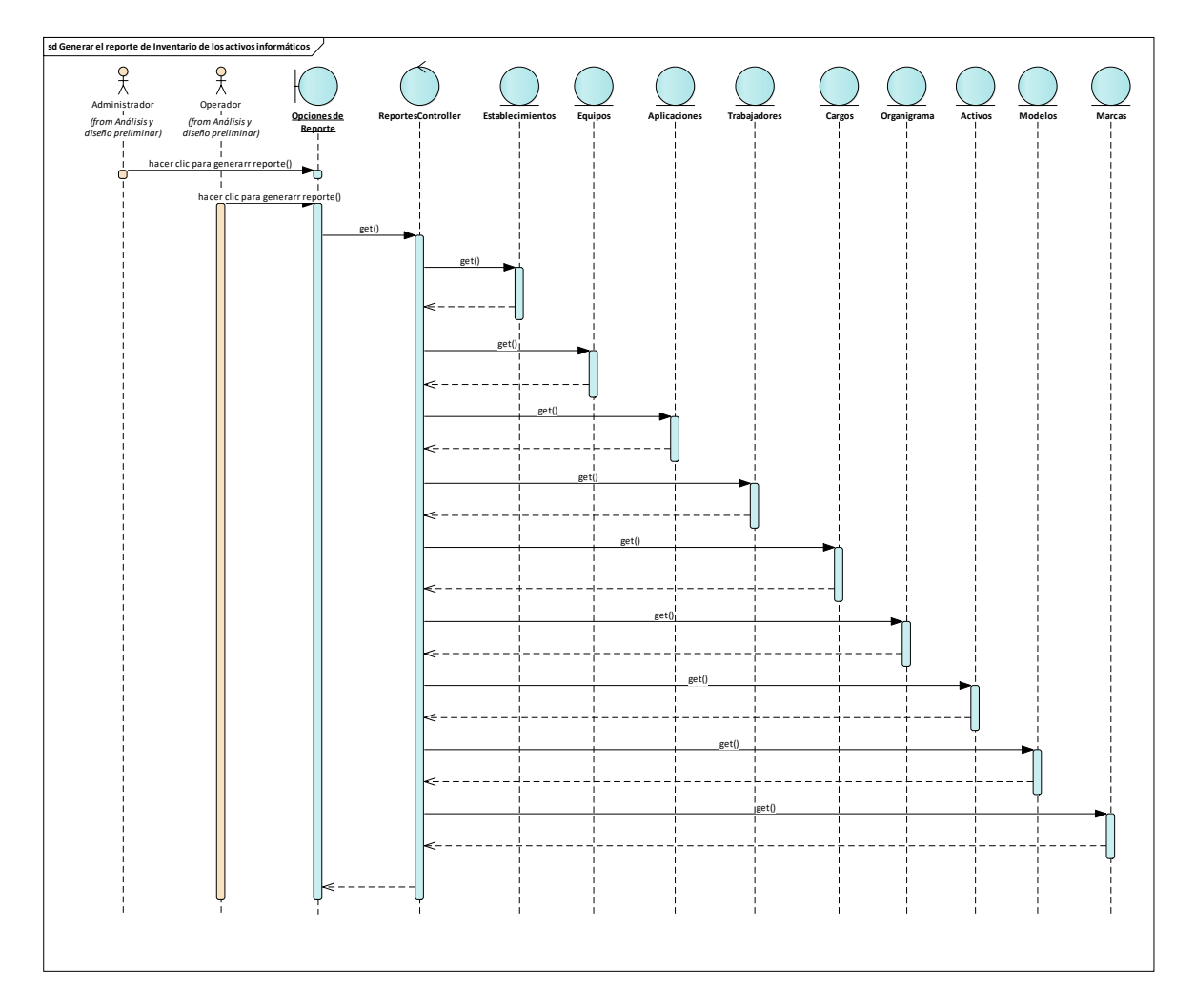

## **Figura 38. Diagrama de Secuencia CU04**

# b. Diagrama de Clases Final

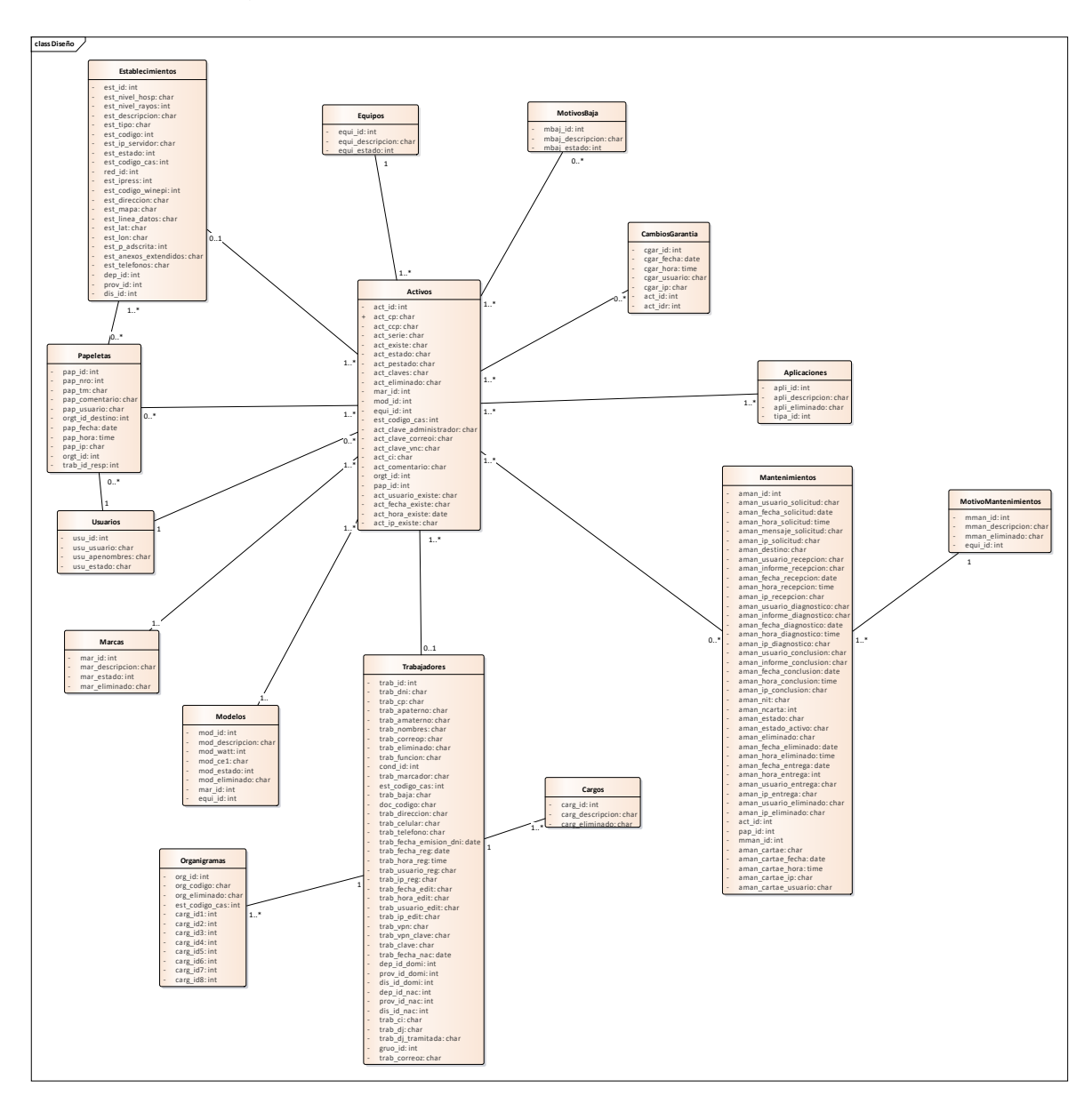

## **Figura 39. Diagrama de Clases**

## c. Diagrama de Componentes

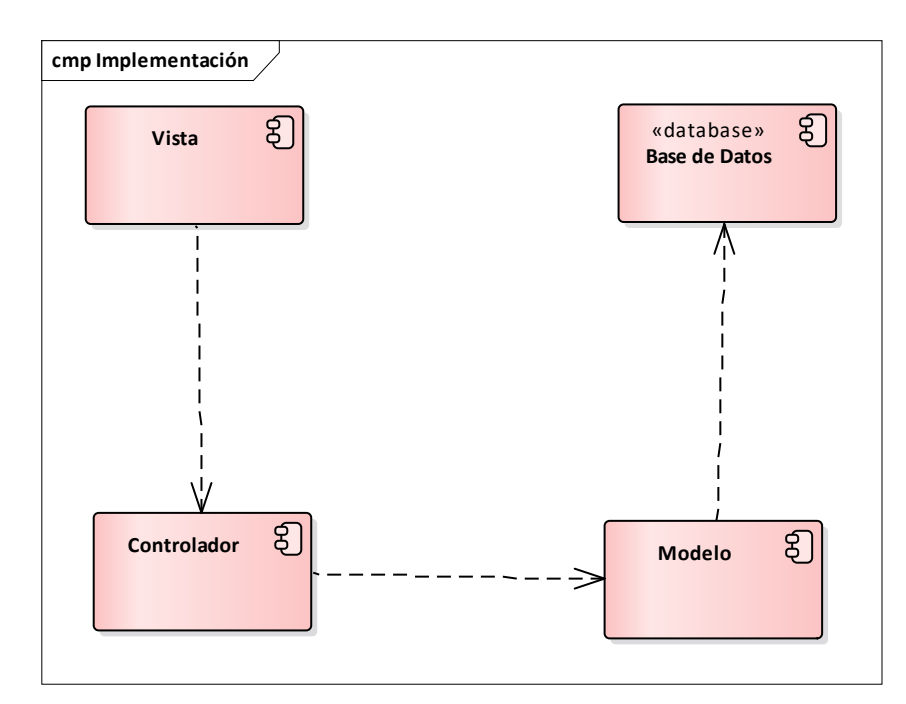

## **Figura 40. Diagrama de Componentes**

#### d. Diagrama de Despliegue

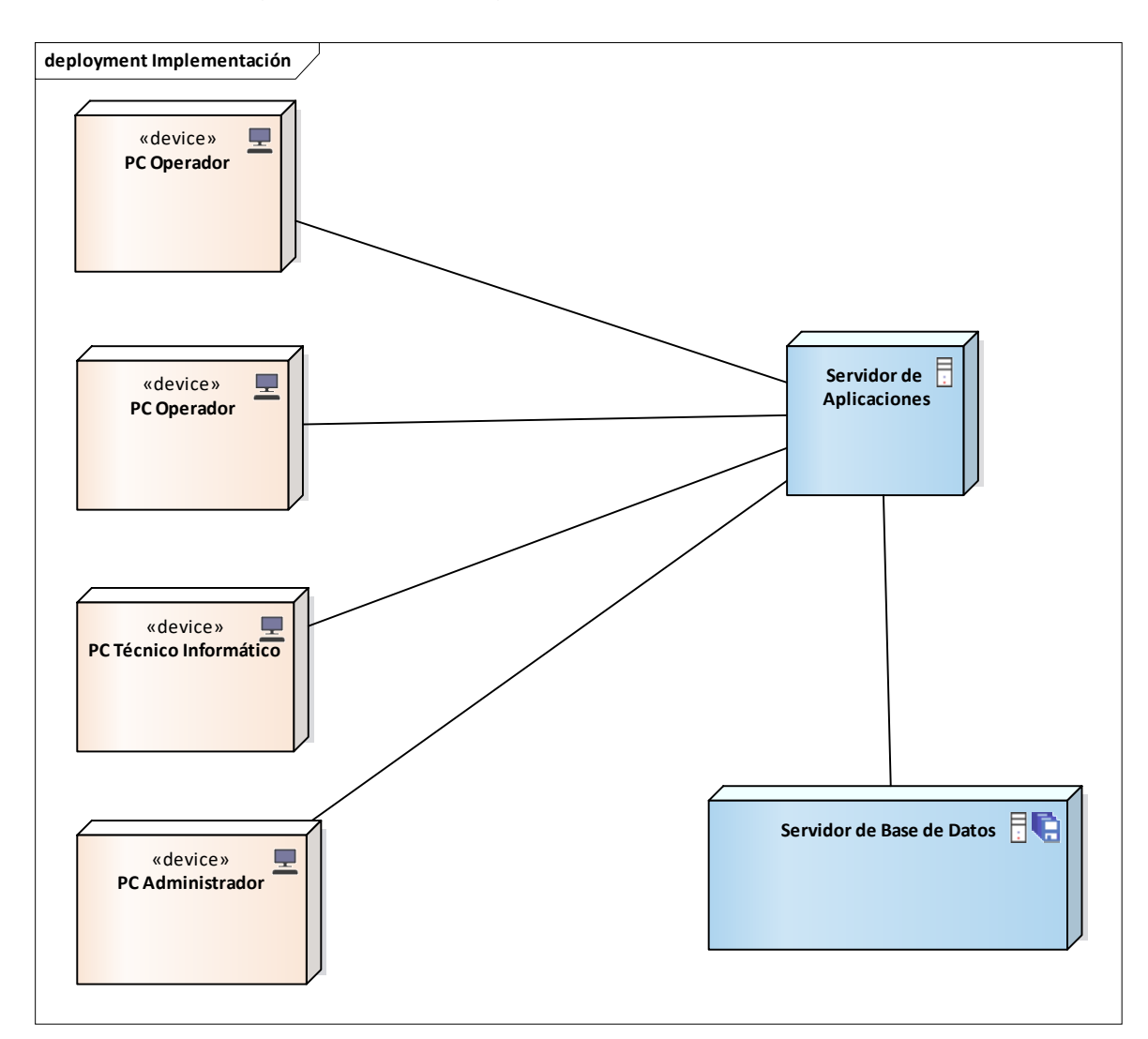

#### **Figura 41. Diagrama de Despliegue**

Fuente: Elaboración Propia

4. Pruebas de Software

A continuación, se definen los objetivos de las pruebas del software desarrollado. Si el funcionamiento del software parece ser correcto y los errores encontrados son fáciles de corregir, podemos concluir que la calidad y la fiabilidad del software son aceptables, o que las pruebas son inadecuadas para descubrir errores serios. Lo ideal es exponer el sistema en todas las situaciones posibles, así encontraríamos hasta el último fallo. Indirectamente, se garantiza la respuesta ante cualquier caso que se le presente en la ejecución real.

- a. Plan de Pruebas
	- i. Prueba P01 Caso de Uso Gestionar la información de los activos informáticos Este caso de uso permite al Administrador u Operador registrar todos los activos informáticos que existen en la Red. A continuación, se realiza las pruebas correspondientes.

Clase de Equivalencia P01: Gestionar la información de los activos informáticos

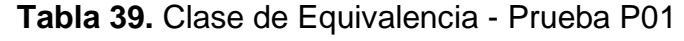

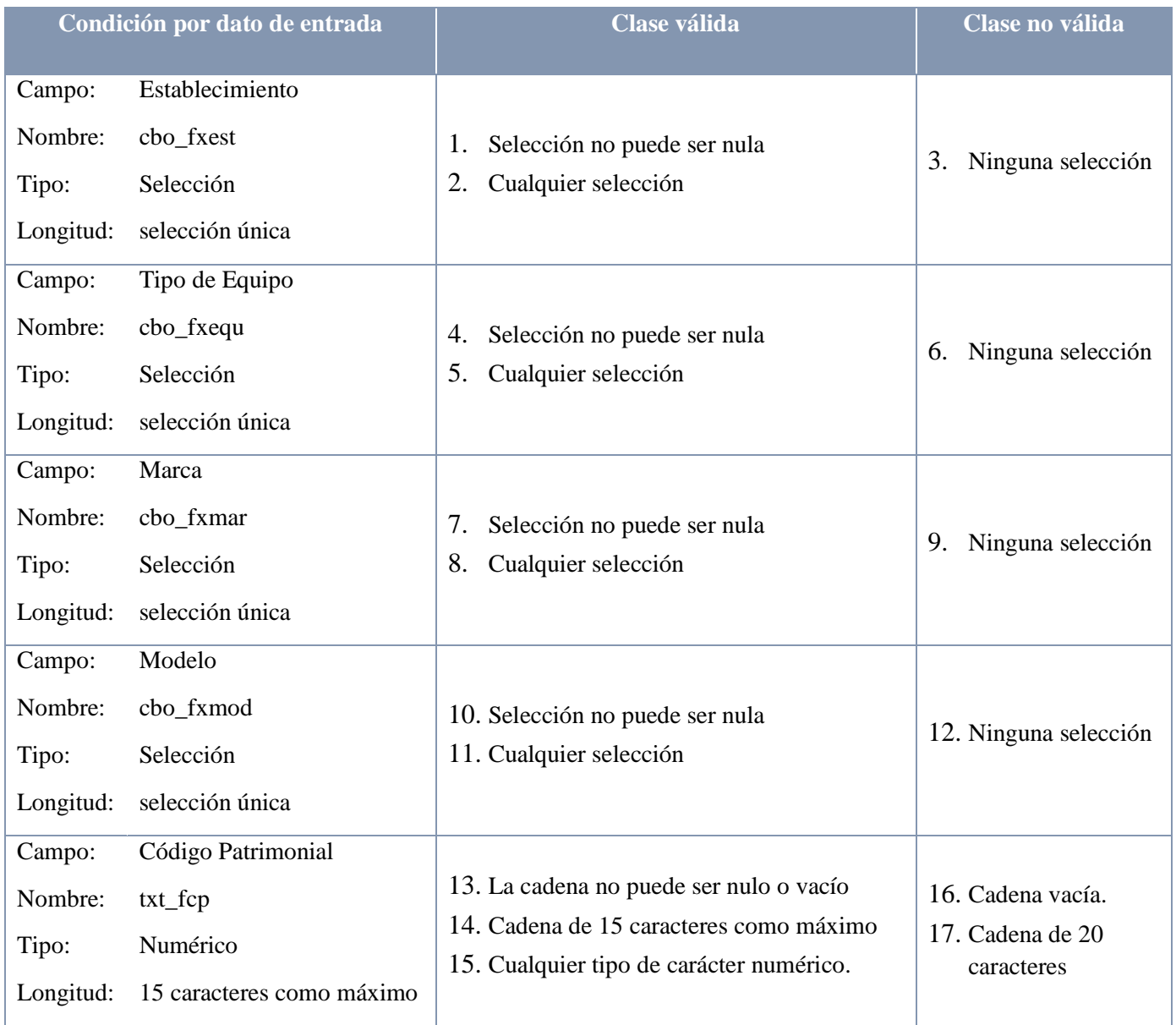

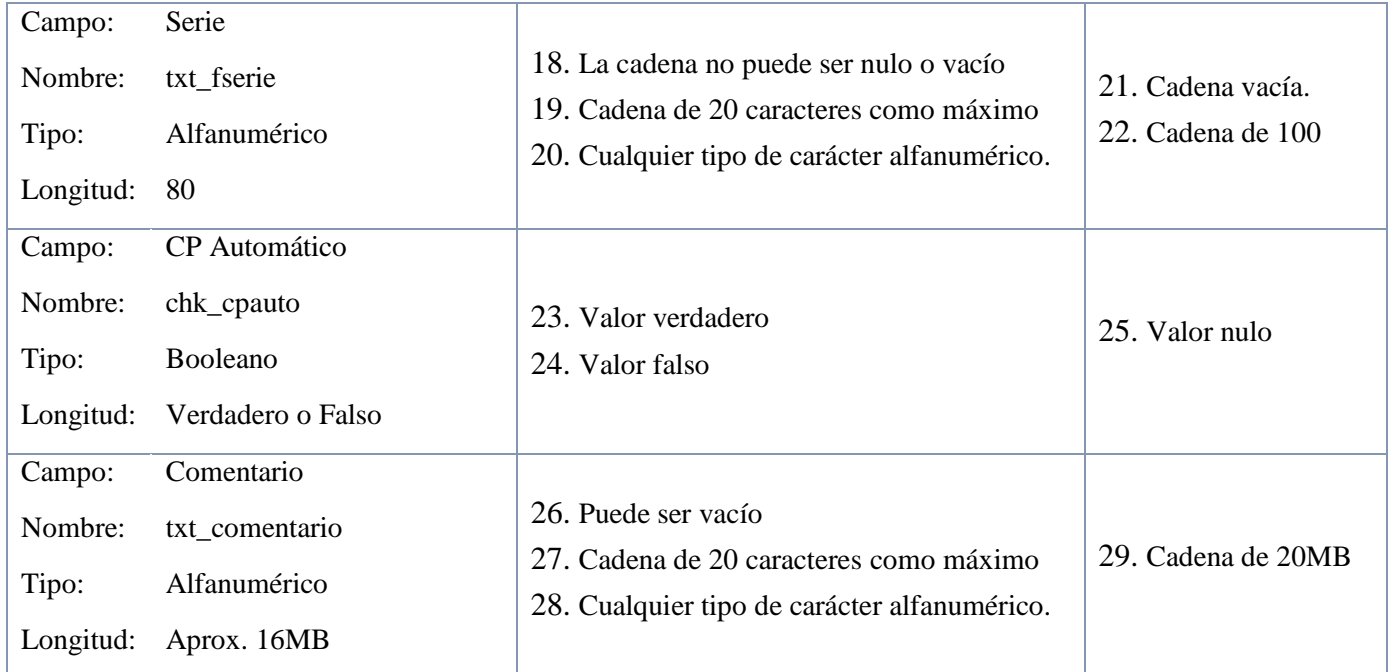

Fuente: Elaboración Propia

ii. Prueba P02 – Caso de Uso Gestionar la información del organigrama.

Este caso de uso permite al Administrador registrar la información del organigrama de la Red. A continuación, se realiza las pruebas correspondientes.

Clase de equivalencia P02: Gestionar la información del organigrama.

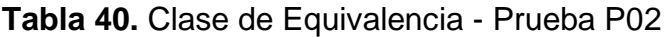

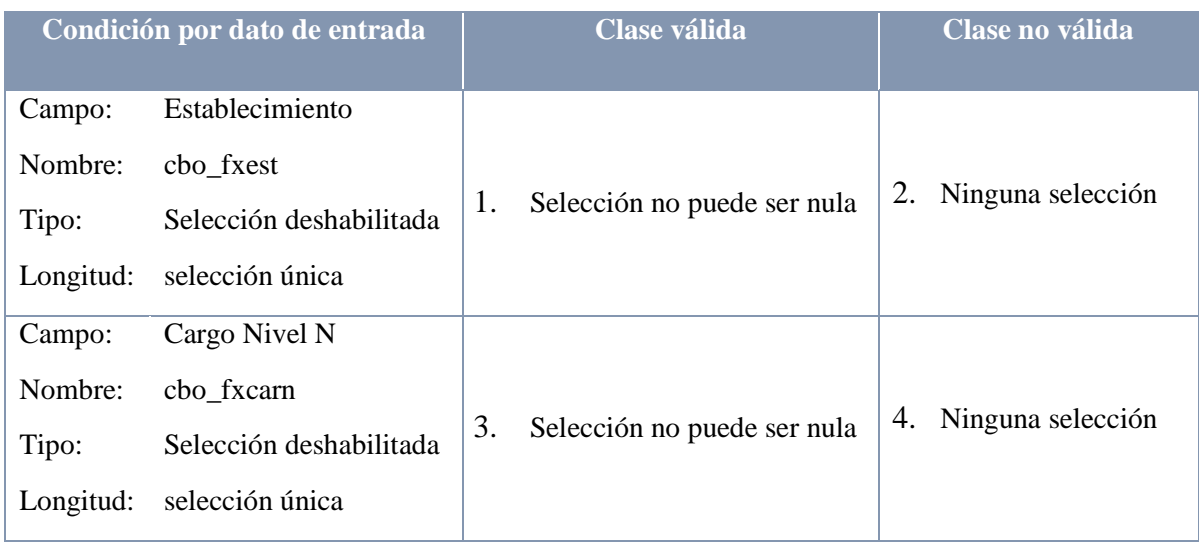

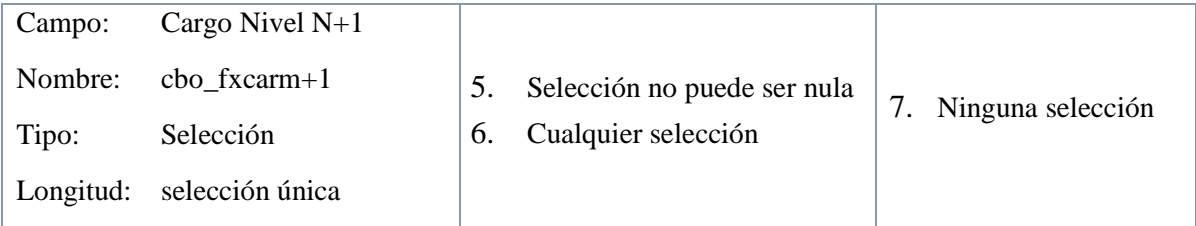

Fuente: Elaboración Propia

iii. Prueba P03 – Caso de Uso Registrar el desplazamiento de los activos informáticos.

Este caso de uso permite al Administrador u Operador registrar los desplazamientos de los activos informáticos. A continuación, se realiza las pruebas correspondientes.

Clase de equivalencia P03 – Registrar el desplazamiento de los activos informáticos.

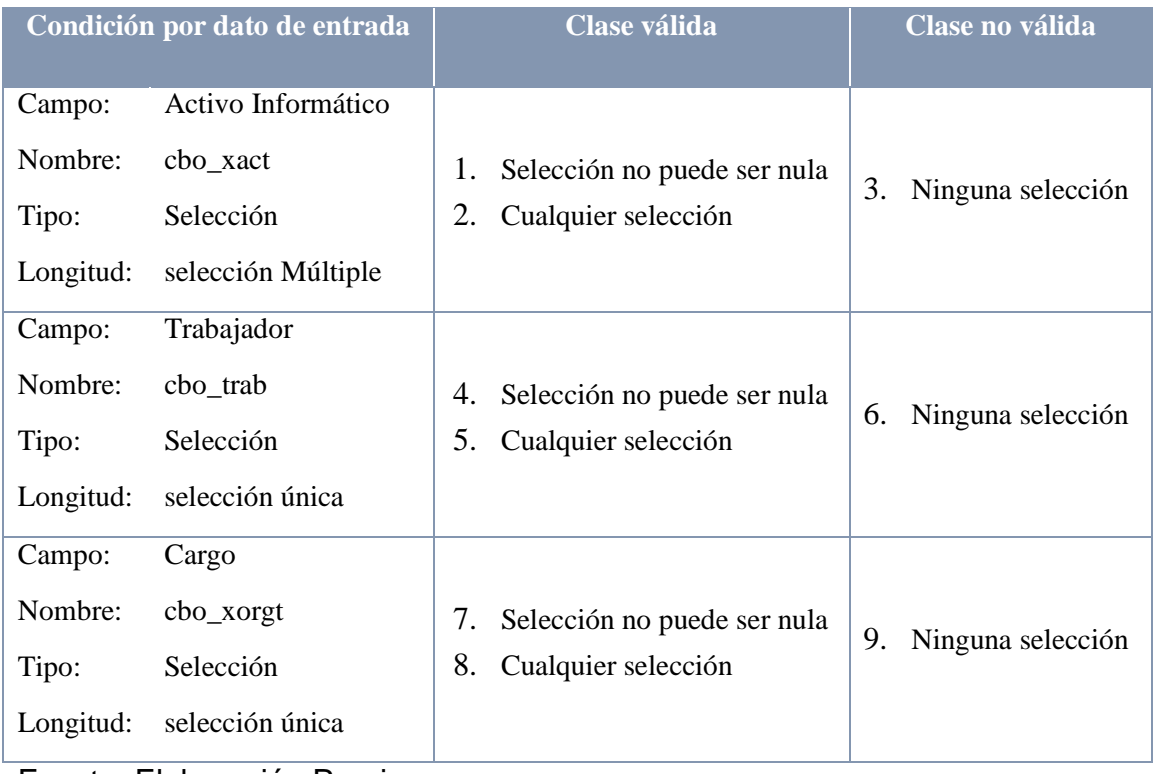

**Tabla 41.** Clase de Equivalencia - Prueba P03

#### b. Resultado de Pruebas

#### **Tabla 42.** Caso de Prueba - Gestionar la información de los activos informáticos

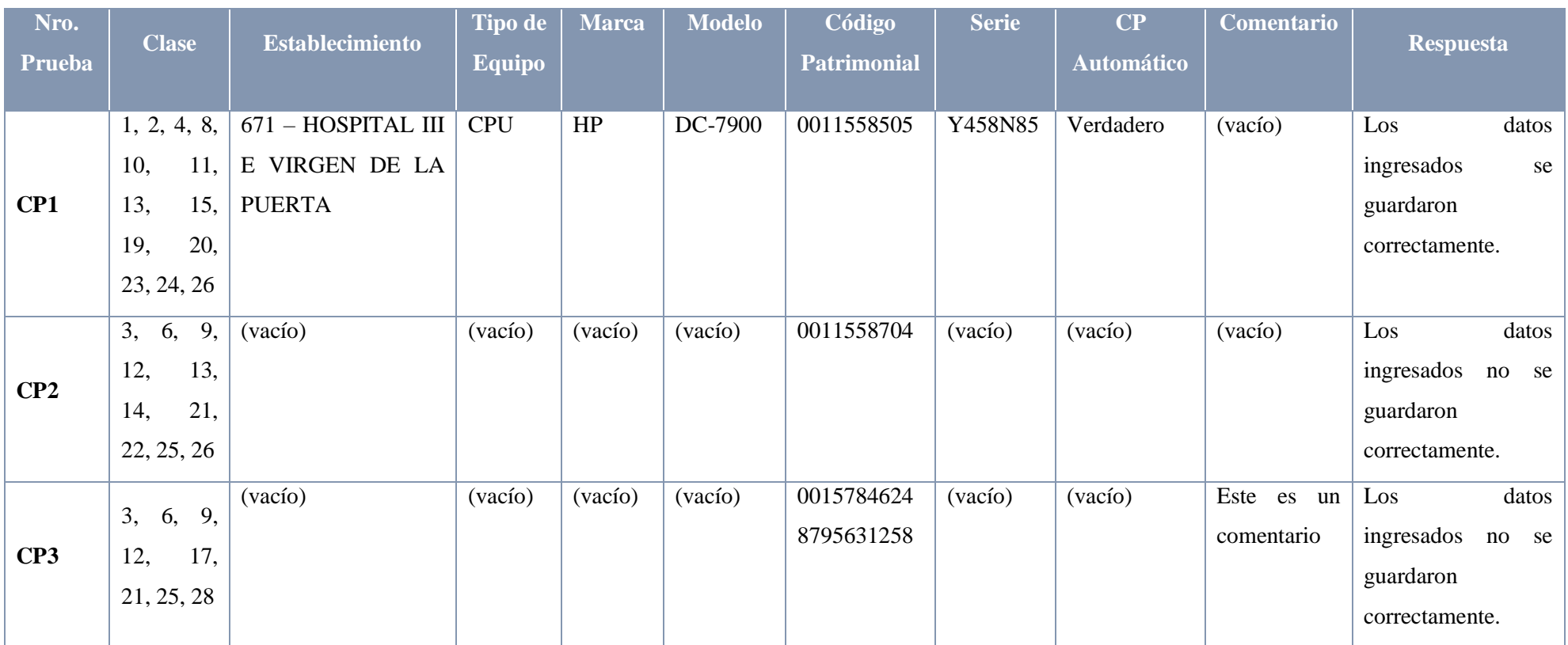

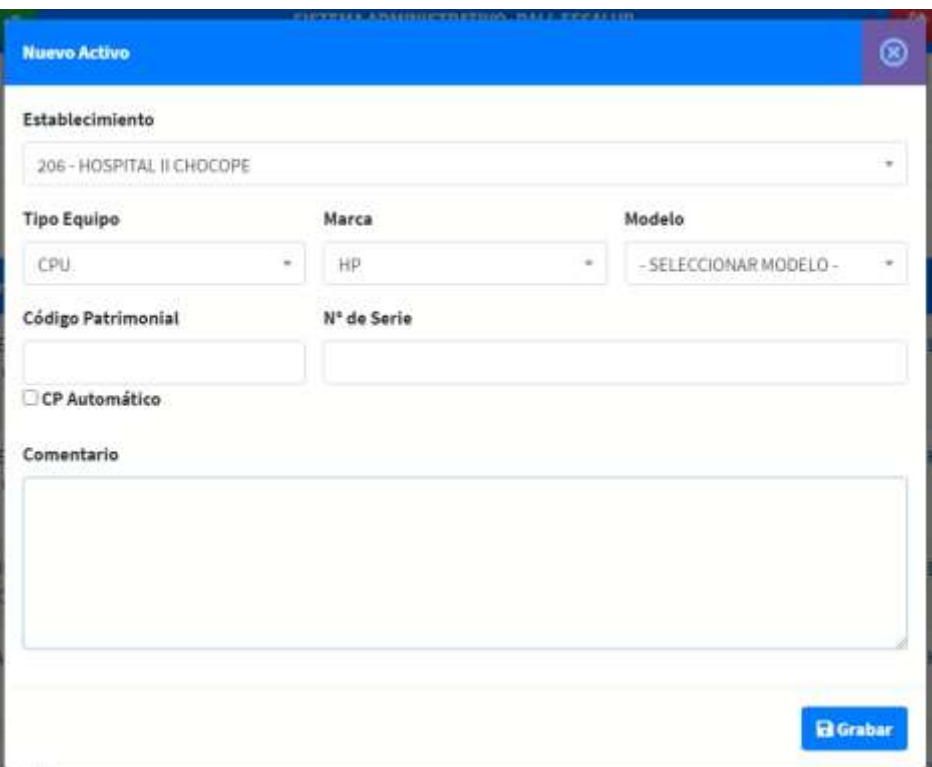

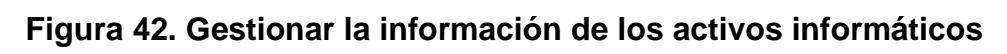

## **Tabla 43.** Caso de Prueba - Gestionar la información del organigrama

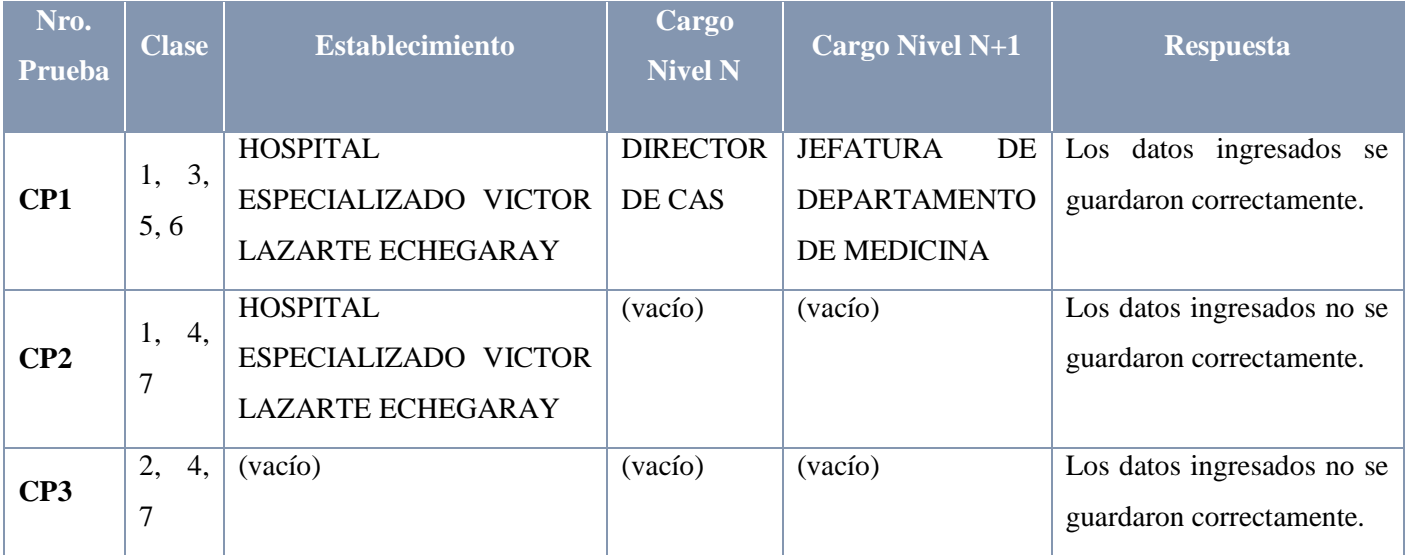

Fuente: Elaboración Propia

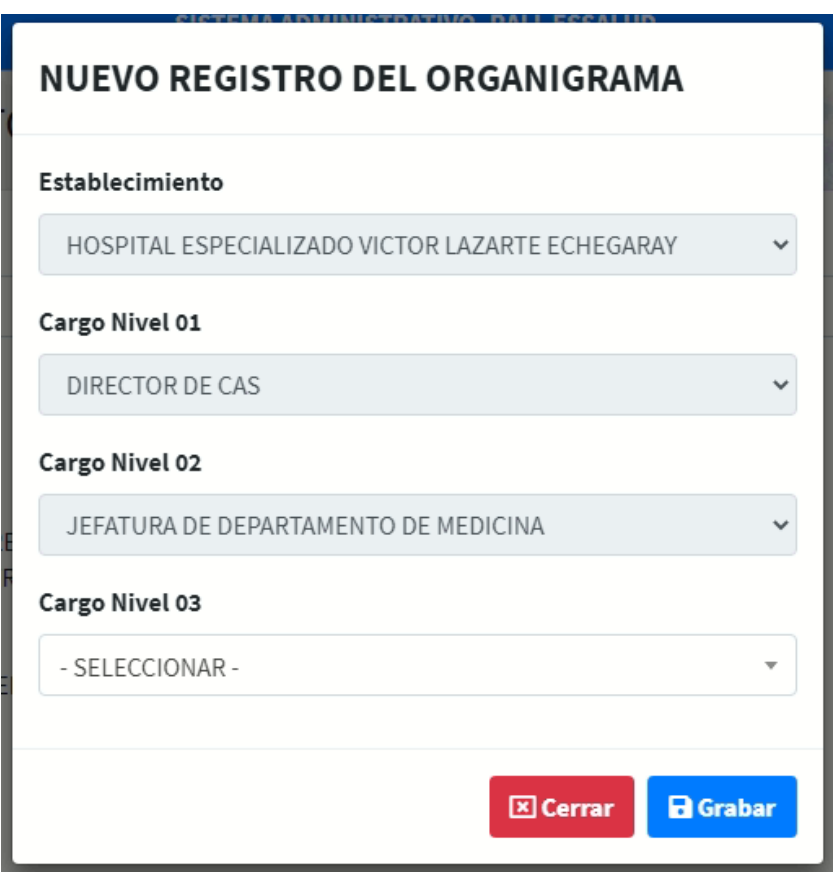

**Figura 43. Prueba - Gestionar la información del organigrama**

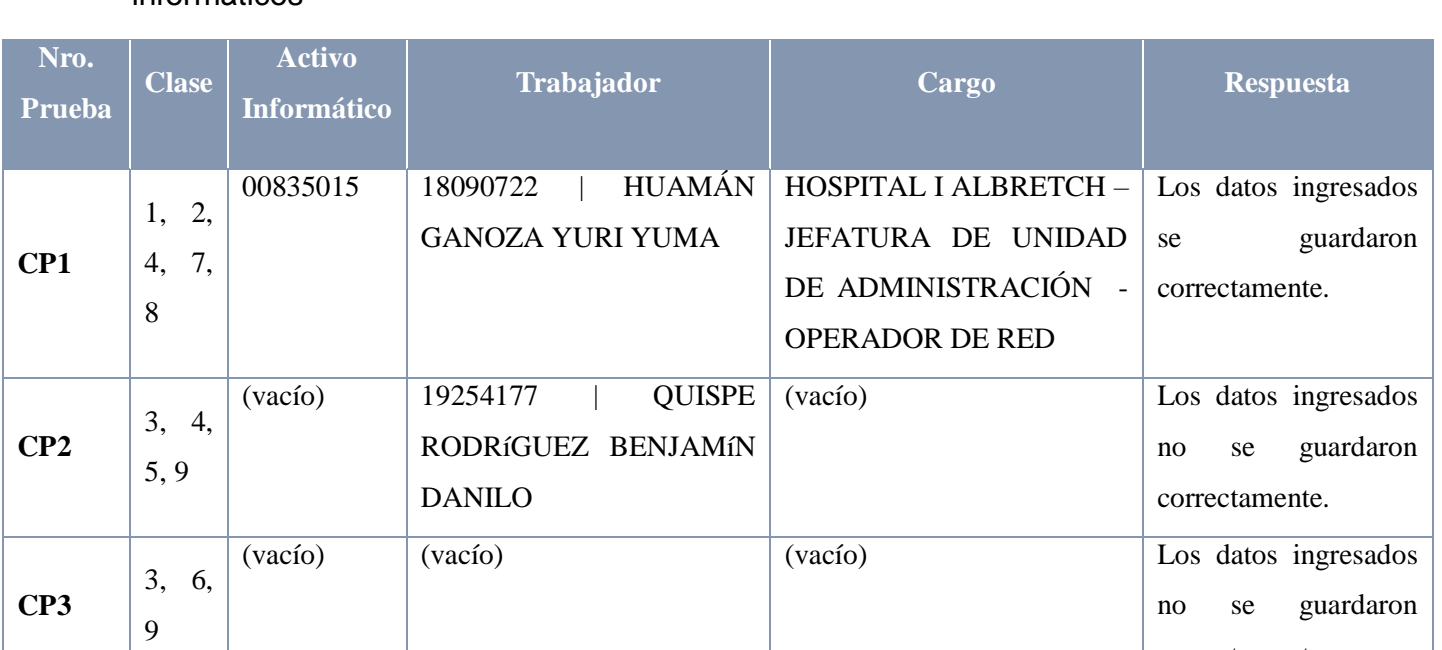

#### **Tabla 44.** Caso de Prueba - Registrar el desplazamiento de los activos informáticos

## Fuente: Elaboración Propia

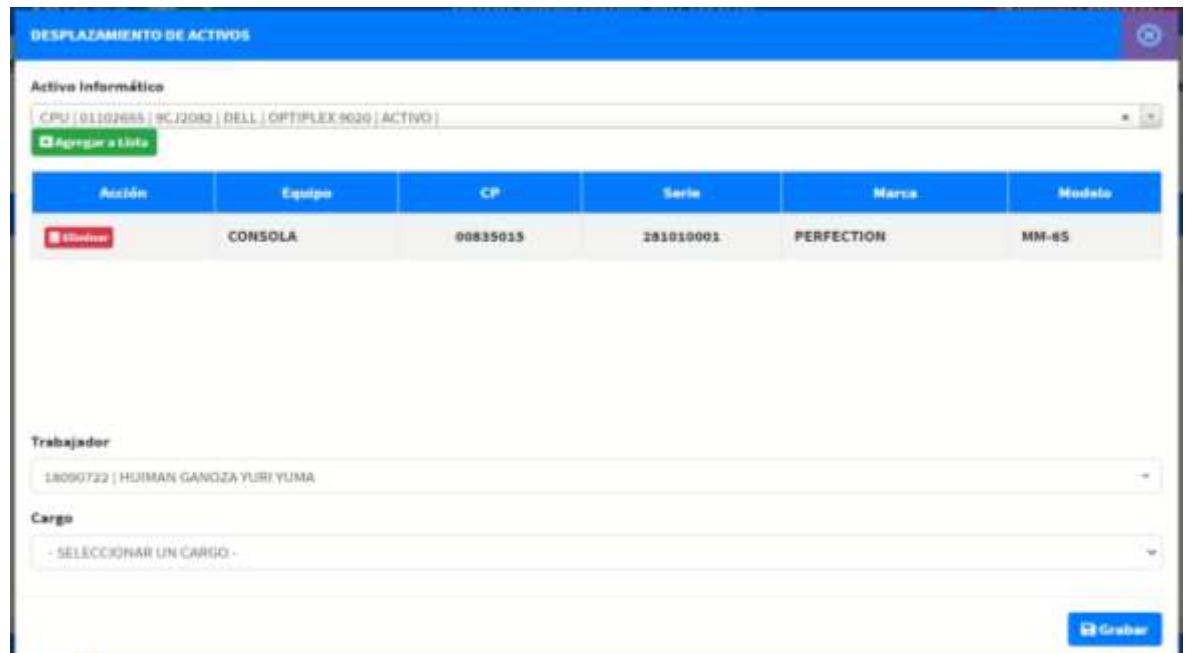

## **Figura 44. Registrar el desplazamiento de los activos informáticos**

#### Fuente: Elaboración Propia

correctamente.

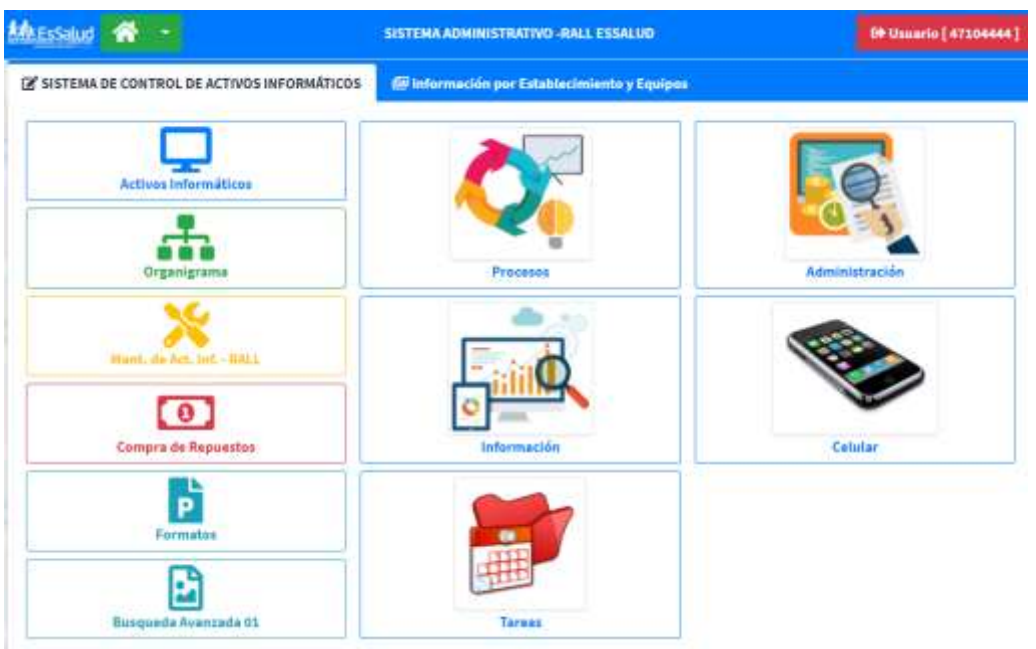

#### Anexo 10: Pantallazos del sistema web

#### 1. Activos informáticos

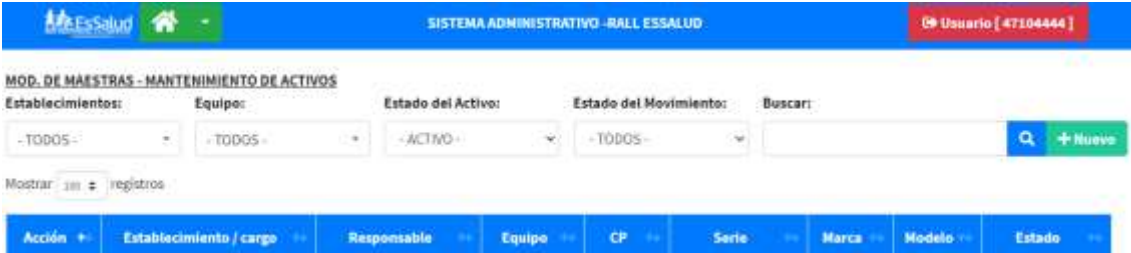

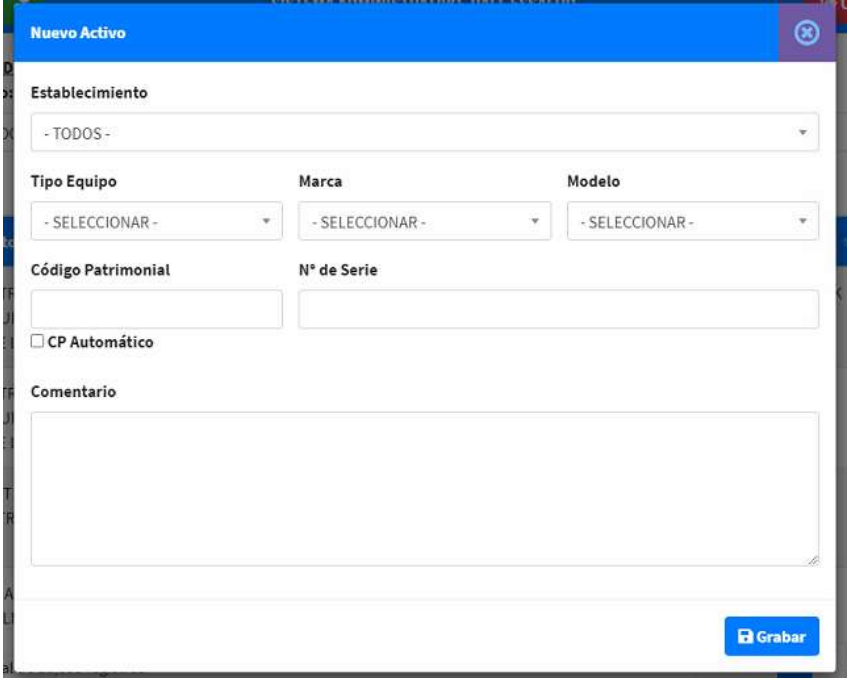

# 2. Organigrama

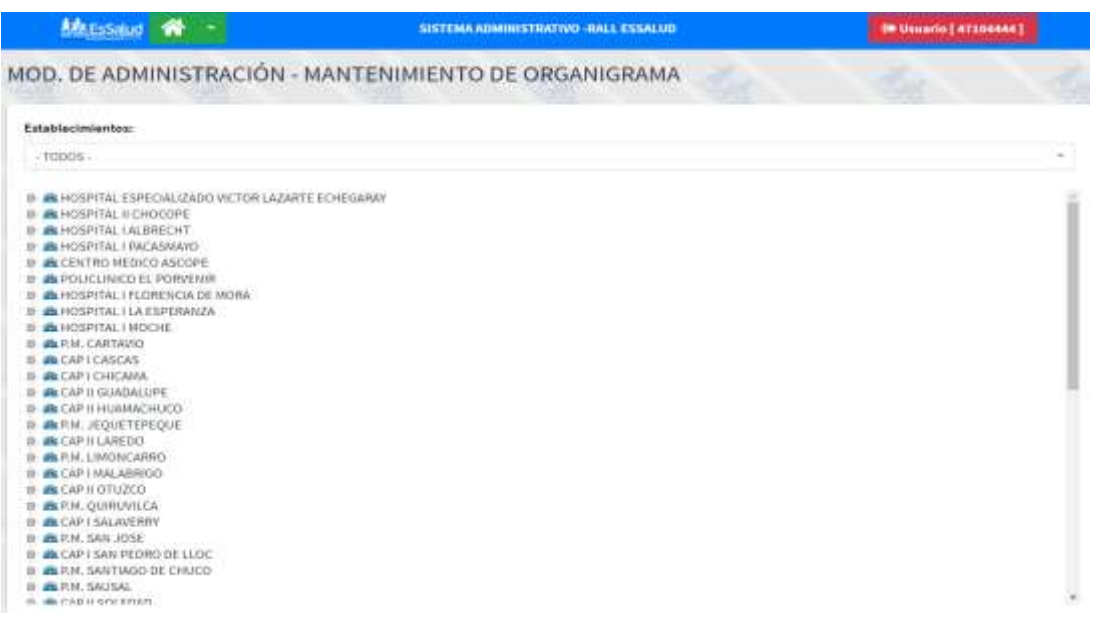

## 3. Información

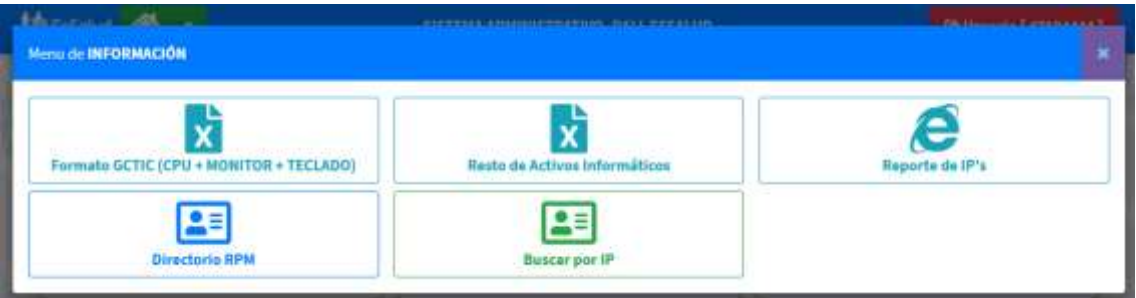

#### 4. Administración

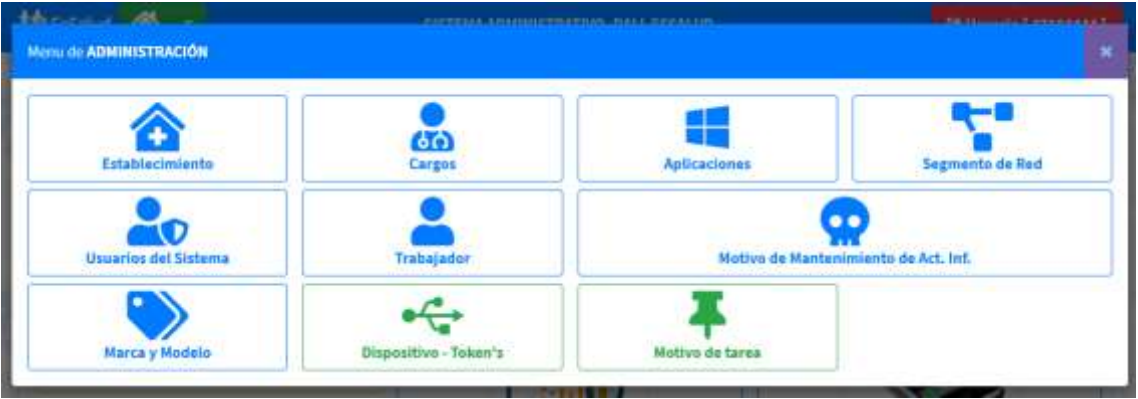

#### 5. Procesos

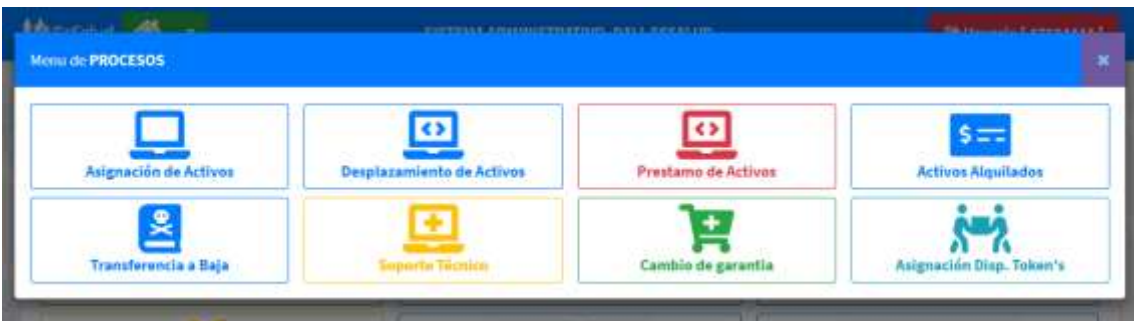

# a. Asignación de activos

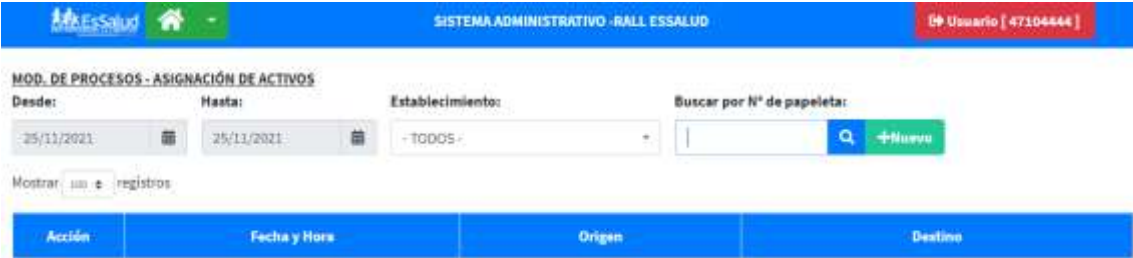

# b. Desplazamiento de activos

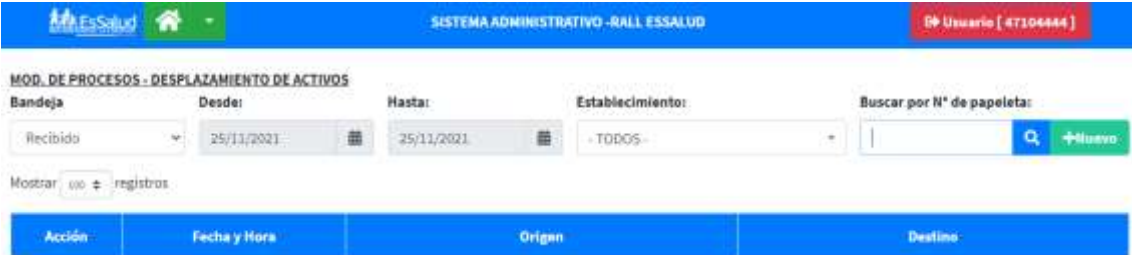

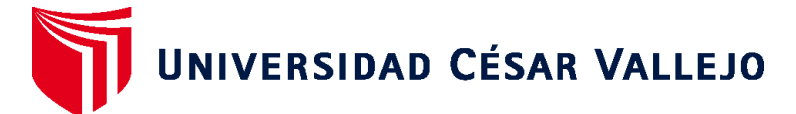

# **FACULTAD DE INGENIERÍA Y ARQUITECTURA ESCUELA PROFESIONAL DE INGENIERÍA DE SISTEMAS**

## **Declaratoria de Autenticidad del Asesor**

Yo, FIERRO BARRIALES ALAN LEONCIO, docente de la FACULTAD DE INGENIERÍA Y ARQUITECTURA de la escuela profesional de INGENIERÍA DE SISTEMAS de la UNIVERSIDAD CÉSAR VALLEJO SAC - TRUJILLO, asesor de Tesis titulada: "Sistema web para la gestión de los activos informaticos de la Red Asistencial La Libertad EsSalud Trujillo 2021", cuyo autor es LOYOLA TORRES WALTER ABRAHAM, constato que la investigación cumple con el índice de similitud establecido, y verificable en el reporte de originalidad del programa Turnitin, el cual ha sido realizado sin filtros, ni exclusiones.

He revisado dicho reporte y concluyo que cada una de las coincidencias detectadas no constituyen plagio. A mi leal saber y entender la Tesis cumple con todas las normas para el uso de citas y referencias establecidas por la Universidad César Vallejo.

En tal sentido, asumo la responsabilidad que corresponda ante cualquier falsedad, ocultamiento u omisión tanto de los documentos como de información aportada, por lo cual me someto a lo dispuesto en las normas académicas vigentes de la Universidad César Vallejo.

TRUJILLO, 12 de Diciembre del 2021

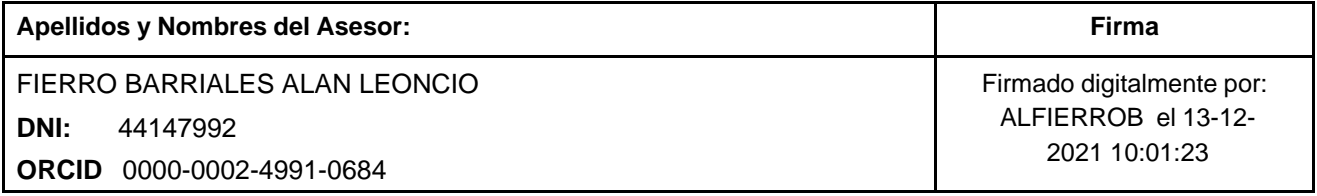

Código documento Trilce: TRI - 0219130

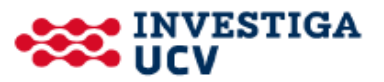